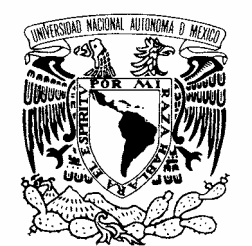

UNIVERSIDAD NACIONAL AUTÓNOMA DE MÉXICO

VNIVER4DAD NACIONAL AVPNºMA DE MEXICO

**POSGRADO EN CIENCIA E INGENIERÍA DE LA COMPUTACIÓN** 

**SEGMENTACIÓN DE HUESOS EN IMÁGENES DE ULTRASONIDO PARA APLICACIONES EN CIRUGÍA** 

# T E S I S

QUE PARA OBTENER EL GRADO DE:

# **MAESTRO EN INGENIERÍA (COMPUTACIÓN)**

 **P R E S E N T A:** 

# **LUIS RAMÓN GUTIÉRREZ MEDINA**

**DIRECTOR DE LA TESIS: DR. FERNANDO ARÁMBULA COSIO** 

 **MÉXICO, D.F. 2007.** 

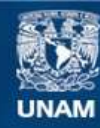

Universidad Nacional Autónoma de México

**UNAM – Dirección General de Bibliotecas Tesis Digitales Restricciones de uso**

#### **DERECHOS RESERVADOS © PROHIBIDA SU REPRODUCCIÓN TOTAL O PARCIAL**

Todo el material contenido en esta tesis esta protegido por la Ley Federal del Derecho de Autor (LFDA) de los Estados Unidos Mexicanos (México).

**Biblioteca Central** 

Dirección General de Bibliotecas de la UNAM

El uso de imágenes, fragmentos de videos, y demás material que sea objeto de protección de los derechos de autor, será exclusivamente para fines educativos e informativos y deberá citar la fuente donde la obtuvo mencionando el autor o autores. Cualquier uso distinto como el lucro, reproducción, edición o modificación, será perseguido y sancionado por el respectivo titular de los Derechos de Autor.

#### **Agradecimientos**

Quiero darle un agradecimiento al Dr. Fernando Arámbula Cosío por su excelente supervisón, gran entusiasmo e interés que demostró en el desarrollo del presente trabajo, siempre aporto conocimiento y una gran cantidad de artículos cuando más los necesite. Estoy muy agradecido por su enorme paciencia, sus grandes habilidades de redacción y el soporte que me proporciono en todo momento. Yo disfrute con mucho interés los debates que teníamos acerca de los temas relacionados con este proyecto. Gracias!

Quiero expresarles un agradecimiento especial a mis padres, mis hermanos y mi novia Berenice ya que son personas que me han apoyado y motivado incondicionalmente para la culminación de la presente Tesis. Deseo expresarles mis sinceros sentimientos ya que son personas que estimo, aprecio y quiero mucho, mi intención es dedicarles este trabajo. MUCHAS GRACIAS!

También estoy muy agradecido con el CONACYT por el financiamiento que proporciono para el desarrollo del presente trabajo.

# Índice

PÁG.

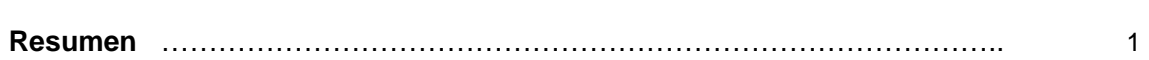

#### **1. Introducción**

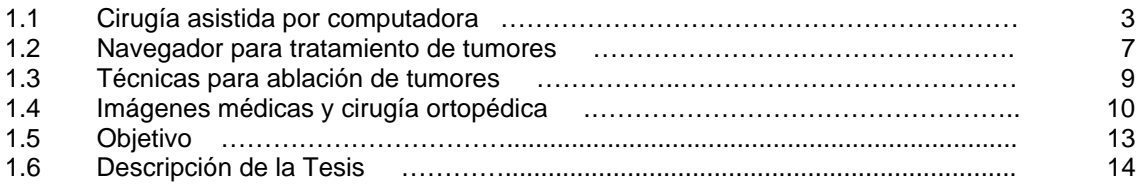

#### **2. Preprocesamiento de las imágenes de Ultrasonido**

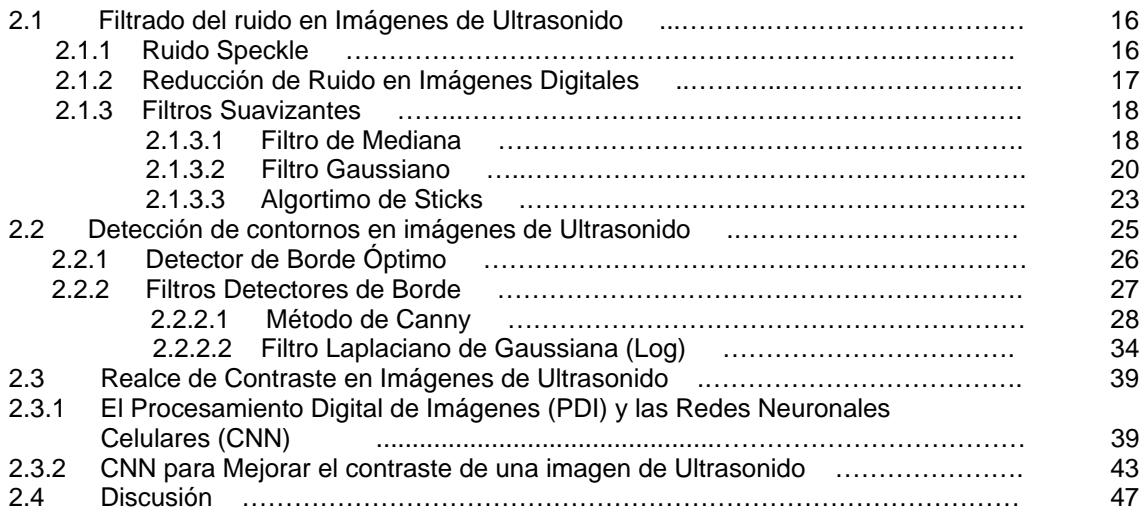

#### **3. Segmentación de Imágenes de Ultrasonido Utilizando Características Óptimas**

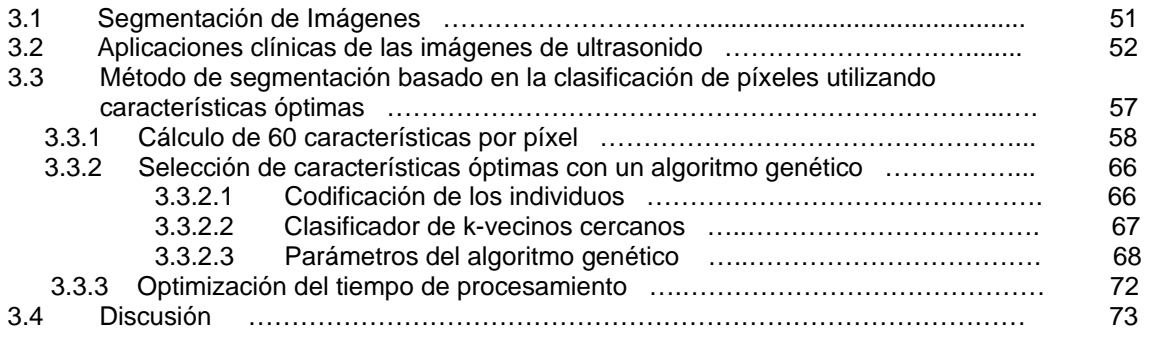

#### **4. Experimentos y resultados**

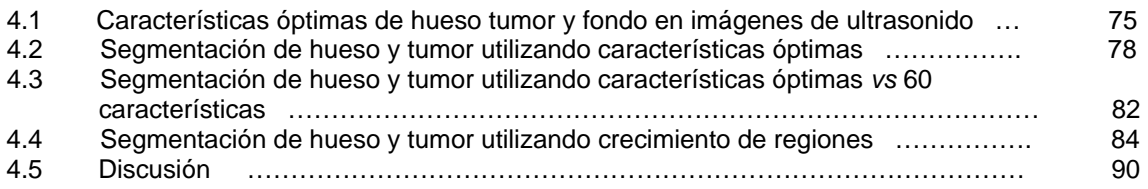

#### **5. Conclusiones**

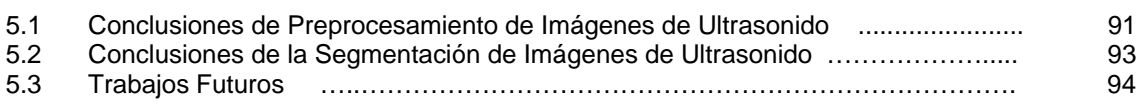

#### **Apéndice A**

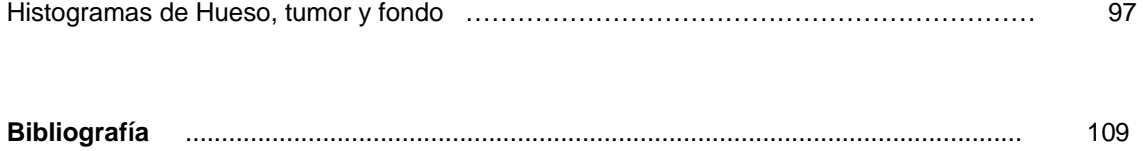

#### **Lista de Figuras**

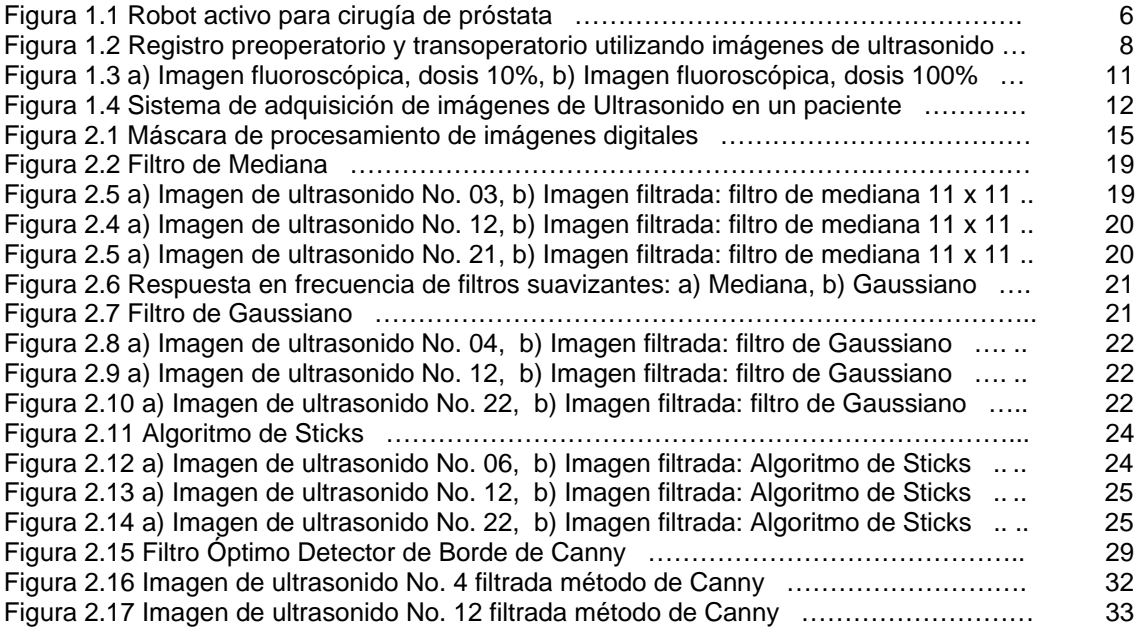

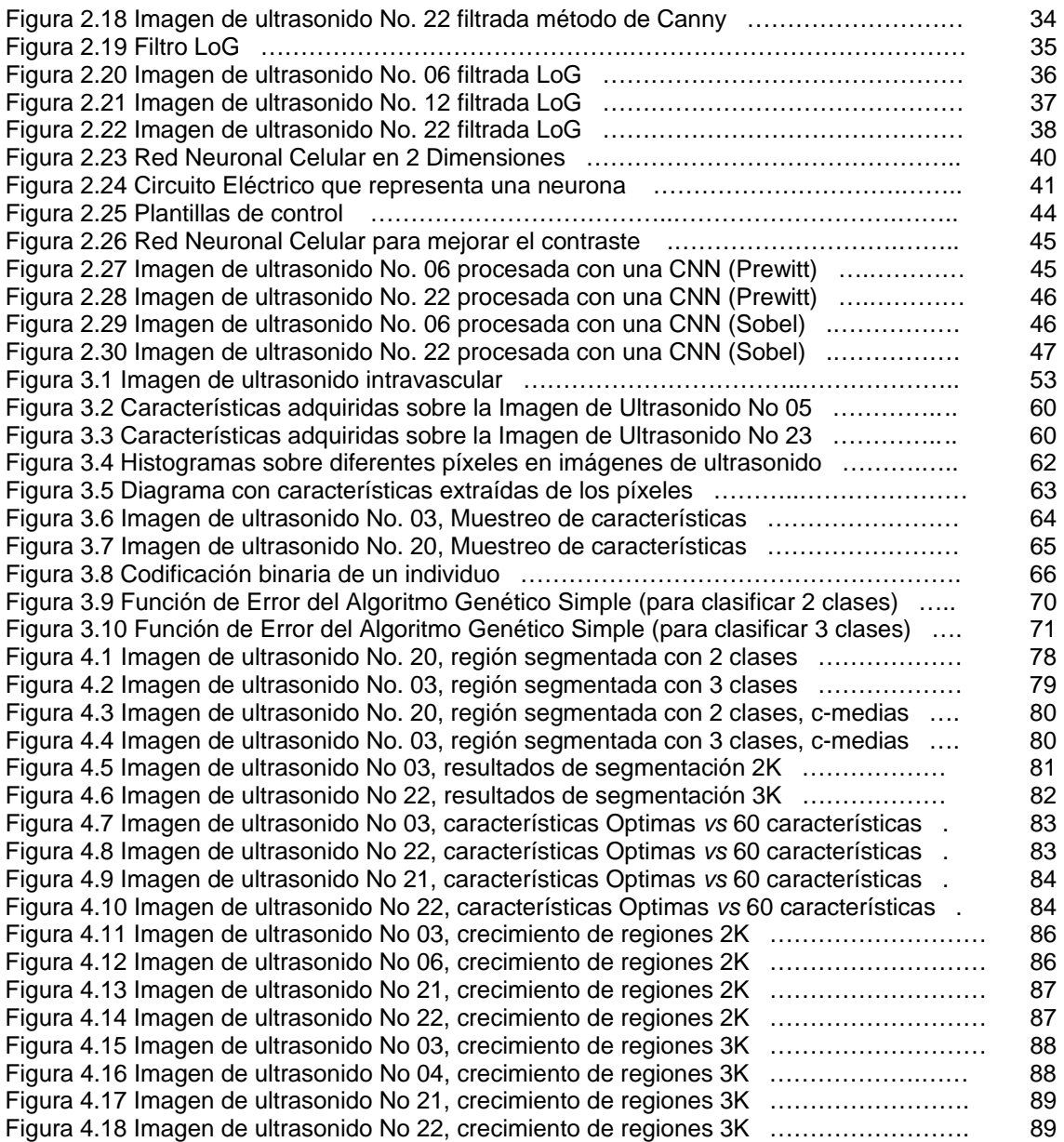

#### **Lista de Tablas**

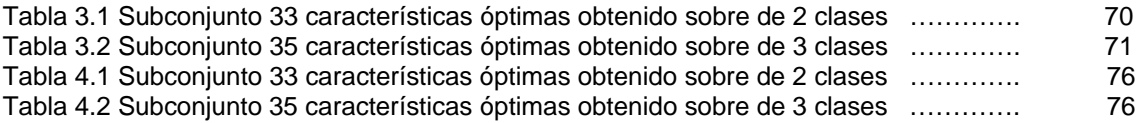

#### Resumen

La presente tesis tiene como objetivo desarrollar algoritmos de procesamiento digital de imágenes con el propósito de iniciar el desarrollo de un sistema computarizado de navegación para el tratamiento de tumores en el sistema músculo esquelético del cuerpo humano.

Los algoritmos están implementados en MATLAB 7.0. Se desarrolló un conjunto de algoritmos para la segmentación semiautomática de huesos y tumores en imágenes de ultrasonido, con el objetivo de aplicarlos en un sistema asistido por computadora para el tratamiento de tumores blandos del sistema músculo esquelético humano.

Se evaluaron diferentes técnicas para la reducción de ruido, detección de bordes y realce de contraste, aplicados en un estudio de imágenes de ultrasonido que muestra un pequeño tumor adyacente a la segunda falange de la mano izquierda, el tamaño de las imágenes es de 640 x 480 píxeles, de 8 bits, a una frecuencia de 9 [MHz] y tamaño del píxel de 0.5748 [µm].

Se implementó el método de selección de características óptimas reportado por Van Ginneken *et al.* 2002 para segmentar automáticamente el tumor y el hueso en cada imagen de ultrasonido. En este trabajo realizamos la selección de características óptimas utilizando un algoritmo genético simple que produce conjuntos óptimos de características en tiempos cortos.

La parte de los algoritmos de segmentación utilizó crecimiento de regiones (sembradas por el usuario) junto con la clasificación utilizada las características óptimas de huesos y tumores en las imágenes de ultrasonido y un clasificador de k vecinos más cercanos.

Los algoritmos de segmentación se aplicaron sobre 4 imágenes de ultrasonido de validación y se obtuvieron imágenes segmentadas utilizando características óptimas con el método de crecimiento de regiones utilizando 2 clases (hueso y fondo) y 3 clases (hueso, tumor y fondo). También se realizo la segmentación sobre 2 imágenes de ultrasonido de validación utilizando el conjunto de características óptimas *vs* 60 características.

Hasta donde sabemos es la primera vez que se aplica el método de características óptimas de Van Ginneken *et al.* 2002 para identificar huesos en imágenes de ultrasonido. Adicionalmente presentamos la utilización de un algoritmo genético para realizar la selección de características óptimas en lugar del método de selección utilizado por Van Ginneken *et al.* 2002.

## Capítulo 1

#### Introducción

En este capítulo se presentan los conceptos básicos de los sistemas para Cirugía Asistida por Computadora (CAS). Se describe el navegador para tratamiento de tumores que se desarrolla en el laboratorio Análisis y Visualización de Imágenes, CCADET, UNAM, se describe la ablación de tumores con radio frecuencia (RF), se presentan las características principales de las imágenes de ultrasonido y fluoroscopia. Finalmente se presentan los objetivos del trabajo de tesis y se describen los siguientes capítulos.

## 1.1 Cirugía Asistida por computadora

Se puede definir a la cirugía asistida por computadora (CAS) como el acto de realizar procedimientos quirúrgicos con el apoyo de procesamiento de imágenes médicas y sistemas controlados por una computadora, que permiten a los cirujanos: simular, planear y ejecutar procedimientos quirúrgicos [Cinquin *et al.* 1995].

Un sistema para CAS:

• Define estrategias operativas con capacidad de localización sobre imágenes médicas y capacidad de utilizar un sistema de referencia; esto requiere procesamiento de datos en conjunto con un conocimiento a *priori* del procedimiento quirúrgico.

• Utiliza un sistema de cirugía guiado con imágenes, por lo que es indispensable definir la información geométrica observada en diferentes sistemas de referencia (principalmente escenas o imágenes preprocesadas) para utilizar herramientas de cirugía que proporcionen suficiente precisión y exactitud durante la realización del procedimiento quirúrgico.

La metodología básica de un sistema de CAS [Cinquin *et al.* 1995], se basa en un ciclo estándar que consiste en:

1. **Percepción**: En esta etapa se adquiere la información con dispositivos de imágenes médicas (tomografía computarizada (CT), imágenes de resonancia magnética (MRI), radiología digital, ultrasonido), también se utilizan dispositivos de posición (sensores), ó dispositivos para analizar diferentes señales adquiridas (p. ej. sensores, electrofisiología, Doppler) con la finalidad de ligar la información adquirida de imágenes médicas y otras señales con la información de posición.

Esta etapa toma en cuenta modelos geométricos y reglas anatómicas para modelar los datos adquiridos, principalmente realiza la calibración de los sensores y utiliza algoritmos de segmentación de imágenes que funcionen de forma automática o semiautomática.

- 2. **Decisión**: En esta etapa el cirujano define una estrategia óptima basada en el conjunto de datos adquiridos en el preoperatorio. Para esto es necesario construir un modelo 3D del paciente. El modelo 3D que se obtiene al registrar las imágenes es la base sobre la cual el médico define su estrategia de cirugía.
- 3. **Acción**: En esta etapa los médicos o cirujanos pueden ser asistidos por un sistema de cirugía guiada. Los sistemas de cirugía guiada se clasifican de la siguiente forma:
- a. Sistema pasivo ó navegador: La asistencia consiste en hacer posible una comparación entre la estrategia de simulación de la cirugía y su implementación actual. En el transoperatorio los sensores permiten al cirujano controlar esta acción con respecto a toda la información incluyendo datos preoperatorios. Con un navegador el cirujano puede observar la localización de objetos utilizando imágenes preoperatorias, las herramientas proporcionadas por los navegadores despliegan modelos 3D formados por un conjunto de imágenes adquiridas en el preoperatorio que serán de utilidad durante la cirugía a través del registro transoperatorio del modelo 3D con la anatomía del paciente. Un ejemplo, es el desarrollo de un navegador retroperitoneoscópico, se implementó con el propósito de auxiliar al cirujano localizando un endoscopio dentro del cuerpo del paciente durante una operación mínimamente invasiva, la posición del endoscopio es ubicada utilizando 6 diodos monitoreados por un localizador 3D, la visualización de la posición del endoscopio en el preoperatorio es crucial para evitar daños importantes en estructuras como vasos sanguíneos durante el transoperatorio. El endoscopio procesa y despliega 3 imágenes ortogonales (axial, sagital y frontal) a una frecuencia de 1 [Hz], el registro de la anatomía de interés se obtiene utilizando imágenes de tomografía computarizada (CT) sobre estructuras de huesos adyacentes (pelvis, vértebras), este navegador fue validado utilizando cadáveres [Cinquin *et al.* 1995].
- b. Sistema semiactivo: En un sistema semiactivo el control total depende del cirujano y se puede apoyar con sistemas mecánicos o robóticos durante el trasoperatorio que funcionan de forma automática únicamente para ubicarse, es decir, parte de la cirugía se realiza de forma automática y otra parte manual. Por ejemplo, el láser utilizado para guiar cirugías de espina dorsal, en este sistema el cirujano alinea la

punta del taladro con el láser dirigido a la vértebra y después alinea la vista con perillas colocadas en la parte posterior del taladro para obtener la dirección óptima [Cinquin *et al.* 1995].

c. Sistemas activos: En los sistemas activos, se realizan resecciones de tejido con sistemas robóticos autónomos supervisados por el cirujano y controlados por sensores redundantes, para mayor seguridad. Un ejemplo de un sistema activo es el ROBODOC, este sistema es utilizado sobre varios pacientes para mejorar el ajuste de prótesis de fémur [Taylor *et al.* 1992].

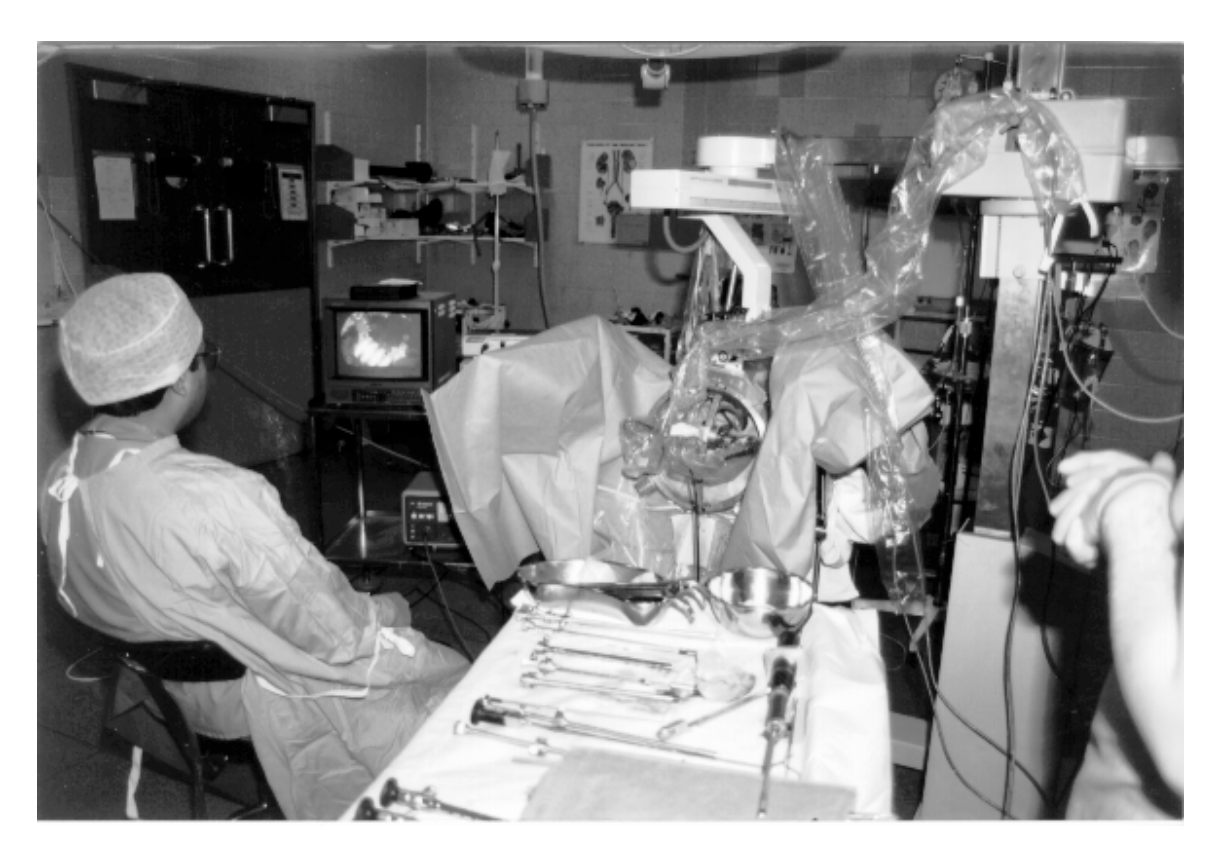

Figura 1.1 Robot activo para cirugía de próstata [Arámbula, 1997]

#### 1.2 Navegador para el tratamiento de tumores

En el laboratorio de Análisis de Imágenes del CCADET, UNAM se desarrolla un sistema pasivo (navegador quirúrgico) guiado por imágenes de ultrasonido para asistir al cirujano en el tratamiento de tumores blandos del sistema musculoesquelético, utilizando ablación por radio frecuencia (RF). Para utilizar RF con buena eficacia terapéutica es necesario encontrar la localización precisa del tumor dentro del cuerpo del paciente, el sistema de navegación se desarrolla con la finalidad de posicionar con exactitud la zona activa de la sonda de RF sobre el tumor, para maximizar la ablación del tumor y producir un daño mínimo a las estructuras adyacentes del sistema musculoesquelético del paciente [Alcérreca *et al.* 2006].

Actualmente, los médicos conocen la forma y la localización del tumor en base a estudios de imágenes de resonancia magnética nuclear (NMRI), por lo tanto saben donde deben aplicar las dosis de RF. Durante el transoperatorio se utilizan imágenes de ultrasonido para visualizar el tumor y la posición de la sonda de RF, lo que no permite visualizar la posición del volumen activo de la sonda de RF. En nuestro sistema se mostrará al cirujano la posición del volumen activo con respecto al tumor, se registrará la anatomía utilizando imágenes de ultrasonido y se utiliza un sistema seguidor óptico para obtener la posición y orientación 3D de la sonda de tratamiento.

#### **Preoperatorio**

Se construye un modelo 3D del tumor y de los huesos adyacentes utilizando estudios NMRI [Alcérreca *et al.* 2006]. Un estudio NMRI contiene una serie de imágenes con una cierta separación de algunos milímetros, para construir el modelo 3D se necesita una alta resolución y por lo tanto puede ser necesario interpolar más imágenes para construir un modelo exacto.

Una vez que se tienen los datos necesarios, se representa el tumor y los huesos adyacentes con un mallado triangular 3D que es construido utilizando el algoritmo *marching cubes* [Lorensen 1987].

#### **Transoperatorio**

Para registrar el modelo 3D durante el transoperatorio, los médicos utilizan una sonda de ultrasonido para observar los huesos y tumores del paciente en tiempo real, en nuestro sistema un seguidor óptico (POLARIS Northern Digital) será utilizado para obtener la posición y orientación 3D de la sonda de tratamiento. Las características anatómicas más relevantes que serán segmentadas semiautomáticamente sobre cada imagen de ultrasonido son los bordes en las regiones del tumor y huesos adyacentes. El modelo construido en el preoperatorio a partir de un estudio NMRI se registrará con la anatomía del paciente durante el transoperatorio utilizando las imágenes segmentadas de ultrasonido, como se ilustra en la figura 1.2 [Alcérreca *et al.* 2006].

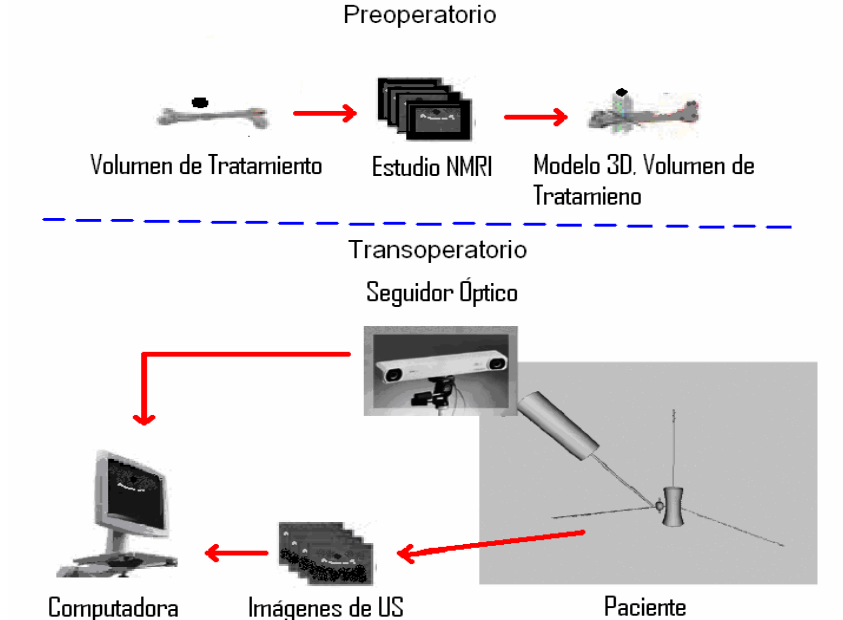

Figura 1.2 Registro preoperatorio utilizando un estudio NMRI y registro transoperatorio utilizando imágenes de

ultrasonido

#### 1.3 Técnicas de Ablación de tumores

La ablación de tumores se refiere a la destrucción de un tumor mediante la aplicación directa de un agente químico ó físico (térmico: frío ó calor).

#### **Agentes Químicos**

1. Los agentes químicos se aplican directamente a las células tumorales provocando la muerte celular.

#### **Agentes Físicos**

- 1. Frío: El congelamiento y descongelamiento causa daño celular directo, el procedimiento puede incluir más de un ciclo (congelamiento-descongelamiento).
- 2. Calor: El calor puede causar la muerte celular irreversible por vaporización o coagulación en tejidos.

Actualmente los procedimientos más comunes de ablación por calor emplean como fuente de emisión: radiofrecuencia, microondas ó láser. Otros tipos de ablación por calor que están siendo investigados son la hipertermia ultrasónica de alta frecuencia y la hipertermia con embolización magnética.

Las técnicas de ablación de tumores tienen la ventaja de ser minimamente traumáticas y se emplean para eliminar lesiones superficiales benignas (lesiones externas del cuerpo humano), gracias al perfeccionamiento en los métodos ablativos y a los avances en procesamiento digital de imágenes, la ablación va encontrando aplicaciones debajo de la superficie (lesiones internas del cuerpo humano), de esta forma los tejidos anormales pueden ser eliminados sin cirugía.

Una ventaja de la ablación de tumores es que no causa dolor, ya que realiza su propia anestesia local (por congelamiento o por calor), por lo tanto, puede ser realizada en el transoperatorio sin anestesia general. La desventaja de la ablación, es que el tumor se destruye pero queda en su lugar, lo cual hace que sea difícil verificar que todo el tejido maligno ha sido tratado. La ablación de tumores depende en gran medida de las tecnologías de adquisición de imágenes médicas, tanto para guiar como para evaluar el tratamiento. Las tecnologías más utilizadas hoy día con procedimientos ablativos son: la fluoroscopia, la resonancia magnética (RM), la tomografía computarizada (TC) y el ultrasonido (US).

# 1.4 Imágenes Médicas y Cirugía ortopédica

Podemos describir a las imágenes como una colección de medidas o valores en el espacio bidimensional (2D) o tridimensional (3D). En imágenes médicas, estas medidas o intensidades de imagen pueden representar: la absorción de radiación en imágenes de Rayos X; presión acústica en imágenes de ultrasonido; amplitud de la señal de radio-frecuencia en imágenes de resonancia magnética. Durante la realización de procedimientos quirúrgicos ortopédicos, las imágenes más comúnmente utilizadas son los rayos X y la fluoroscopia que son técnicas accesibles que proporcionan buenas imágenes de los huesos.

La fluoroscopia es una técnica radiográfica, que involucra radiaciones ionizantes, por lo que si no se presta adecuada atención a los aspectos de protección radiológica, las exposiciones podrían aumentar de forma significativa, ello supondría irradiar a los pacientes más de lo que exigiría el objetivo clínico de la exploración, de esta forma podrían existir sobre-exposiciones para los pacientes sin un impacto positivo en las imágenes.

En fluoroscopia una exposición excesiva produce imágenes muy obscuras y una exposición muy baja imágenes muy claras, ambas con poco contraste. La figura 1.3 muestra una imagen fluoroscópica lumbar con bajo contraste.

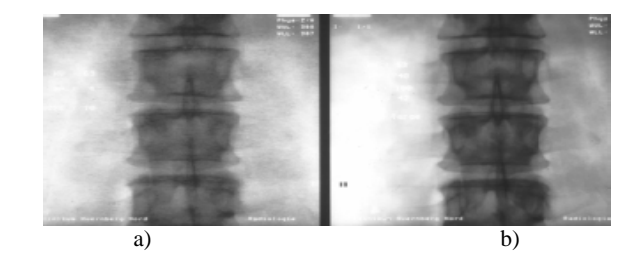

Figura 1.3 a) Imagen fluoroscópica, dosis 10%, b) Imagen fluoroscópica, dosis 100%

Con el procesamiento digital de imágenes, el brillo puede ajustarse con la independencia del nivel de exposición, por lo tanto se deben de evitar las dosis de radiación innecesarias que no suponen un beneficio adicional para el objetivo clínico. Una ventaja del procesamiento digital de imágenes aplicado a imágenes fluoroscópicas es que se puede asegurar que los aspectos dosimétricos y la calidad de las imágenes se pueden ajustar para conseguir una relación aceptable: Calidad de Imágenes *vs* Dosis de Exposición. La fluoroscopia presenta la desventaja de que deben realizarse auditorias frecuentes en las clínicas u hospitales de las dosis a la que se exponen los pacientes. Una alternativa para evitar las exposiciones radiológicas, es utilizar imágenes de ultrasonido.

El diagnóstico con imágenes médicas a través de un aparato de ultrasonido es un método mediante el cual es posible obtener imágenes de los órganos internos del cuerpo humano mediante el envío de ondas sonoras de alta frecuencia hacia el interior del mismo y detección de la onda sonora transmitida o reflejada. Como las ondas sonoras (acústicas) rebotan sobre los objetos, los ecos pueden ser utilizados para identificar la lejanía del objeto que se desea analizar, su dimensión, su forma y consistencia interna. Dichas ondas sonoras son medidas instantáneamente y mostradas en la pantalla de una computadora ya sea en forma de video o simplemente como una imagen estática.

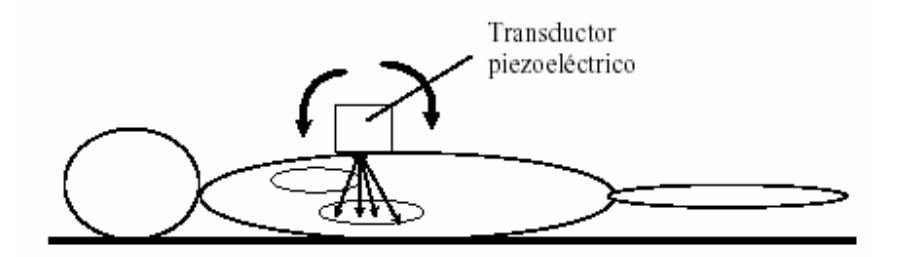

Figura 1.4 Sistema de adquisición de imágenes de ultrasonido en un paciente

Las ventajas del ultrasonido son:

- No emite ninguna clase de radiación ionizante, como si sucede en con las radiografías convencionales (rayos X).
- El ultrasonido es un examen no invasivo sin dolor (en general sin agujas ni inyecciones).
- Está ampliamente disponible.
- Proporciona una imagen en tiempo real, por lo que es una buena herramienta para guiar procedimientos quirúrgicos.
- No tiene ningún efecto dañino conocido para los seres humanos.

La principal desventaja es la baja relación señal / ruido típica de las imágenes de ultrasonido (ruido de *speckle*). Además la calidad de las imágenes depende en buena medida de la habilidad y conocimiento del ultrasonólogo. En este trabajo de tesis se desarrollaron algoritmos de procesamiento de imágenes para asistir en la anotación de huesos y tumores en imágenes por ultrasonido.

#### 1.5 Objetivo

El presente trabajo tiene como objetivo desarrollar y optimizar métodos para segmentar imágenes de ultrasonido con la finalidad de reconstruir la forma del tumor o los huesos, así como determinar los contornos de las estructuras con el propósito de utilizar la información en un navegador quirúrgico para el tratamiento de tumores blandos en el sistema músculo esquelético del cuerpo humano.

Los puntos principales del trabajo son: diseñar e implementar un sistema de software que realice la segmentación de imágenes de ultrasonido semiautomáticamente para facilitar y hacer más rápido y confiable el proceso de anotación de cada imagen de ultrasonido transoperatorio.

El desarrollo de estos algoritmos se realizó utilizando MATLAB 7.0 ya que permite una rápida implementación de algoritmos complejos, además cuenta con herramientas poderosas de procesamiento de imágenes que facilitan la tarea de construir aplicaciones. Sin embargo es conocido que los tiempos de procesamiento de MATLAB son significativamente más largos que los de una aplicación compilada, debido a esto nuestros algoritmos se desarrollaran solo para fines de evaluación de la técnica de segmentación y no se utilizarán en el navegador quirúrgico.

El trabajo se desarrollo sobre un conjunto de 9 imágenes de ultrasonido que se obtuvieron en estudios realizados a una paciente de 10 años que presenta un pequeño tumor en la segunda falange del dedo pulgar de la mano izquierda. El estudio completo consta de 23 imágenes de las que seleccionamos las siguientes: 3, 4, 5, 6, 12, 20, 21, 22 y 23. Que son aquellas en las que se puede observar el tumor y el hueso.

#### 1.6 Descripción de la Tesis

El capítulo 2 trata del preprocesamiento realizado sobre las imágenes de ultrasonido con el fin de suavizarlas de tal forma que la cantidad de ruido disminuya, se evaluaron 3 métodos y decidimos utilizar el filtro gaussiano durante la etapa de segmentación. También se presenta el procedimiento desarrollado para realizar la detección de bordes en imágenes de ultrasonido y se describe también una técnica de inteligencia artificial (Red Neuronal Celular) utilizada para mejorar el contraste de las imágenes de ultrasonido. En el capítulo 3 se reporta el algoritmo implementado para segmentar las imágenes de ultrasonido. En el capítulo 4 se presentan los resultados obtenidos de segmentar nuestras imágenes de ultrasonido. Finalmente en el capitulo 5 se presentan las conclusiones respecto al trabajo desarrollado y a los objetivos alcanzados durante el proyecto. A continuación se presenta un diagrama a bloques donde se muestra el contenido de la presente Tesis, en este diagrama se observa el orden en el que se aplican los filtros utilizados sobre nuestras imágenes de ultrasonido, también se presenta los métodos utilizados para conseguir la segmentación sobre nuestras imágenes.

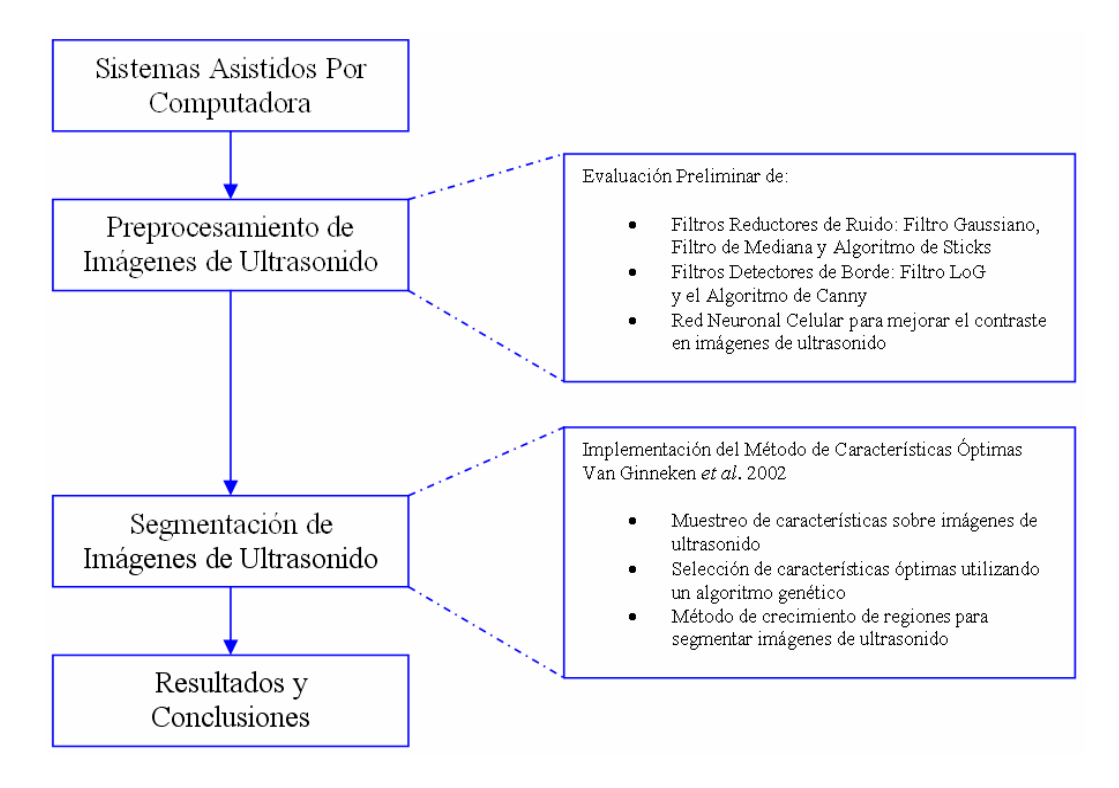

## Capítulo 2

#### Preprocesamiento de las Imágenes de Ultrasonido

La etapa de preprocesamiento de imágenes implica algoritmos cuya finalidad es conseguir mejora en la apariencia de la imagen original, es decir, resaltar algunas características de la imagen o eliminar aquello que las oculta. Los algoritmos pueden modificar directamente los píxeles de la imagen, transformando el valor de un píxel o de un conjunto de ellos. La mejora no implica el llegar al estado ideal posible sino que se puede realizar un análisis de la imagen de la forma más simple.

Esta etapa se encuentra orientada hacia un problema específico, por ello los algoritmos de preprocesamiento que funcionen bien en algunos casos no lo harán en otros. La etapa de preprocesamiento sobre imágenes de ultrasonido utiliza generalmente filtros suavizantes y realzantes. La manera más práctica de utilizar estos filtros es trasladando una máscara a través de la imagen [González, 1993], como se muestra en la siguiente figura 2.1.

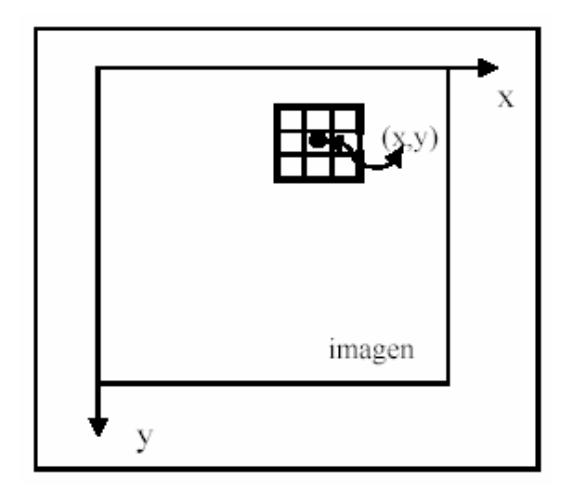

Figura 2.1 Mascará de procesamiento de imágenes digitales

A continuación se dará una introducción al tipo de ruido que se encuentra presente en las imágenes de ultrasonido, posteriormente se explicará el procedimiento utilizado para disminuir la cantidad del mismo y finalmente se hablará de los algoritmos detectores de bordes aplicados en este trabajo sobre imágenes de ultrasonido.

## 2.1 Filtrado del Ruido en Imágenes de Ultrasonido

Se define como ruido a cualquier entidad en las imágenes, datos o resultados intermedios que no son interesantes para la aplicación que se pretende llevar a cabo [González, 1993]. Las imágenes de ultrasonido presentan un tipo de ruido llamado *Speckle*. Esta clase de ruido degrada significativamente la calidad de la imagen aumentando la dificultad de discriminar los detalles finos en imágenes durante un examen de diagnostico, así como el procesamiento de las imágenes tales como la segmentación y la detección de bordes.

#### 2.1.1 Ruido Speckle

Todas las imágenes contienen ruido, valores distorsionados debido al sistema de adquisición (sensor de la cámara, transductor, etc.) o medio de transmisión de la señal. En imágenes de ultrasonido el ruido se manifiesta en píxeles aislados con valor de gris diferente al de sus vecinos, por lo tanto los algoritmos de filtrado tienen que tomar en cuenta esta característica.

En particular, el ruido s*peckle* se considera como un tipo de ruido multiplicativo proporcional a la intensidad de la señal recibida debido a la suma coherente de los ecos que forman la señal recibida, el nivel de las intensidades instantáneo asociado a una celda de resolución determinada presenta una fluctuación, en una representación de las intensidades de la imagen en escala de grises, estas fluctuaciones generan la apariencia granulosa típica de las imágenes. Por lo tanto, el termino *speckle* es utilizado para describir el patrón granular presente en las imágenes de ultrasonido.

Los fenómenos de degradación que se identifican en este tipo de imágenes son los siguientes:

- 1. **Fenómeno de absorción**: los medios absorben una parte de la energía de las ondas incidentes, de esta forma las ondas reflejadas regresan con menor energía al transductor.
- 2. **Fenómeno de reflexión**: cuando las ondas inciden sobre la superficie de 2 medios con distintas propiedades, parte de las ondas son reflejados varias veces antes de regresar al transductor.
- 3. **Fenómeno de difusión**: Este es uno de los más importantes factores de degradación de la señal ya que los objetos que tienen tamaño similar a la longitud de onda de ultrasonido, oscilan emitiendo en todas las direcciones la onda incidente. Esta transmisión, es la responsable del ruido llamado *speckle*.

#### 2.1.2 Reducción del Ruido en Imágenes Digitales

Algunos investigadores estudian imágenes de ultrasonido utilizando métodos estadísticos (p. ej. utilizando la distribución de Rayleigh) para describir las características del s*peckle,* ya que el ruido es formado por la suma de ecos de señales generadas aleatoriamente en los centros de difusión, cada uno con una cantidad energía. En este trabajo se evaluaron algunos filtros no lineales para reducir la cantidad de ruido en nuestras imágenes de ultrasonido. A continuación se presentan varias técnicas utilizadas en el filtrado del ruido *speckle*.

## 2.1.3 Filtros Suavizantes

Una característica de los filtros suavizantes es que atenúan las componentes de alta frecuencia en la imagen las cuales son responsables de los bordes y los detalles finos, por este motivo son utilizados para la reducción del ruido s*peckle*.

El efecto de aplicar un filtro suavizante sobre una imagen de ultrasonido es el de hacerla más borrosa o plana eliminando cierta proporción de ruido, alguno de los filtros comúnmente utilizados son: el filtro de Mediana, el filtro Gaussiano y el algoritmo de Sticks, que además de suavizar la imagen mejora el contraste de zonas oscuras.

## 2.1.3.1 Filtro de Mediana

El filtro de Mediana es un filtro suavizante paso bajas no lineal, una característica de este tipo de filtro es que degrada la imagen en menor cantidad que otros filtros paso bajas. El empleo de un filtro de mediana es una buena alternativa en imágenes de ultrasonido ya que se desea la reducción del ruido sin difuminar los bordes.

Este filtro actúa sobre un entorno de un píxel reemplazando el nivel de gris del píxel por la mediana del entorno. Para calcular la mediana de un conjunto de valores, primero se deben arreglar los valores del conjunto en orden ascendente y escoger el valor que se sitúe a la mitad de dicho arreglo. En la figura 2.2 se observa la parte espacial de una imagen, al aplicar el filtro de mediana con una máscara de 3 x 3, el píxel central con valor 6, cambiará su valor por 17 que corresponde a la mediana de los píxeles vecinos.

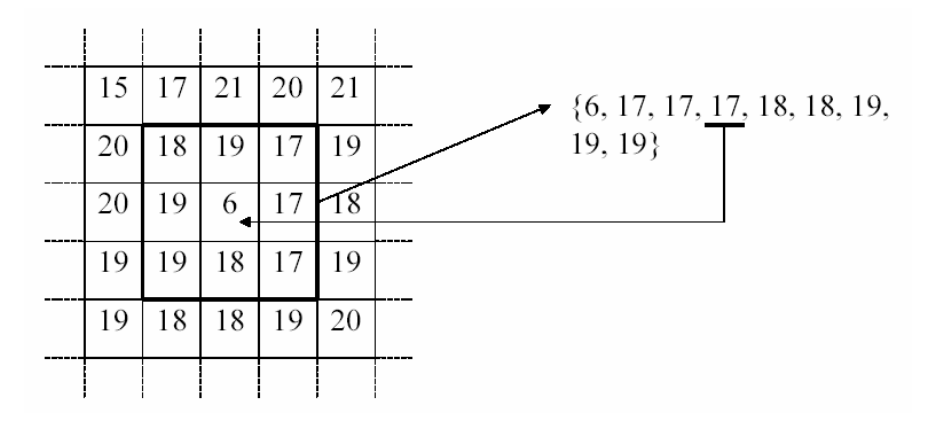

Figura 2.2 Filtro de Mediana

La figura 2.3, 2.4 y 2.5 presentan los resultados que se obtuvieron al aplicar el filtro de mediana con una máscara de 11 x 11 sobre imágenes de ultrasonido que muestra un pequeño tumor adyacente a la segunda falange de la mano izquierda de una niña de 10 años.

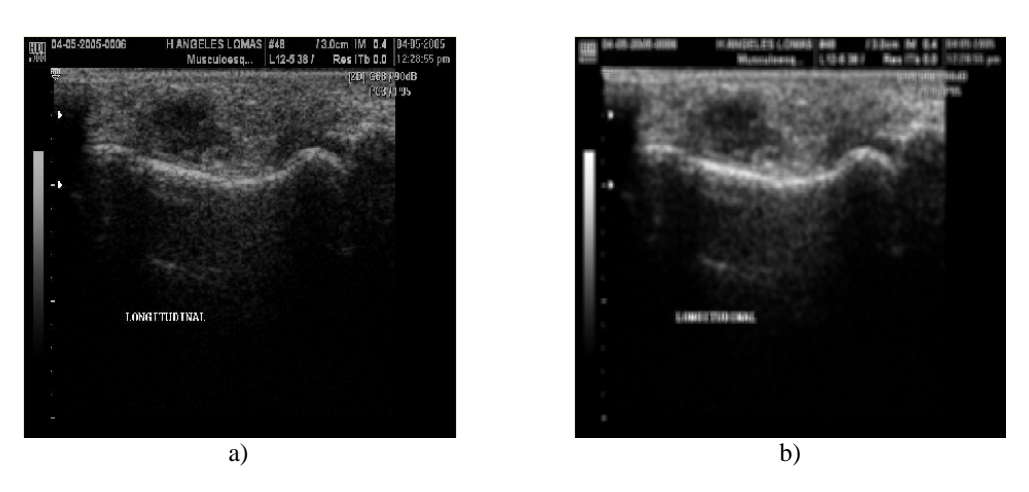

Figura 2.3 a) Imagen de ultrasonido No. 03, b) Imagen filtrada: filtro de mediana 11 x 11

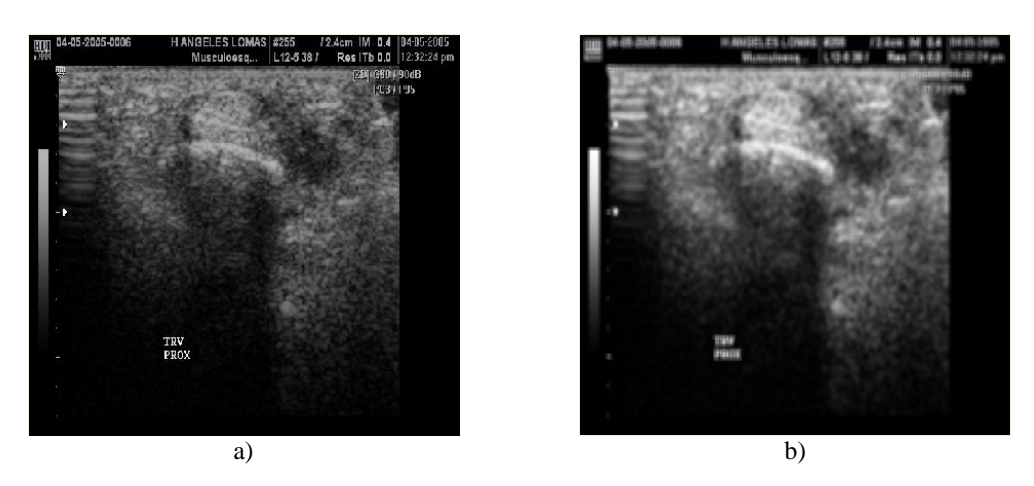

Figura 2.4 a) Imagen de ultrasonido No. 12, b) Imagen filtrada: filtro de mediana 11 x 11

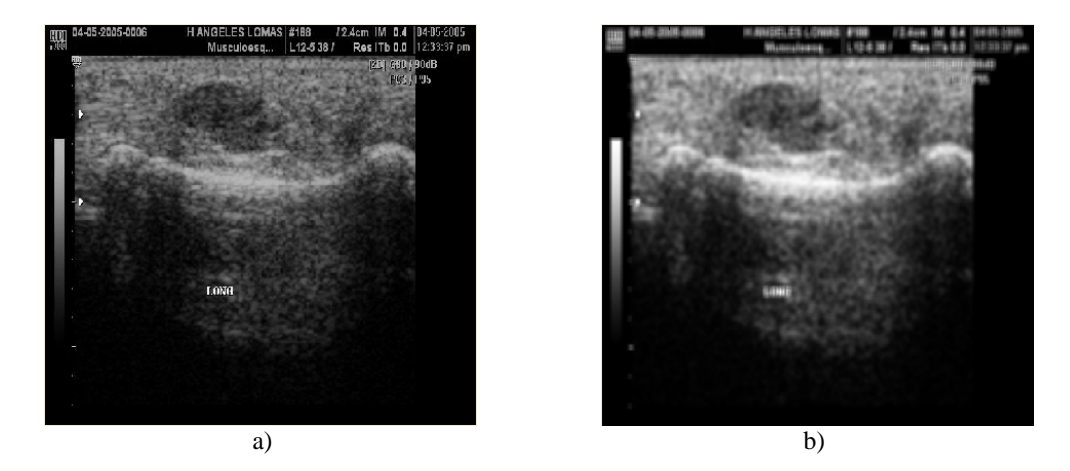

Figura 2.5 a) Imagen de ultrasonido No. 21, b) Imagen filtrada: filtro de mediana 11 x 11

# 2.1.3.2 Filtro Gaussiano

Este filtro tiene un mejor desempeño que el filtro de mediana como se muestra en la figura 2.6.

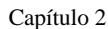

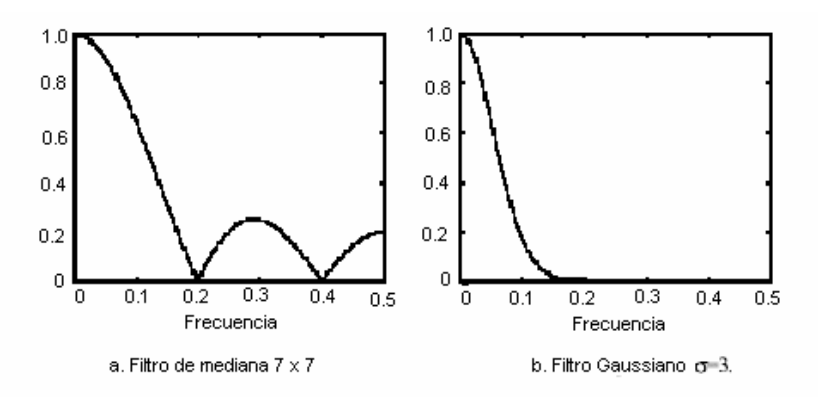

Figura 2.6 Respuesta en frecuencia de filtros suavizantes: a) Mediana, b) Gaussiano

En la figura 2.6, se puede observar que el filtro Gaussiano brinda mayor atenuación de las componentes de alta frecuencia que el filtro de mediana. El filtro Gaussiano en dos dimensiones se puede modelar utilizando la expresión 2.1.

$$
G(x, y) = \frac{1}{2\pi\sigma^2} e^{-\frac{x^2 + y^2}{2\sigma^2}} \qquad \dots \qquad 2.1
$$

donde:  $\sigma$  es la desviación estándar de la distribución, asumiendo una media igual a cero. La figura 2.7 muestra la superficie de la función gaussiana utilizada para filtrar las imágenes de ultrasonido.

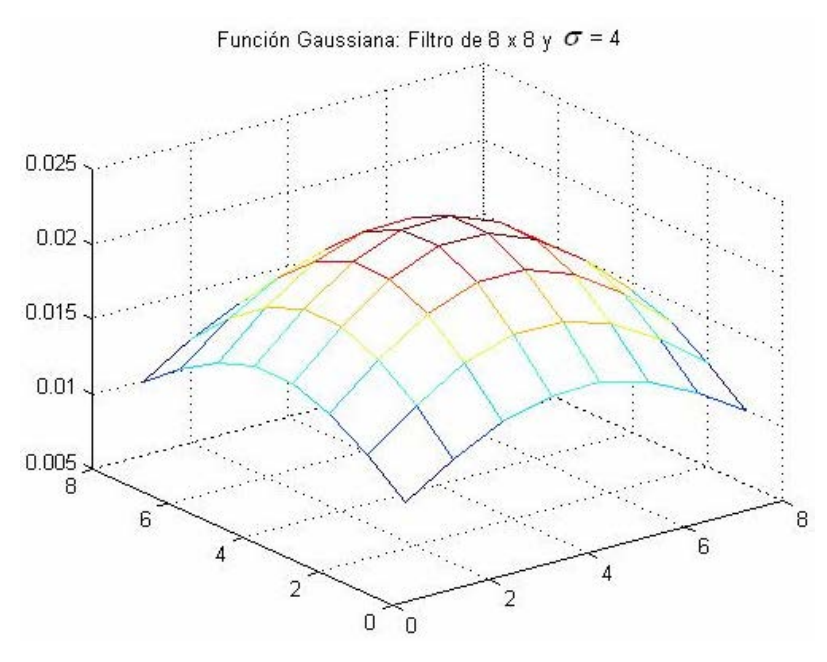

Figura 2.7 Filtro Gaussiano

A continuación se muestran las imágenes de ultrasonido obtenidas al aplicar un filtro Gaussiano con una máscara de 8 x 8 y  $\sigma = 4$ .

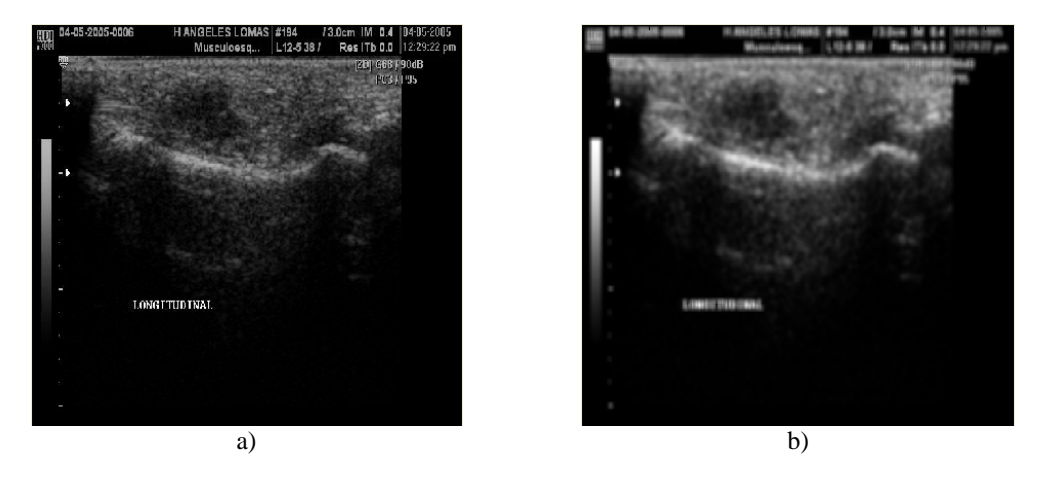

Figura 2.8 a) Imagen de ultrasonido No. 04, b) Imagen filtrada: filtro de Gaussiano 8 x 8 y  $\sigma$ =4

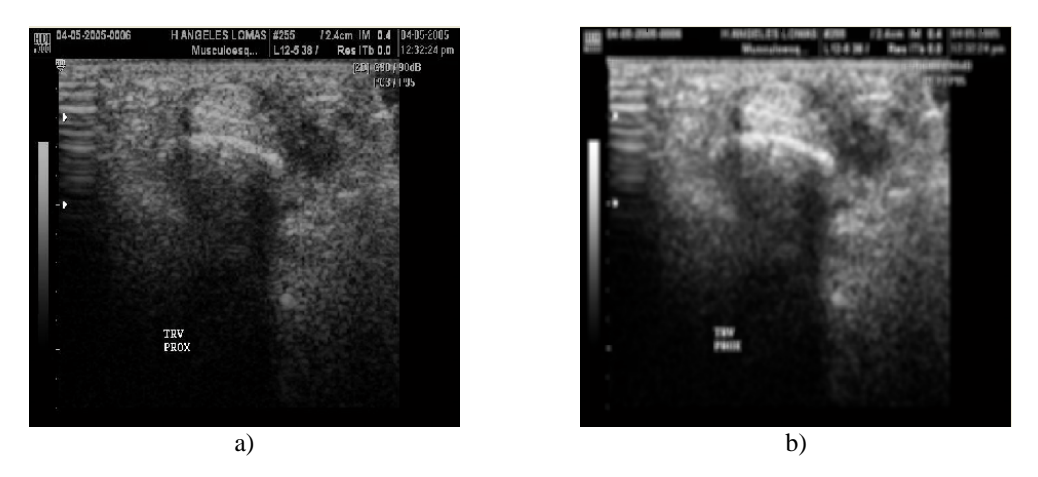

Figura 2.9 a) Imagen de ultrasonido No. 12, b) Imagen filtrada: filtro de Gaussiano 8 x 8 y  $\sigma$ =4

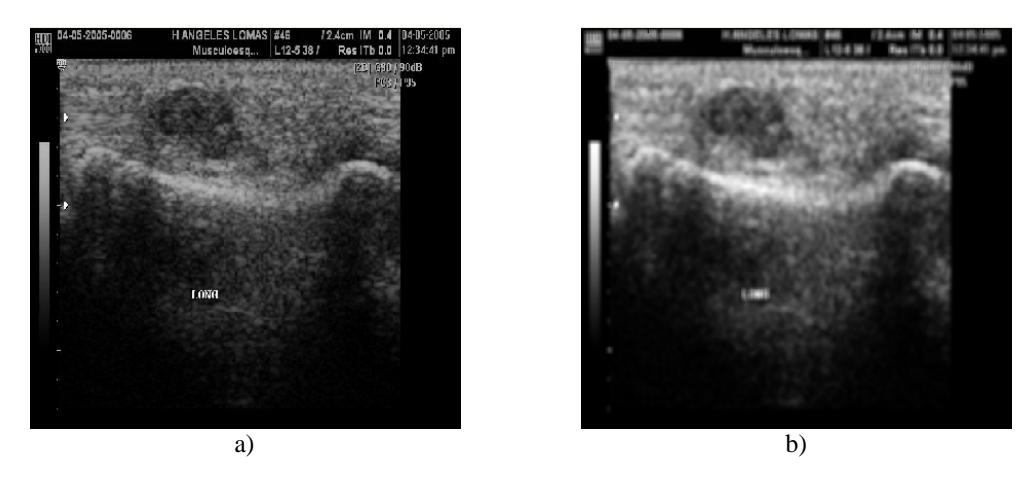

Figura 2.10 a) Imagen de ultrasonido No. 22, b) Imagen filtrada: filtro de Gaussiano 8 x 8, y  $\sigma$ =4

#### 2.1.3.3 Algoritmo de Sticks

Gracias al algoritmo de Sticks es posible reducir significativamente el ruido *Speckle* y enfatizar la información en bordes de las imágenes de ultrasonido. El número de bordes falsos en una imagen de ultrasonido puede ser reducido modelando los bordes con un proceso de líneas, esto es, utilizando segmentos de línea en diferentes orientaciones y eligiendo para cada píxel la orientación que más probablemente represente a la línea en la imagen [Bianculli *et al.* 2005].

En el algoritmo se aplica una ventana cuadrada de tamaño N x N sobre la imagen. Dentro de la ventana hay  $L = 2N - 2$  líneas que pasan por el píxel central, cada línea contiene exactamente N pixéles, con cada una de estas líneas se calcula la suma de los pixéles a lo largo de la misma. El segmento con el mayor valor es seleccionado, siendo este el nuevo valor del píxel en la imagen de salida. Este paso se repite para todos los píxeles de la imagen. Un ejemplo se observa en la figura 2.10, que muestra que para una vecindad de 3 x 3 píxeles, existen 4 líneas y los resultados de los segmentos:  $S1 = 43$ ,  $S2 = 38$ ,  $S3 = 42$  y  $S4 = 41$ , entonces:

$$
L = 2N - 2 = 2(3) - 2 = 4
$$
  
\n
$$
S1 = 18 + 6 + 19 = 43
$$
  
\n
$$
S2 = 15 + 6 + 17 = 38
$$
  
\n
$$
S3 = 19 + 6 + 17 = 42
$$
  
\n
$$
S4 = 18 + 6 + 17 = 41
$$

Por lo tanto, el píxel central será reemplazado por 43, resultado máximo de la suma de los píxeles pertenecientes a los segmentos que pasan por el píxel central, en este caso correspondió a la suma del segmento S1.

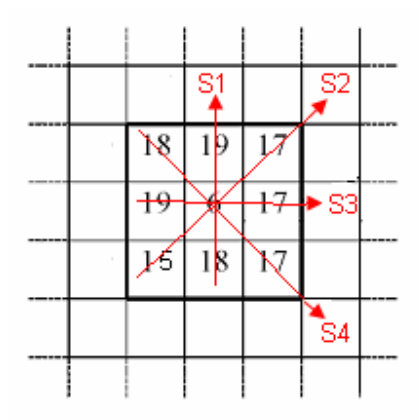

Figura 2.11 Algoritmo de Sticks

Las figuras 2.12, 2.13 y 2.14 son los resultados obtenidos al aplicar el algoritmo de Sticks sobre nuestras imágenes de ultrasonido con una ventana de 3 x 3.

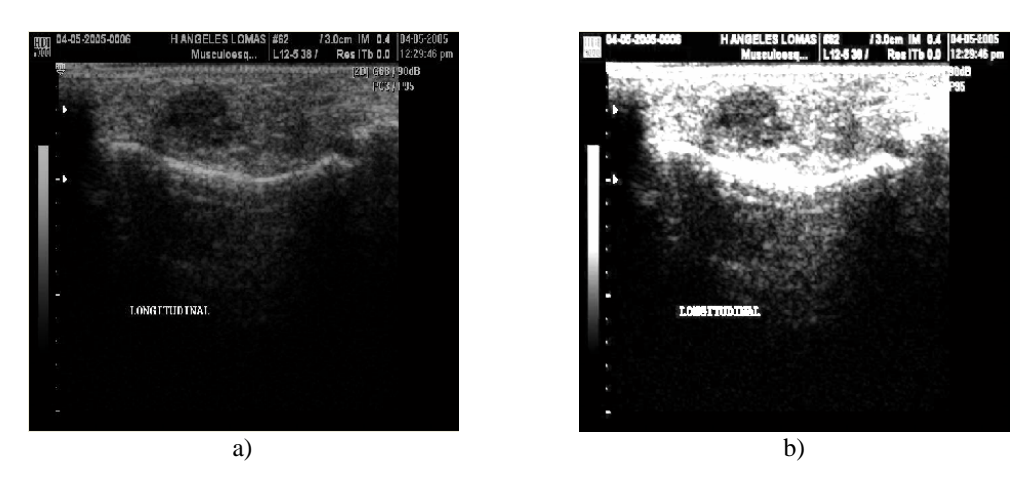

Figura 2.12 a) Imagen de ultrasonido No. 06, b) Imagen filtrada: Algoritmo de Sticks

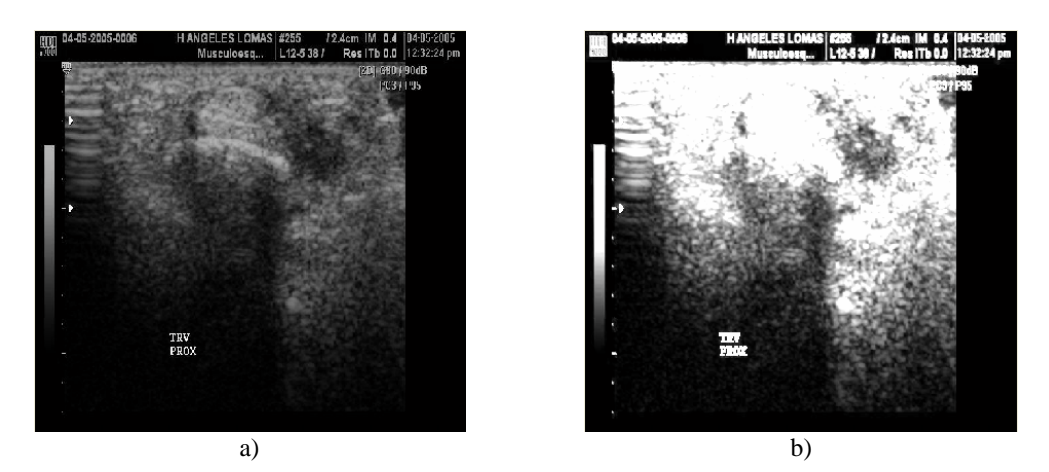

Figura 2.13 a) Imagen de ultrasonido No. 12, b) Imagen filtrada: Algoritmo de Sticks

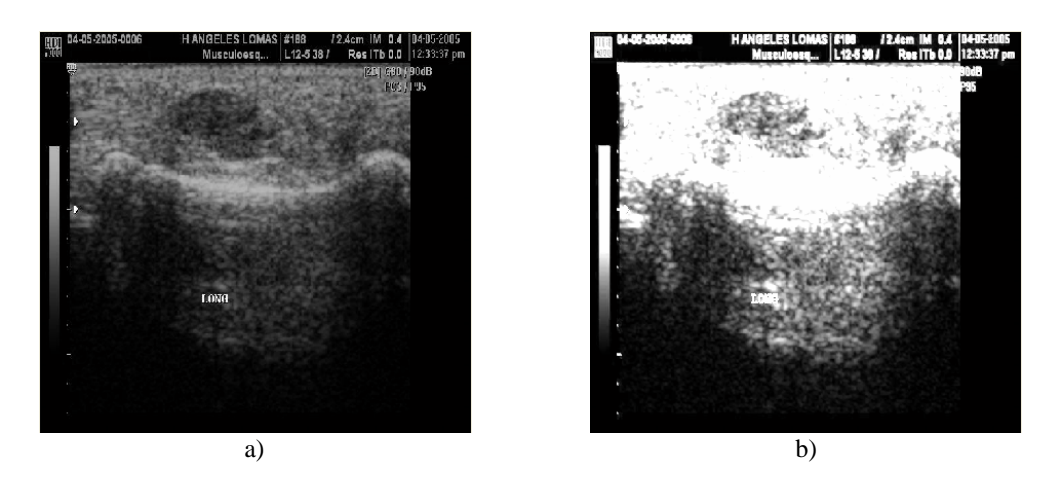

Figura 2.14 a) Imagen de ultrasonido No. 22, b) Imagen filtrada: Algoritmo de Sticks

## 2.2 Detección de contornos en Imágenes de Ultrasonido

La detección de contornos es un proceso básico en procesamiento de imágenes, pues contiene información útil a cerca de los límites del objeto que pueden ser utilizados para el análisis, detección del objeto y para aplicaciones de filtrado local. De igual forma se emplea para simplificar el análisis de imágenes, realizando una reducción drástica de la cantidad de datos a ser procesada, mientras que se preservan la información estructural alrededor de los objetos contiguos del objeto.

Los contornos en una imagen se definen como variaciones locales en la intensidad de imagen, dicho de otra manera, un contorno en una imagen representa un cambio de la intensidad de los niveles presentes en ella (el paso del nivel oscuro a uno brillante, o viceversa).

Determinar un buen contorno en una imagen depende de la fuente de radiación, la iluminación y la distancia a que se encuentra el objeto de la fuente de radiación. En este sentido, es necesario aplicar a la imagen operaciones de filtrado que realcen los cambios en los valores de gris y atenúen las áreas de la imagen donde existan valores de gris constantes.

Si pensamos en una imagen como una función continua  $f(x, y)$ , vemos que su derivada tiene un máximo local en la dirección del contorno. Por ello las técnicas más usadas en la detección de contornos se basan en la medida del gradiente de la función continua *f*.

# 2.2.1 Detector de Borde Óptimo

En procesamiento digital de imágenes un borde es la frontera entre un objeto y el fondo, identificando estos bordes, se puede localizar todo el objeto y de esta forma medir sus propiedades básicas. La utilización de la información de borde simplifica en gran medida el análisis de las imágenes. Los objetivos principales de un detector de borde óptimo son dos: una baja tasa de error y una buena localización del borde. El primer punto se refiere a la capacidad del detector de borde para clasificar los píxeles (bordes) de la imagen sin incluir elementos espurios como ruido o manchas. Por su parte, la propia forma del filtro puede dar lugar a una detección de borde ligeramente trasladada, o incluso duplicada [Canny *et al.* 1986].

Asumiendo el caso unidimensional, se definen los siguientes criterios matemáticos de las expresiones 2.2, 2.3 y 2.4, para identificar un borde sujeto a ruido blanco Gaussiano y un filtro espacial *f* que suavice el ruido.

$$
SNR = \frac{A\left|\int_0^W f(x)dx\right|}{n_0\sqrt{\int_{-W}^W f^2(x)dx}} \qquad \dots \qquad 2.2
$$

$$
L = \frac{A|f(0)}{n_0\sqrt{\int_{-W}^{W}f^2(x)dx}} \qquad \qquad \dots \qquad 2.3
$$

$$
X_r = \prod \left( \frac{\int_{-w}^{w} f^2(x) dx}{\int_{-w}^{w} f'(x) dx} \right)^{\frac{1}{2}} \qquad \dots \qquad 2.4
$$

donde: A y n<sub>0</sub> son constantes, SNR representa el conciente señal ruido a la salida del filtro *f*, L es la localización del borde, inversa a la distancia entre el borde detectado y el borde real y X<sub>r</sub> es una restricción que asegura que la respuesta del filtro no tendrá una respuesta múltiple elevada a un mismo borde en una vecindad de píxeles pequeña.

Un detector de borde óptimo es aquel que maximiza las expresiones 2.2 y 2.3 sujetos a una restricción de respuesta múltiple 2.4.

#### 2.2.2 Filtros Detectores de Borde

El objetivo de aplicar estos filtros es destacar los detalles finos de una imagen. Dos filtros utilizados para detectar los bordes en imágenes de ultrasonido son: el Método de Canny y el filtro Laplaciano de Gaussiano (LoG).

# 2.2.2.1 Método de Canny

El método de Canny es uno de los métodos más importantes para realizar una detección global de bordes sobre una imagen. Está técnica se caracteriza por estar optimizada para la detección de bordes diferenciales, consta de 3 etapas principales: filtrado, decisión inicial, e histéresis. En la etapa de filtrado se aplica la primera derivada de una función gaussiana normalizada discreta sobre la imagen en dos direcciones: horizontal y vertical.

La función gaussiana posee dos parámetros fundamentales: la media *m* y desviación estándar <sup>σ</sup> . En este caso, el valor de la media es cero, así el filtro gaussiano se define por medio de la ecuación 2.5.

$$
g(x) = ke^{\left(-\frac{x^2}{2\sigma^2}\right)}
$$
 2.5

donde: k se elige de manera que el máximo de  $g(x)$  sea la unidad en su versión discreta.

Para la realización del filtro utilizado en la primera etapa, se deriva 2.5, obteniendo:

$$
g'(x) = \frac{d}{dx} g(x) = -\frac{k}{\sigma^2} x e^{\left(-\frac{x^2}{2\sigma^2}\right)} \qquad \qquad \dots \qquad 2.6
$$

La versión discreta del filtro se define como:

$$
dg[x] = g'(x) \qquad \qquad \ldots \qquad 2.7
$$

donde: x posee valores desde −5 $\sigma$  hasta 5 $\sigma$  con diferencias de un píxel entre muestras consecutivas.

Por razones de cómputo, es preferible derivar directamente la versión discreta de 2.5, con el fin de obtener el valor de k. En la figura 2.14 se muestran todas estas funciones para  $\sigma = 1$ .

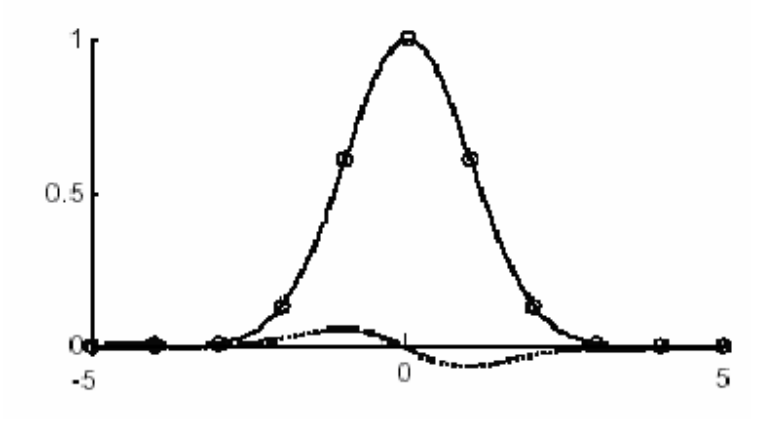

Figura 2.15 Filtro Óptimo Detector de Borde de Canny:  $g(x)$  normalizada continua y discreta para  $\sigma = 1$ , y  $dg(x)$ 

Canny demuestra que este filtro es óptimo en el sentido de que maximiza el producto de los criterios 2.2 y 2.3, sujetos a la restricción 2.4, definidos en el punto 2.2.3

El paso siguiente consiste en realizar la convolución de  $dg[x]$  sobre la imagen de tamaño M x N, con  $I(i, j) \in [0,1]$ , obteniéndose dos nuevas matrices de la forma:

$$
dx = abs(dg * I) \qquad \dots \qquad 2.8
$$
  

$$
dy = abs(dg^T * I) \qquad \dots \qquad 2.9
$$

donde: el superíndice T indica una operación de transposición y ∗ es el operador de convolución discreta.

Las matrices *dx* y *dy* son imágenes de tamaño M x N donde el valor del nivel de gris de un píxel determina la variación o gradiente, en valor absoluto, con los píxeles colindantes, en las direcciones horizontal y vertical respectivamente. Estas matrices son el punto de partida para la etapa de desición inicial.

La primera etapa realiza una primera toma de decisiones sobre los posibles bordes de la imagen, mediante el cálculo de los picos de las imágenes obtenidas en la etapa de filtrado, *dx* y *dy* realizando el siguiente grupo de cálculos:

- $\triangleright$  Un píxel de *I*, *I*(*i*, *j*), se considera candidato a borde si:  $dx(i, j) > dx(i-1, j)$  y  $dx(i, j) > dx(i + 1, j)$ , o bien  $dy(i, j) > dy(i - 1, j)$  y  $dy(i, j) > dy(i + 1, j)$ , para  $i = 1,...,M$  y  $j = 1,...,N$ .
- $\triangleright$  Para los píxeles  $(i, j)$  que cumplan con la condición anterior, se calcula el valor  $E(i, j) = (dx^2(i, j) + dy^2(i, j)^2)^{1/2}$ . Para el resto de los píxeles,  $E(i, j) = 0$ . La matriz M x N así obtenida, posee los candidatos de borde global (no orientado) de la imagen *I* .
- External Para obtener una imagen con valores de gris en el rango  $[0,1]$ , se normaliza la imagen  $E(i, j)$ .

La última etapa de procesamiento realiza una optimización de la decisión llevada a cabo en la etapa anterior, mediante la aplicación de una función de histéresis sobre la imagen  $E(i, j)$ . Esta función se basa en la definición de dos umbrales,  $T_L$  y  $T_H$ , tales que  $T_L < T_H$ . Valores típicos para estos
umbrales son 0.1 y 0.5, respectivamente, aunque se recomienda que  $T_L$  y  $T_H$  tengan una relación 2:1 y 3:1 dependiendo de la relación señal ruido, en el caso de que este valor sea conocido [Canny *et al.* 1986].

Las condiciones que se tienen que cumplir en esta etapa son las siguientes:

- ≻ Un píxel se considera borde definitivo si  $T_L$  ≤  $E(i, j)$  <  $T_H$ .
- $\triangleright$  Todos los píxeles en un vecindario de 3 x 3 de los píxeles considerados como borde definitivo,  $E(k, l)$ , se consideran también borde definitivo si  $E(k, l) \geq T_L$ .

La información normalizada no binaria de salida del método de Canny (imagen con valores reales entre 0 y 1) indica la fuerza del borde a partir de un análisis del gradiente global entre píxeles vecinos, esto nos lleva a una imagen binaria (valores de: 0 y 1) en base a los umbrales de decisión establecidos.

Este método es uno de los más robustos contra el ruido, en comparación con los métodos de Roberts, Sobel ó Prewitt [González, 1993]. Las figuras 2.16 y 2.17 muestran los resultados obtenidos al aplicar el método de Canny con  $\sigma = 4$  utilizando imágenes preprocesadas con filtro gaussiano y filtro de mediana respectivamente. La figura 2.18 presenta el resultado obtenidos al aplicar el método de Canny con  $\sigma = 4$  sobre una imagen de ultrasonido preprocesada con el filtro de mediana.

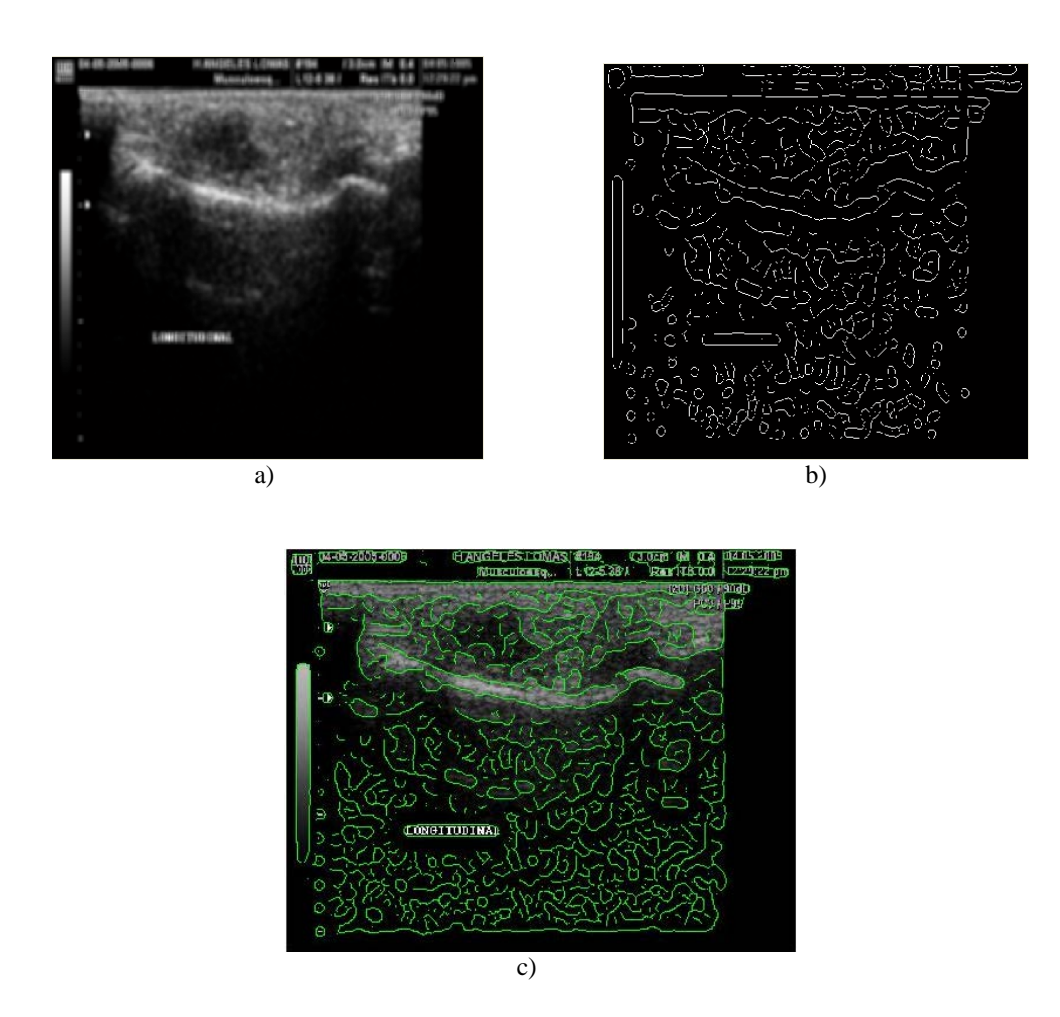

Figura 2.16 a) Imagen de ultrasonido No. 4 filtrada (filtro Gaussiano con  $\sigma = 4$  y tamaño de 8 x 8), b) Detección de bordes con el método de Canny con  $\sigma = 4$ , c) Mezcla de b) con imagen de ultrasonido no.4

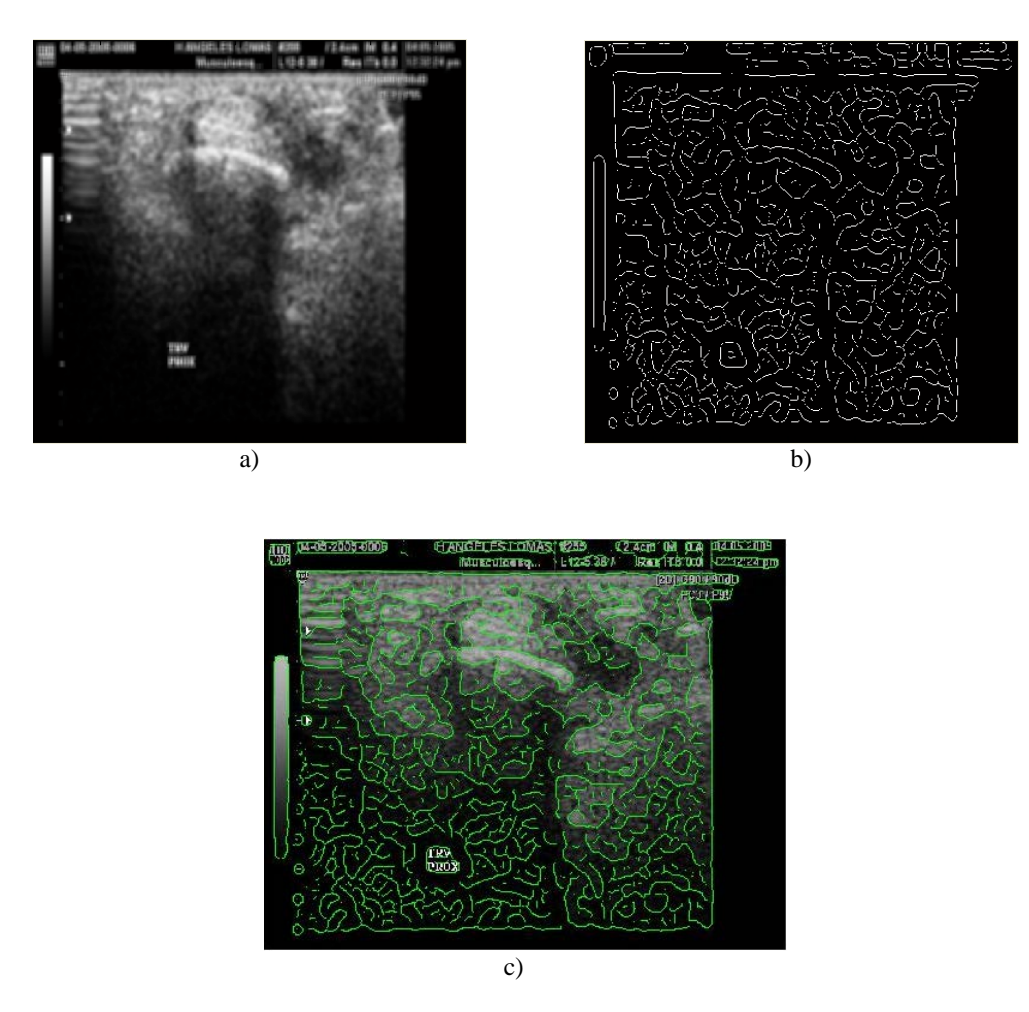

Figura 2.17 a) Imagen de ultrasonido No. 12 filtrada (filtro mediana 11 x 11), b) Detección de bordes con el método de Canny con  $\sigma = 4$ , c) Mezcla de b) con imagen de ultrasonido no.12

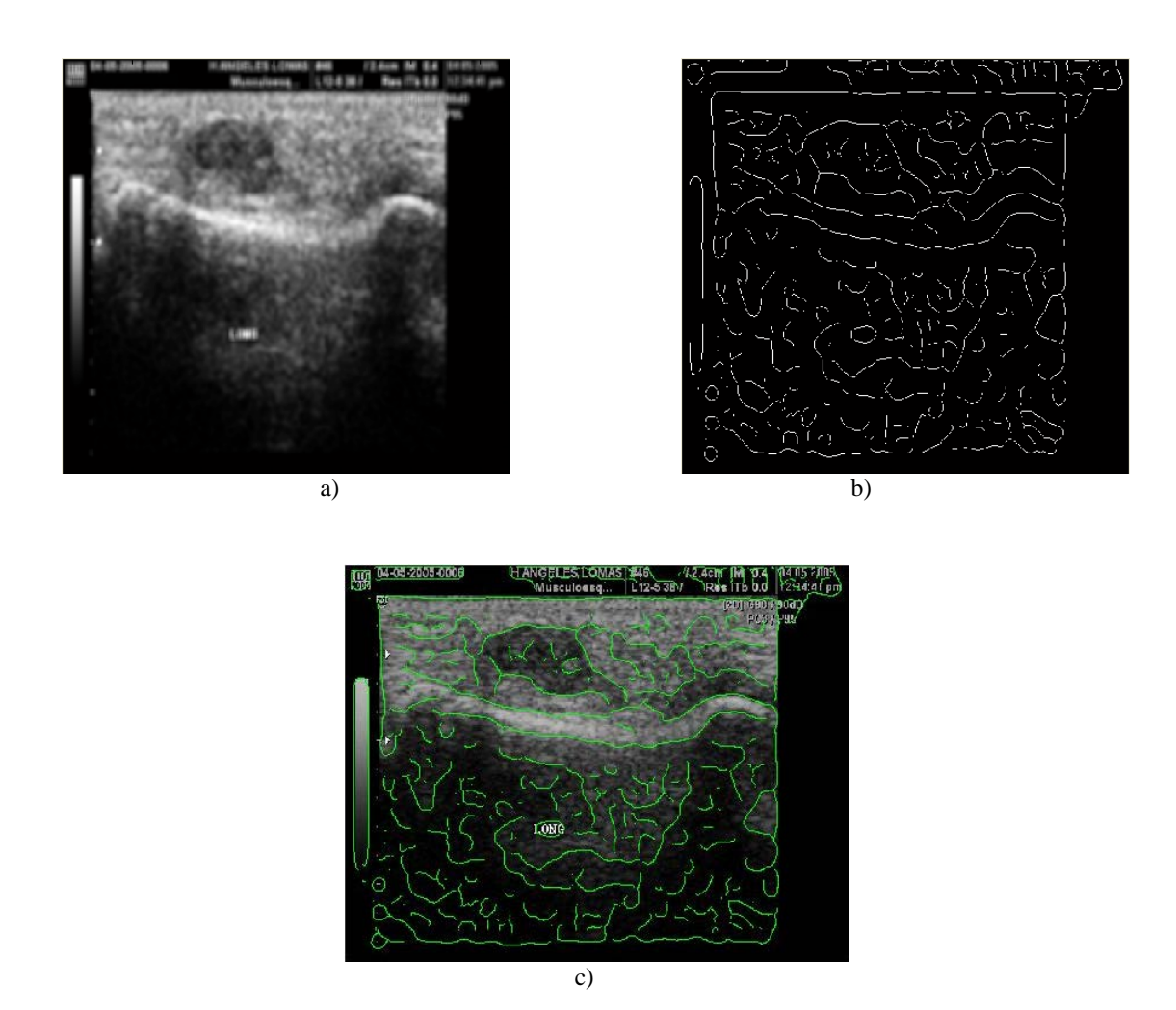

Figura 2.18 a) Imagen de ultrasonido No. 22 filtrada (filtro mediana 11 x 11), b) Detección de bordes con el método de Canny con  $\sigma = 6$ , c) Mezcla de b) con imagen de ultrasonido no.22

### 2.2.2.2 Filtro Laplaciano de Gaussiano (Log)

El Laplaciano de una función  $f(x, y)$  es la derivada de segundo orden definida en la expresión 2.8.

$$
\nabla^2 f = \left(\frac{\partial^2 f}{\partial x^2}\right) + \left(\frac{\partial^2 f}{\partial y^2}\right) \qquad \dots \qquad 2.8
$$

El filtro Laplaciano de Gaussiana (LoG) es un filtro detector de bordes que aprovecha la propiedad de suavizado de un filtro Gaussiano y la característica de cruce por cero del Laplaciano, mejorando la respuesta del operador Laplaciano gracias a la disminución de ruido producida por el filtro Gaussiano. La máscara utilizada por este detector de bordes se calcula utilizando la expresión 2.9.

$$
LoG(x, y) = -\frac{1}{\pi \sigma^4} \left( 1 - \frac{x^2 + y^2}{2\sigma^2} \right) e^{-\frac{x^2 + y^2}{2\sigma^2}} \dots
$$
 2.9

Se pueden utilizar aproximaciones discretas del filtro Laplaciano de Gaussiano para ser utilizadas como máscaras de convolución teniendo en cuenta la desviación estándar. La figura 2.19 muestra la superficie utilizada para detectar los bordes en nuestras imágenes de ultrasonido.

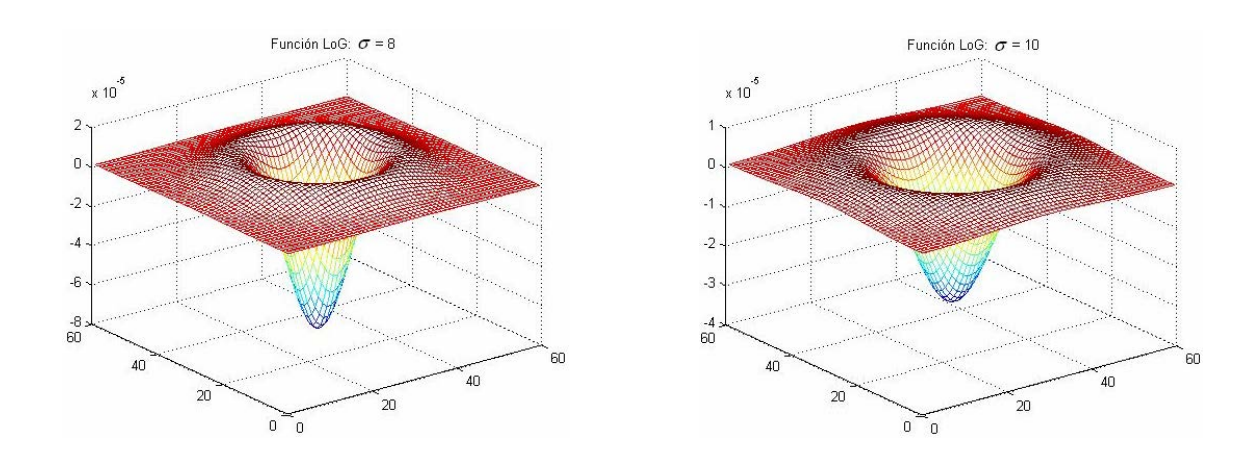

Figura 2.19 a) Filtro LoG  $\sigma$  =8, b) Filtro LoG  $\sigma$  =10

Las figuras 2.20 y 2.21 muestran los resultados obtenidos al aplicar el filtro LoG con  $\sigma = 8$  sobre imágenes preprocesadas con el filtro de mediana y filtro gaussiano. La figura 2.22 presenta el resultado obtenido al aplicar el filtro Log con  $\sigma = 10$  sobre una imagen preprocesada con filtro gaussiano.

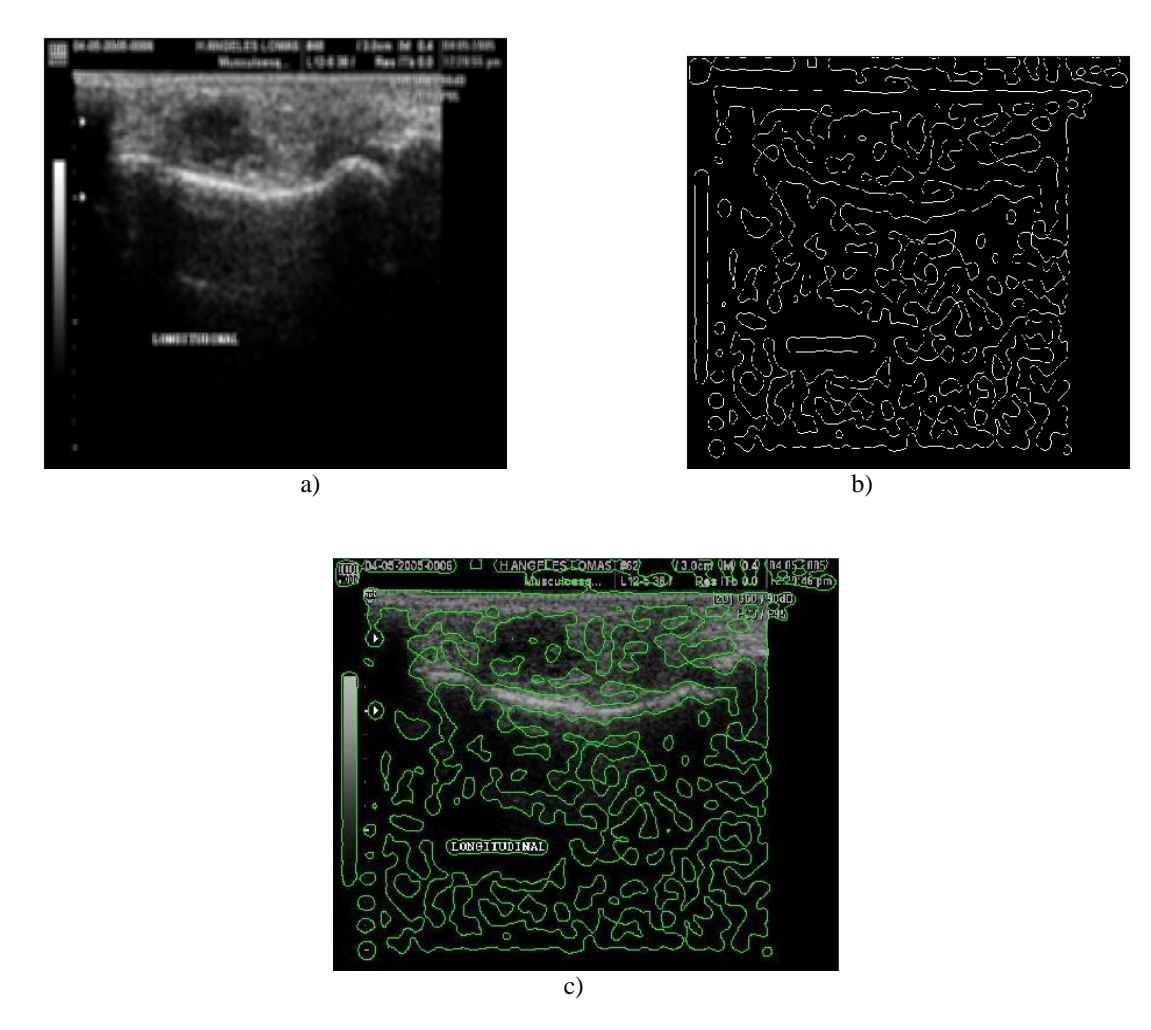

Figura 2.20 a) Imagen de ultrasonido No. 6 filtrada (filtro mediana 11 x 11), b) Imagen filtrada: Filtro Log con  $\sigma = 8$ , c) Mezcla de b) con imagen de ultrasonido no 6

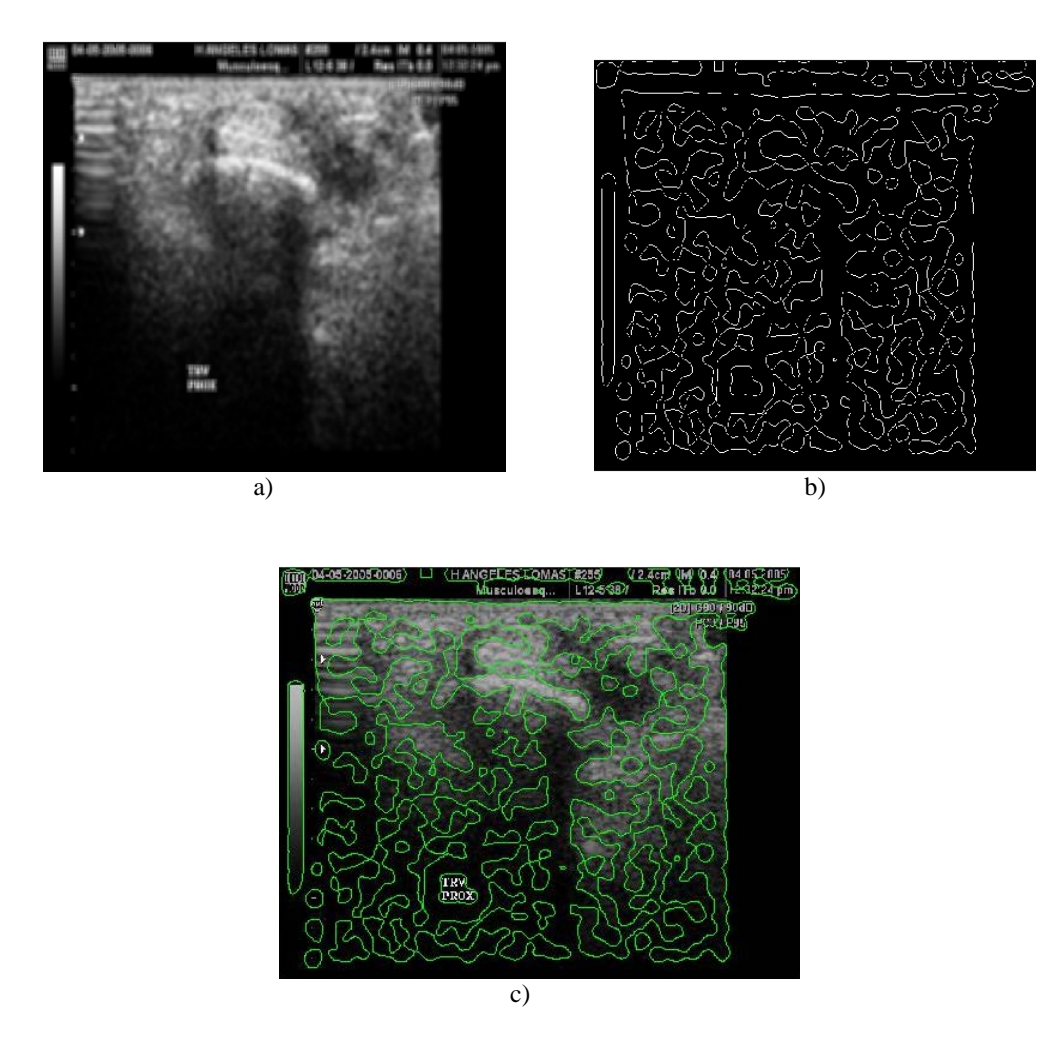

Figura 2.21. a) Imagen de ultrasonido No. 12 filtrada (filtro Gaussiano 11 x 11, con  $\sigma = 4$ ), b) Imagen filtrada: Filtro Log con  $\sigma = 8$ , c) Mezcla de b) con imagen de ultrasonido no.12

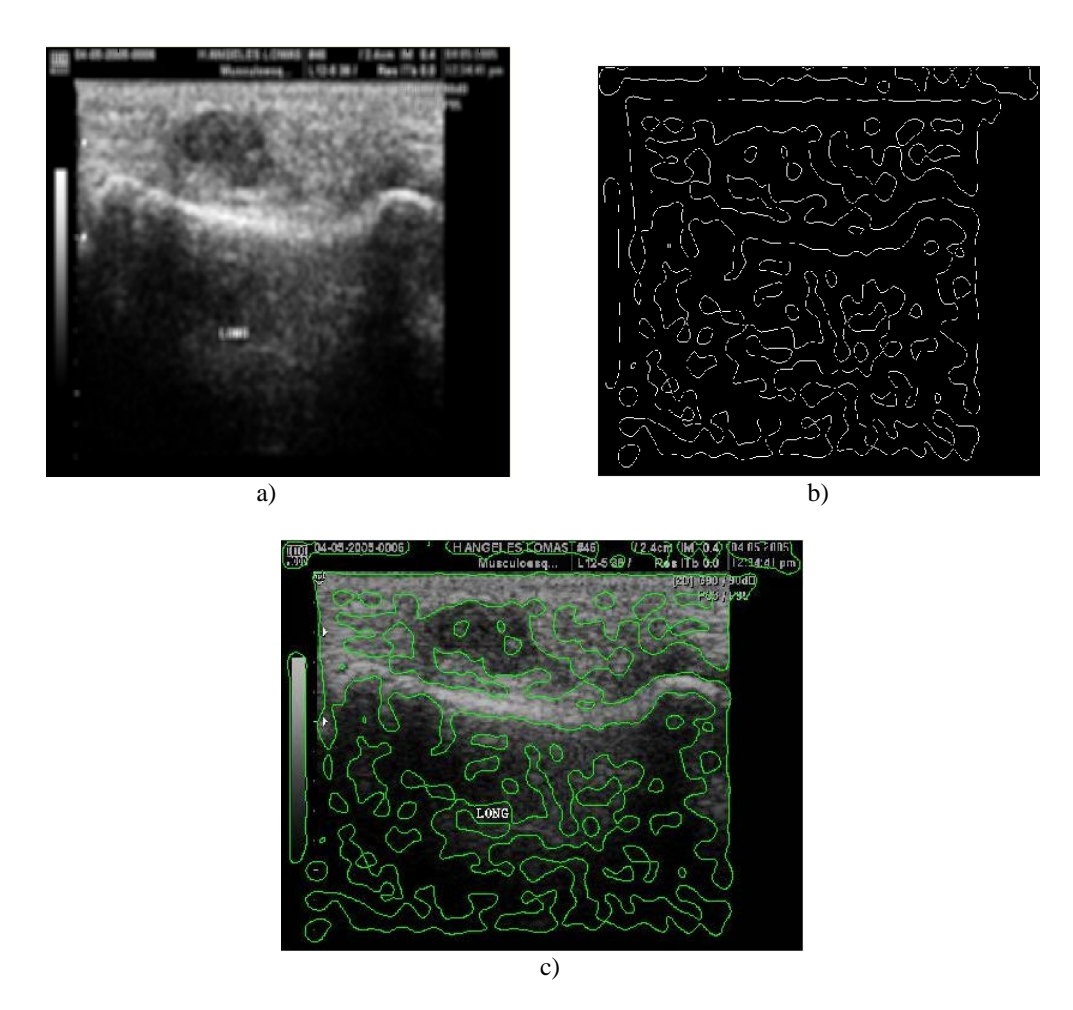

Figura 2.22. a) Imagen de ultrasonido No. 22 filtrada (filtro Gaussiano 11 x 11, con  $\sigma = 4$ ), b) Imagen filtrada: Filtro Log con  $\sigma = 10$ , c) Mezcla de b) con imagen de ultrasonido no.22

Como se puede observar en las figuras 2.16, 2.17, 2.18, 2.20, 2.21 y 2.22 los dos métodos de detección de bordes producen un gran número de bordes que no pertenecen a nuestras regiones de interés. Por lo que el en el capítulo 3 desarrollamos un método de segmentación evaluado con muestras de hueso y tumor.

#### 2.3 Realce de contraste en imágenes de Ultrasonido

El problema de la restauración de imágenes de ultrasonido tiene una cercana relación con el problema de reducción de ruido, sin embargo, las técnicas de restauración no sólo se limitan a la eliminación de ruido, si no también a la corrección de otros fenómenos de degradación, como la interferencia y defectos físicos de los elementos de emisión, transmisión o recepción de un sistema de procesamiento digital de imágenes. En esta sección se presenta el desarrollo de una red neuronal celular para mejorar el contraste de nuestras imágenes de ultrasonido.

Las Redes Neuronales son redes de procesamiento en paralelo que constan de elementos o nodos que simulan el aprendizaje biológico, sin embargo, la potencialidad ha llevado a emplear parte de este esfuerzo de investigación de un modo ligeramente distinto: la aplicación de las redes neuronales para resolver problemas técnicos, uno de ellos es el procesamiento de imágenes sin aprendizaje. Este modelo se aplicó para mejorar el contraste en nuestras imágenes de ultrasonido.

## 2.3.1 El Procesamiento Digital de Imágenes y las Redes Neuronales Celulares

El modelo de la red neuronal celular tiene características que facilitará su aplicación en el Procesamiento Digital de Imágenes [Chua *et al.* 1988]. La estructura básica de una red neuronal celular es la "neurona", la neurona es un elemento o circuito básico que se alimenta de señales provenientes de otras neuronas y que tras una serie de operaciones sobre ella mediante la definición de coeficientes o pesos, calcula una señal de salida.

Las neuronas en una red neuronal celular se encuentran conectadas directamente con otras. Un ejemplo de una red neuronal celular en 2D de tamaño M x N se muestra en la figura 2.21.

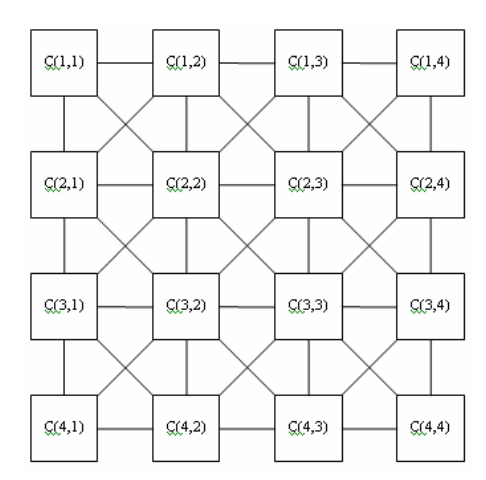

Figura 2.23. Red Neuronal Celular en 2D

Un ejemplo típico de una neurona *C(i,j)* de una red neuronal celular se muestra en la figura 2.22, donde: "*U"* es la entrada, "X*"* representa el estado, "Y*"* representa la salida de la red. El nodo de voltaje  $V_{Xij}$  de  $C(i,j)$  es definido como el estado de la neurona y debido a las condiciones iniciales es menor o igual a 1. El nodo de voltaje  $V_{Uii}$  es definido como la entrada de  $C(i,j)$  y se asume constante con magnitud menor o igual a 1. El nodo  $V_{Yii}$  es la salida de la red. C es un capacitor lineal, *Rx* y *Ry* son resistencias lineales, *I* es una fuente de corriente independiente,  $I_{XU}(i, j; k, l)$  y  $I_{yy}(i, j; k, l)$  fuentes de corriente controlada y tienen la característica:  $I_{XY}(i, j; k, l) = A_{XY}(i, j; k, l)V_{kl}(t)$  y  $I_{XU}(i, j; k, l) = B_{XU}(i, j; k, l)V_{kl}(t) \forall C(k, l) \in N(i, j)$ ,  $I_{YX} = \frac{1}{R_y} f(V_{Xij})$  es una fuente de corriente controlada, *Eij* es una fuente de voltaje lineal invariante en el tiempo.

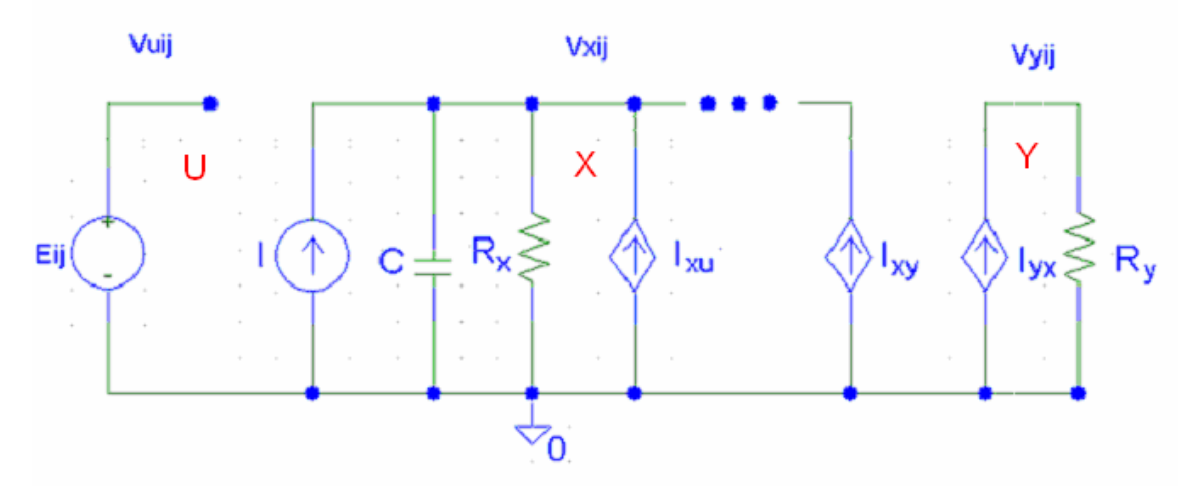

Figura 2.24. Circuito eléctrico que representa una neurona

Una de las principales ventajas de las Redes Neuronales Celulares es la posibilidad de realizar filtros complejos en una sola capa aprovechando las plantillas de control y realimentación de la red, además de definir un control del brillo y el contraste para cada píxel.

Esta estructura basada en los principios de la lógica celular y dedicada principalmente al procesamiento digital de imágenes se describe mediante las siguientes expresiones [Jaramillo *et al*. 1989].

$$
C \frac{dz_{ij}(t)}{dt} = -\frac{1}{R_x} z_{ij}(t) + \sum_{C(k,l) \in N_r(i,j)} A(i, j : k, l) \cdot y_{ki}(t) + \sum_{C(k,l) \in N_r(i,j)} B(i, j : k, l) \cdot u_{ki}(t) + I \qquad \dots \qquad 2.10
$$
  

$$
y_{ij} = \frac{1}{2} (z_{ij}(t) + 1 | - |z_{ij}(t) - 1|) \qquad \dots \qquad 2.11
$$
  

$$
N_r(i, j) = \{C(k, l) | \max\{k - i |, |l - j|\} \le r \} \qquad \dots \qquad 2.12
$$

para  $i = 1,...,M$  *y*  $j = 1,...,N$ , donde C es un capacitor de entrada, que es el mismo para todas las celdas; R<sub>x</sub> una resistencia de entrada; I es la corriente de polarización de entrada, también igual para todas las celdas que actúan como umbral para la actividad neuronal;  $z_{ij}(t)$  describe la actividad celular;  $y_{ii}(t)$  la salida de la red; u la entrada constante externa a la red; B y A matrices de [m x n] de conexión que describen respectivamente la conectividad de entrada y de realimentación.

La ecuación 2.10 describe la actividad de la celda, siendo A y B a menudo simétricas. En muchos casos  $B_{ij} = 0$ , por lo que la matriz de coincidencias iniciales de la ecuación diferencial 2.10 se toma como entrada de la red. La ecuación 2.11 representa la salida de la red, que es una función lineal a tramos, aunque se puede considerar también una función sigmoide o de base radial.

Todas las celdas tienen el mismo esquema sináptico con valores fijos: la llamada plantilla de clonación, la cual tiene un campo de acción determinado por la ecuación 2.10, que define el entorno de cada elemento de la red,  $N_r$  al cual se extiende la conectividad sináptica.

El modelo se caracteriza por poseer una salida del tipo sigmoide en cada neurona de la red (2.13).

$$
y(x) = \frac{1}{1 + e^{-5 \cdot x}}
$$
 ... .2.13

donde: S es la ganancia de la función. Esta función asegura una transformación de las variables de estado de la red al intervalo [0,1].

El aprovechamiento de otros parámetros, como la polarización *I* y la realimentación *A*, permite la definición de filtros espaciales más complejos.

La principal diferencia con otros modelos de redes neuronales estriba en que los pesos no almacenan ningún modelo previamente aprendido, representando únicamente un esquema de conexiones adecuado para realizar una tarea específica. Esta forma del conexionado, simple y repetitivo, hace del modelo una estructura muy atractiva para realizar tareas de procesamiento digital de imágenes. Las ventajas de utilizar esta estructura sobre el procesamiento secuencial clásico consisten en la posibilidad de incluir información de polarización y realimentación local en cada una de las capas de procesamiento, reduciendo tanto el tiempo de calculo como el número de etapas del proceso de mejora de contraste mediante una adecuada definición de los parámetros de la red.

# 2.3.2 Las Redes Neuronales Celulares para Mejorar el Contraste en una Imagen de Ultrasonido

A continuación se presenta una estructura de Red Neuronal Celular multicapa orientada a la mejora de contraste en una imagen de ultrasonido en escala de grises. Los operadores utilizados para la mejora de contraste son los filtros de gradiente: Sobel y Prewitt. Los filtros de Sobel y Prewitt realizan una detección direccional, en las direcciones N-S, E-O, S-N y O-E, estas orientaciones se logran girando la máscara del filtro respectivo y serán la plantilla de control B de tamaño [3x3]. La figura 2.25 muestra las plantillas de control.

$$
B_{Sobel N-S} = \begin{bmatrix} -1 & -2 & -1 \\ 0 & 0 & 0 \\ 1 & 2 & 1 \end{bmatrix} \qquad B_{Prewitt N-S} = \begin{bmatrix} -1 & -1 & -1 \\ 0 & 0 & 0 \\ 1 & 1 & 1 \end{bmatrix}
$$

Figura 2.25 Plantillas de control

La red multicapa se encuentra compuesta por las siguientes capas:

- **Capa 1**: formada por 4 subredes para las máscaras de Sobel, y Prewitt. Cada una de las subredes se definen con parámetros idénticos (A=0, R=C=1 y S=100), a excepción de la máscara del filtro B, que se gira para obtener una orientación específica. El valor de polarización es I=-0.5. La ganancia de la función sigmoide se establece con un valor muy alto para obtener una salida binaria.
- **Capa 2**: Las salidas de las subredes de la capa 1 se suman mediante una subred definida con los mismo parámetros de la capa 1, a excepción de la plantilla de control (B=1, filtro unitario), y la imagen de entrada, que ahora es la suma píxel a píxel de las salidas de la capa 1, es decir,  $u_{ij} = Y_{ij}^{N-S} + Y_{ij}^{E-O} + Y_{ij}^{S-N} + Y_{ij}^{O-E}$ *NS ij OE ij*  $u_{ij} = Y_{ij}^{N-S} + Y_{ij}^{E-O} + Y_{ij}^{S-N} + Y_{ij}^{O-E}$ . Esta subred obtiene una mejora de contraste en imágenes de ultrasonido.

La figura 2.26 muestra un diagrama de la red neuronal celular utilizada para mejorar el contraste en imágenes de ultrasonido.

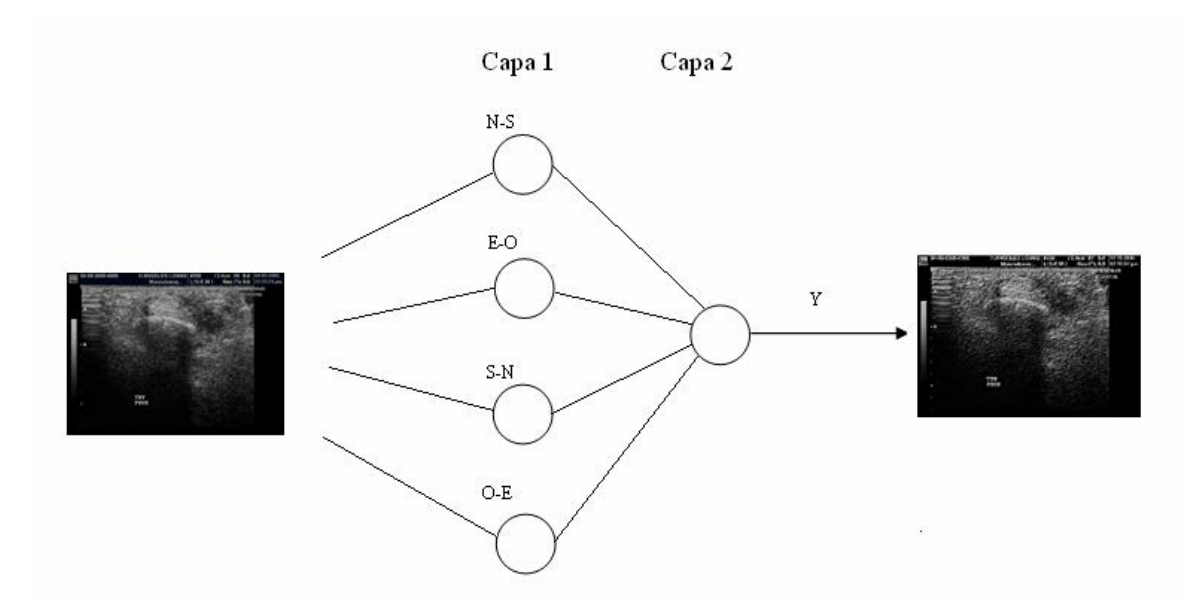

Figura 2.26 Red Neuronal Celular

A continuación se presentan los resultados obtenidos al procesar imágenes de ultrasonido con una Red Neuronal Celular.

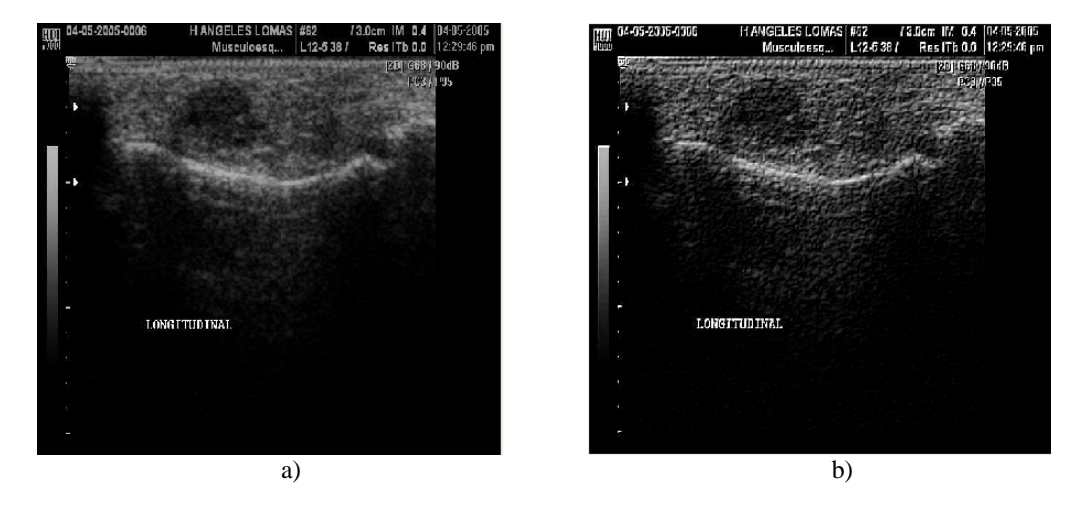

Figura 2.27 a) Imagen de ultrasonido No. 06 b) Imagen procesada con una CNN, (el modelo de CNN utilizó la máscara de Prewitt como plantilla de control B)

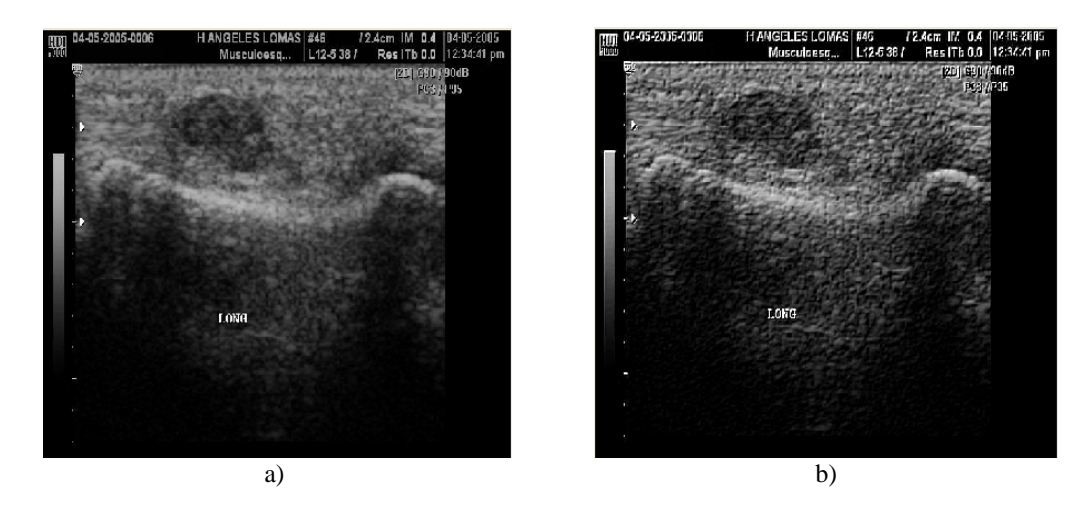

Figura 2.28 a) Imagen de ultrasonido No. 22 b) Imagen procesada con una CNN, (el modelo de CNN utilizó la máscara de Prewitt como plantilla de control B)

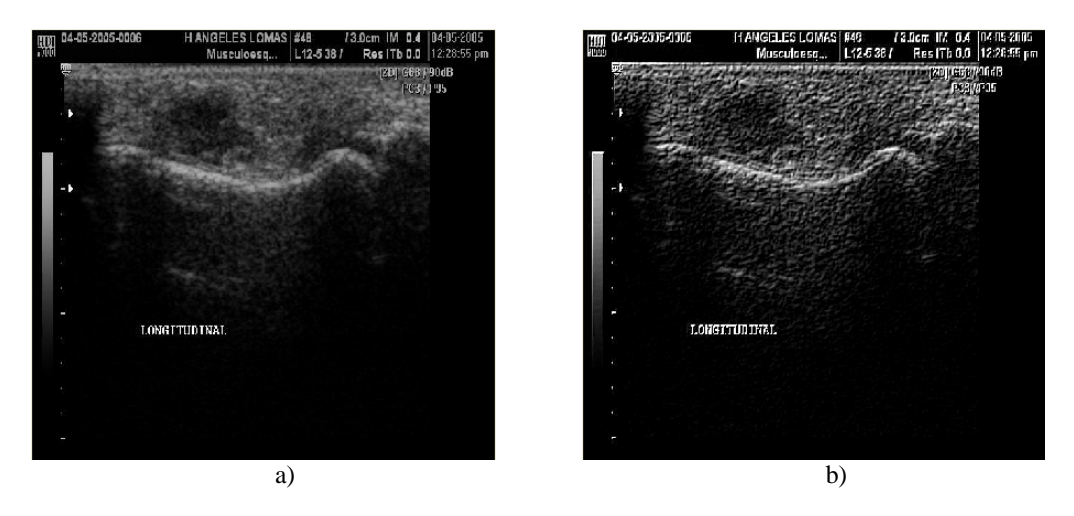

Figura 2.29 a) Imagen de ultrasonido No. 06 b) Imagen procesada con una CNN, (el modelo de CNN utilizó la máscara de Sobel como plantilla de control B)

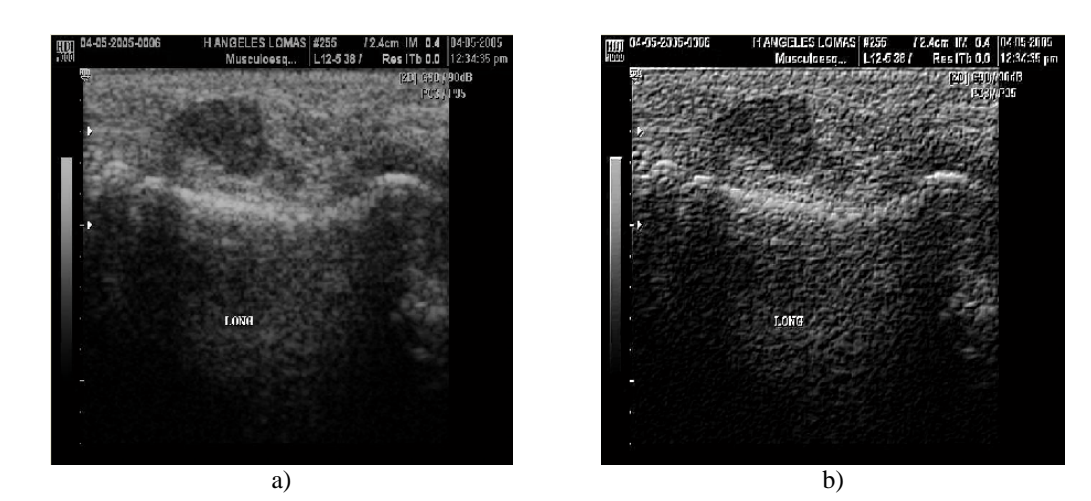

Figura 2.30 a) Imagen de ultrasonido No. 22 b) Imagen procesada con una CNN, (el modelo de CNN utilizó la máscara de Sobel como plantilla de control B)

Estos modelos especializados pueden conectarse en cascada para realizar tareas más complicadas. El carácter paralelo de las estructuras de las Redes Neuronales Celulares ha llevado a los investigadores a plantearse su uso como alternativa a las técnicas secuenciales clásicas del procesamiento digital de imágenes, llevadas a cabo por estructuras tales como procesadores digitales de señales.

### 2.4 Discusión

En este capítulo se reportaron los resultados preliminares del preprocesamiento de nuestras imágenes de ultrasonido, observamos lo siguiente:

 $\triangleright$  Se realizó una evaluación de los principales filtros para reducir el ruido, los filtros que se usaron son: el filtro de mediana y el filtro gaussiano, con los siguientes parámetros:

- Filtro de Mediana: máscara 11 x 11.
- Filro Gaussiano: máscara de 8 x 8 y desviación estándar  $\sigma = 4$ .

Con estos filtros obtenemos nuestras imágenes de ultrasonido más borrosas o planas, los parámetros que se utilicen se deben de elegir adecuadamente con la intención de no difuminar los bordes de las regiones de interés. Los valores utilizados ofrecen resultados aceptables cumpliendo con el objetivo de reducir la cantidad de ruido (figuras: 2.3, 2.4, 2.5, 2.8, 2.9 y 2.10), en base a los resultados obtenidos decidimos utilizar el filtro gaussiano para la etapa de segmentación de nuestras imágenes como filtro reductor de ruido.

- ¾ Otro filtro que se utilizó para reducir el ruido en las imágenes de ultrasonido fue el algoritmo de *Sticks*, se observó que este filtro ofrece excelentes resultados para resaltar las zonas blandas de las imágenes (zonas que contienen tumor), pero no ofrece buenos resultados para resaltar los bordes de estructuras óseas (figuras 2.12, 2.13 y 2.14) debido a la lógica del funcionamiento del mismo, ya que las estructuras óseas son muy brillantes y los píxeles vecinos de estas regiones alcanzan niveles de saturación, por lo tanto, también son muy intensos por lo cual obtenemos una difuminación de los bordes en los huesos de las imágenes de ultrasonido.
- ¾ Los filtros detectores de bordes tienen como objetivo destacar los detalles finos de una imagen, los filtros detectores de bordes que se utilizaron fueron: el filtro LoG y el algoritmo de Canny, una ventaja de los algoritmos detectores de bordes que se usaron es que proporcionan bordes muy finos, y al variar los parámetros de entrada de los filtros utilizados podemos detectar los bordes de los objetos que nos interesan. Los parámetros utilizados de estos filtros son los siguientes:
- Algoritmo de Canny:  $\sigma = 4$  y  $\sigma = 6$
- Filtro LoG:  $\sigma = 6$ ,  $\sigma = 8$  y  $\sigma = 10$

Estos parámetros de entrada de estos filtros también se pueden elegir con ayuda del especialista.

 $\triangleright$  Se utilizó un modelo de red neuronal celular para mejorar el contraste en nuestras imágenes de ultrasonido, como se observa en las figuras 2.27, 2.28, 2.29 y 2.30 los resultados proporcionados además de mejorar el contraste de las imágenes de ultrasonidos resaltan los bordes sobres las imágenes y funcionan como filtros reductores de ruido. Una desventaja es que aunque son redes de procesamiento en paralelo frecuentemente se implementan para procesamientos seriales, esto reduce su potencial computacional.

Aunque la red neuronal mejora el contraste no produce la segmentación en nuestras regiones de interés (hueso y tumor). En el siguiente capítulo utilizamos las derivadas hasta segundo orden con varias escalas de filtrado gaussiano para segmentar nuestras regiones de interés.

### Capítulo 3

# Segmentación de Imágenes de Ultrasonido Utilizando Características Óptimas

En este capítulo se presenta una introducción a la segmentación de imágenes, se mencionan brevemente trabajos previos de segmentación sobre imágenes de ultrasonido, se describe el conjunto de características utilizadas para segmentar nuestras imágenes de ultrasonido, presentamos y analizamos los resultados del algoritmo genético utilizado para formar el conjunto de características óptimas utilizadas en la segmentación de nuestras imágenes. Para mejorar el costo computacional de los algoritmos de segmentación de imágenes de ultrasonido se calculan 61 medias sobre la muestra de entrenamiento.

### 3.1 Segmentación de Imágenes

La segmentación de imágenes se define como la partición de una imagen en regiones no traslapadas las cuales son homogéneas con respecto a alguna característica como la intensidad o una textura. Un método de segmentación de imágenes médicas ideal, encuentra conjuntos que corresponden a estructuras distintas o regiones anatómicas de interés en la imagen. Los métodos para llevar a cabo la segmentación de una imagen varían ampliamente dependiendo de la aplicación específica, tipo de la imagen, medios de adquisición y otros factores (ruido, presencia de volúmenes parciales y movimientos de la imagen), estos factores pueden tener consecuencias significativas en el desempeño de los algoritmos de segmentación, por ejemplo, la segmentación del tejido del cerebro tiene diferentes requerimientos que la segmentación de un pulmón.

Actualmente no existe un método de segmentación que alcance resultados óptimos para todo tipo de imagen médica, de cualquier forma, los métodos que son especializados para aplicaciones particulares pueden ofrecer mejores resultados si se toma en cuenta el conocimiento a *priori*.

Si el dominio de la imagen esta dado por *I*, entonces el problema de segmentación consiste en determinar el conjunto  $S_k \subset I$  cuya unión es la imagen *I* completa. Por lo tanto, el conjunto que conforma la segmentación debe de satisfacer la expresión 3.1

$$
I = \underset{k=1}{\overset{K}{U}} S_k \qquad \dots \qquad 3.1
$$

donde  $S_k \cap S_j = ∉$  para  $k ≠ j$ , y cada  $S_k$  está conectado.

La segmentación de imágenes vincula la división o separación de la imagen en regiones de atributos similares, considerando el atributo más básico de segmentación a la amplitud, aunque los contornos y la textura de la imagen también han de ser considerados.

#### 3.2 Aplicaciones clínicas de las imágenes de ultrasonido

Algunas de las principales aplicaciones clínicas de imágenes de ultrasonido en los últimos años son las siguientes:

- Ecocardiografía [Sheehan *et al.* 2000]: la ecocardiografía emplea ondas sonoras para reproducir una imagen del corazón y ver su funcionamiento, las ondas se transmiten por un transductor, estas ondas rebotan del corazón y regresan al transductor en formas de ecos que se convierten en señales eléctricas las cuales producen las imágenes que se observa en la pantalla. Según el tipo de estudio ecocardiográfico que se realice, se puede determinar: el tamaño, la forma, el movimiento del músculo cardíaco y se puede obtener información sobre las arterias. Por medio de este estudio se puede evaluar el funcionamiento de las válvulas cardiacas y la circulación de la sangre hacía el corazón. La ecocardiografía se utiliza extensamente como una herramienta para diagnóstico de enfermedades cardiacas.
- Ultrasonido intravascular [Reiber *et al.* 2000]: es un estudio que emplea ondas sonoras de ultrasonido para producir una imagen de las arterias coronarias y ver en que estado se encuentran. Las ondas sonoras se transmiten mediante el transductor que se coloca en el extremo de un catéter que se coloca por una arteria hasta llegar al corazón. Las ondas sonoras rebotan en las paredes de la arteria y regresan al transductor en forma de ecos, los ecos se convierten en señales eléctricas que producen la imagen de las arterias coronarias y otros vasos del organismo que se observan en pantalla. La figura 3.1 presenta una imagen de ultrasonido intravascular.

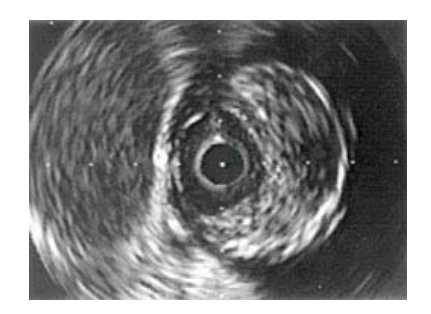

Figura 3.1 Imagen de ultrasonido intravascular

- - Diagnóstico y tratamiento de cáncer de próstata [Pathak *et al.* 2000, Shen *et al.* 2003, Gong *et al.* 2004]: Normalmente el diagnóstico del cáncer de próstata empieza en el consultorio médico durante un examen rectal seguido de una prueba sanguínea para medir el antígeno de próstata. Una vez diagnosticado el cáncer de próstata se utiliza una sonda de ultrasonido es colocada en el recto tan cerca de la próstata como sea posible. La sonda transmite ondas sonoras que rebotan en la capa del tejido de la próstata, los ecos producidos por las ondas sonoras crean la imagen en pantalla que ayudan a distinguir el tejido de la próstata normal del tejido canceroso. También se realiza una biopsia transrectal, donde se obtiene una muestra de biopsia insertando una aguja a través de una pared del recto hacía la glándula de la próstata. El ultrasonido transrectal es usado para ayudar al cirujano para colocar la aguja en la próstata. Normalmente el área de la biopsia es adormecida. Si se detecta cáncer en la biopsia, el tratamiento depende de su grado de agresividad.
	- Biopsias de mama guiadas por ultrasonido [Soo *et al.* 2002, Rahusen *et al.* 2002]: Es una forma de evaluar anomalías del seno detectadas por una mamografía. La biopsia de mama guiada por ultrasonido es una forma de evaluar tejidos malignos en el seno que son sensibles con ultrasonido, sin importar si se puede palpar o no durante el examen médico. El procedimiento evita la necesidad de una operación para obtener el tejido y también evita la exposición a la radiación que ocurre cuando se usan rayos X para ubicar una masa. Después de colocar el transductor de ultrasonido sobre el tumor del seno y colocar anestesia local (el ultrasonido también se usa para guiar la inyección de anestesia en la trayectoria hacía la lesión), el radiólogo monitorizando en todo momento la lesión con ultrasonido, guía una aguja gruesa y hueca dentro del tejido y obtiene muestras. En algunos casos es difícil visualizar la aguja en el tejido de la mama, por lo tanto es necesario tener gran habilidad para coordinar los movimientos del transductor con la inserción de la aguja. Si la lesión se ha sacado total o casi totalmente durante la biopsia, se coloca una grapa en el lugar

donde estaba la lesión para que el sitio sea fácilmente localizable para cirugía. La biopsia guiada por ultrasonido es mínimamente invasiva, pero siempre se perfora la piel y existe el riesgo de sangrado.

- Ultrasonido transoperatorio del hígado [Penney *et al.* 2004]: en el preoperatorio se construye un modelo 3D obtenido en base a un estudio de resonancia magnética del hígado lo cual permite utilizar esta información en el transoperatorio, el transoperatorio utiliza imágenes de ultrasonido para realizar la ablación del tumor. La información de posición se obtiene en base de un sistema seguidor óptico. Las imágenes son adquiridas durante una exhalación máxima del paciente, de esta forma se obtiene un registro de puntos, el algoritmo convierte los valores de las intensidades de estos puntos a valores de probabilidades de Vessel que son utilizados para la segmentación de las imágenes de ultrasonido.
- Aplicaciones del ultrasonido en cirugía ortopédica: En [Chan *et al.* 2004] se utilizan modelos de forma estadística (SSMs) que recientemente han cobrado mucho interés para el uso de cirugía ortopédica, tanto para la segmentación de imágenes como para la navegación. Se muestra que un modelo 3D puede ser creado utilizando imágenes de rayos X pero también se propone construir el modelo utilizando imágenes de ultrasonido, para validarlo se utilizaron datos de 3 cadáveres de mujeres donde se registraron puntos del fémur y de la pelvis con una alta precisión utilizando imágenes de tomografía computarizada que fueron almacenados en una base de datos. El método SSMs genera un modelo de la superficie dado un número de puntos extraídos de la estructura de un hueso obtenida con imágenes de ultrasonido (la segmentación se realiza manualmente sobre las imágenes de ultrasonido). Después se utiliza un vector 3D obtenido por el registro puntos sobre las imágenes de ultrasonido adquiridas con el fin de establecer una correspondencia

con el conjunto de datos de entrenamiento (volúmenes genéricos almacenados en la base de datos) y se realizan algunas traslaciones y rotaciones para alinear el modelo por construir. Esta aproximación tiene la ventaja de que la reconstrucción del volumen 3D puede ser alcanzada utilizando los modelos genéricos obtenidos de los cadáveres, incluyendo cambios en las densidades de y estructuras de datos internas de la anatomía del hueso que es representada con el conjunto de datos de entrenamiento.

En [Daanen *et al.* 2004] utilizan un estudio preperatorio de tomografía computarizada e imágenes de ultrasonido transoperatorias. El uso de imágenes de ultrasonido en el transoperatorio va evolucionando, el trabajo reporta el uso de una sonda de ultrasonido para construir la forma 3D de una estructura después de su detección de bordes sobre estructuras óseas, la sonda es localizada en un espacio 3D por un sistema seguidor óptico. Para alcanzar la detección de bordes en imágenes de ultrasonido utiliza métodos automáticos, el artículo modelar los datos utilizando funciones de lógica difusa, se ayuda con el razonamiento del experto para plantear las reglas difusas y de esta forma se detecta de los contornos de las estructuras óseas.

En [Penney *et al.* 2006] se usa un método para registro rígido de estudios de TAC con imágenes transoperatorias de ultrasonido aplicado a reemplazo total de cadera. Se utilizan imágenes de ultrasonido en modo B (cortes transversales) junto con un seguidor óptico para medir la posición 3D de cada imagen. El método permite alinear los instrumentos quirúrgicos con el estudio de TAC y con la anatomía del paciente. Es un método automático basado en intensidad (niveles de gris) que no realiza la segmentación de las imágenes de ultrasonido o de TAC. El método se validó con 6 fémur y 3 pelvis de cadáver, se reporta un error de exactitud promedio en el registro de 1.6 [mm].

- 56 -

A continuación se reporta el método de [Van Ginneken *et al.* 2002] utilizado en este trabajo para conseguir la segmentación de nuestras imágenes de ultrasonido.

# 3.3 Método de segmentación basado en la clasificación de píxeles utilizando características óptimas

En este trabajo implementamos una técnica de clasificación de píxeles para segmentar nuestras imágenes de ultrasonido. La clasificación de píxeles es una técnica muy útil en el tratamiento de imágenes médicas, particularmente cuando se necesita clasificar regiones desconectadas que pertenecen a la misma clase. La determinación del número de clases *K* en la clasificación de píxeles puede ser un problema complejo, pero generalmente se asume conocida, basado en conocimientos previos de la anatomía que se esta tomando en consideración. En el caso de nuestras imágenes de ultrasonido, se plantean 2 y 3 regiones de interés para clasificar las imágenes de ultrasonido; hueso, y fondo así como hueso, tumor y fondo.

Los métodos clasificadores son técnicas de reconocimiento de patrones que buscan particionar un espacio característico derivado de la imagen usando datos con etiquetas conocidas. Los clasificadores son conocidos como métodos supervisados debido a que requieren datos de entrenamiento que son obtenidos manualmente para luego ser utilizados en la segmentación automática de nuevos datos. En imágenes médicas, frecuentemente las etiquetas son conocidas y pueden ser determinadas mediante inspección del especialista. El etiquetado automático por computadora es deseable cuando las etiquetas no son obvias o el sistema realiza el procesamiento automático de imágenes.

 $\overline{\phantom{a}}$ J

El algoritmo de segmentación utilizado en este trabajo funciona en base a un clasificador de aprendizaje supervisado, los clasificadores requieren que la estructura por segmentar posea características cuantificables distintas. Debido a que los datos de entrenamiento son etiquetados, los clasificadores pueden transferir estas etiquetas a los nuevos datos siempre que el espacio característico distinga cada etiqueta lo suficiente. Se puede diseñar un clasificador óptimo (método de aprendizaje no supervisado) si se cuenta con la siguiente información [Tou, 1990]:

- 1. Probabilidades a priori  $P(w_i)$
- 2. Funciones de la densidad condicional de probabilidad por clase  $\left(\begin{matrix} - \\ x \end{matrix} | w_{i} \right)$  $\setminus$  $p\left(\frac{-}{x}w_i\right)$

Desafortunadamente en pocas ocasiones se tiene un conocimiento completo del modelo probabilístico, una alternativa es diseñar un clasificador de aprendizaje supervisado, para diseñar el clasificador de aprendizaje supervisado es necesario conocer:

- 1. Un conjunto de clases de patrones  $\Omega = \{w_1, w_2, w_3, ..., w_n\}$  para ser reconocidos
- 2. Un conjunto entrenado de vectores para cada clase, esto es, vectores etiquetados por clase

En esta sección se reporta la implementación y evaluación del método de características óptimas [Van Ginneken *et al.* 2002] aplicado a la segmentación de huesos y tumores en imágenes de ultrasonido.

#### 3.3.1 Cálculo de 60 características por píxel

Para segmentar imágenes de ultrasonido, no es suficiente utilizar el nivel de intensidad de tono de gris o utilizar la información espacial de los píxeles para construir un clasificador, el método utilizado aumenta la dimensión de los vectores de los conjuntos de muestras de entrenamiento y validación con información adicional obtenida en cada punto, es decir, tratar de conocer el comportamiento del píxel al aplicarle distintos filtros en diferentes direcciones (horizontal, vertical ó diagonal) y a diferentes escalas.

El método de segmentación utilizando características óptimas inicia con la obtención de características que formarán los vectores utilizados para la clasificación de cada píxel en las imágenes de ultrasonido, estas características se obtienen en base a la descomposición de la imagen en una serie de Taylor, como se ilustra en (3.2).

$$
f \approx \sum_{n=0}^{N} \frac{1}{n!} f^{(n)}(x_0)(x - x_0)^n \qquad \qquad \dots \qquad 3.2
$$

donde: f es una función y los coeficientes de cada término de la serie se encuentran obteniendo las *n* derivadas  $f^{(n)}$  evaluadas en el punto de interés  $x_0$ . La aproximación de la expansión de la serie de Taylor sobre imágenes es conocido como: "*The local jet*" [Florack, 1996].

Para formar vectores con *k* características por píxel, primero se calculan las derivadas  $(D_0, D_X, D_Y, D_{XY}, D_{XX}, D_{YY})$  de las imágenes el resultado y se normalizaró para tener valores en el rango: [0,…,1], estas derivadas son el resultado de realizar la operación de convolución sobre la imagen utilizando máscaras de tamaños N x N diferentes y filtros Gaussianos con distintos valores de desviación estándar, computacionalmente esto hizo necesario utilizar un banco de filtros Gaussianos  $(\sigma = 0.5, 1, 2, 4, 8)$ , por ejemplo, la figura 3.2 y 3.3 muestran los resultados de distintas derivadas de imagen a diferentes escalas, aplicadas a las imágenes de ultrasonido número 5 y 23 respectivamente.

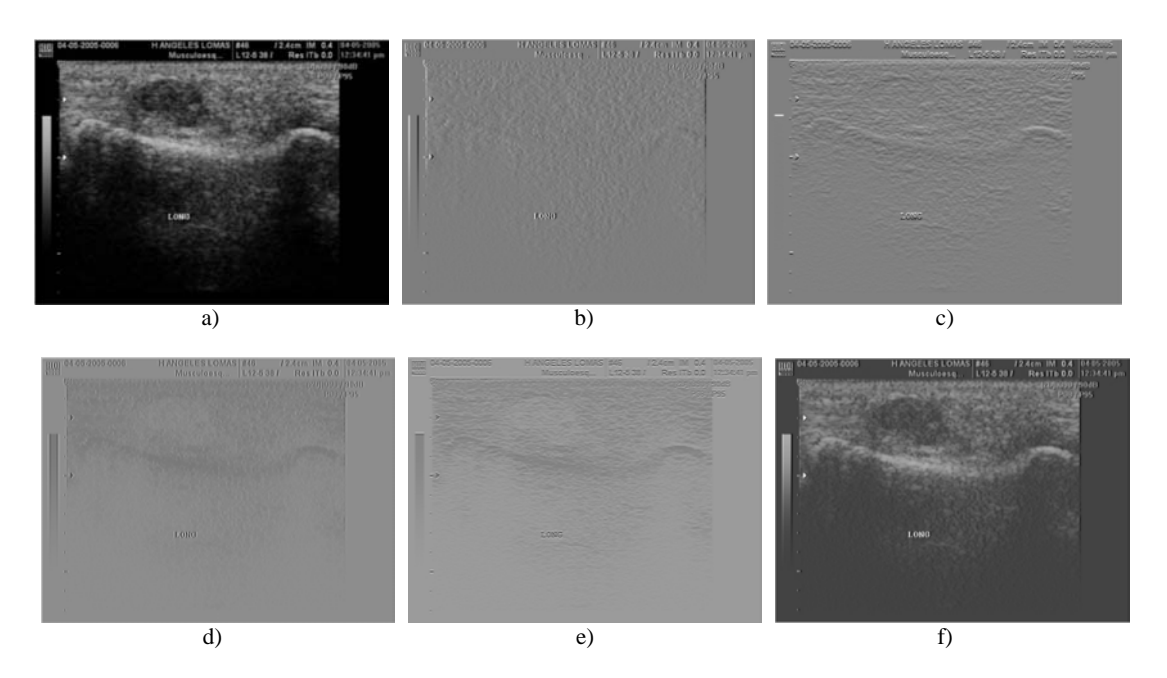

Figura 3.2 a) Imagen de US 22 filtrada,  $D_0$ ,  $\sigma = 1.0$ , b) Imagen de US 22 filtrada  $D_x$ ,  $\sigma = 1.0$ , c) Imagen de US 22 filtrada,  $D_y$ ,  $\sigma = 1.0$ , d) Imagen de US 22 filtrada,  $D_{xx}$ ,  $\sigma = 1.0$ , e) Imagen de US 22 filtrada,  $D_{yy}$ ,  $\sigma = 1.0$ , e) Imagen de US 22 filtrada,  $D_{xy}$ ,  $\sigma = 1.0$ 

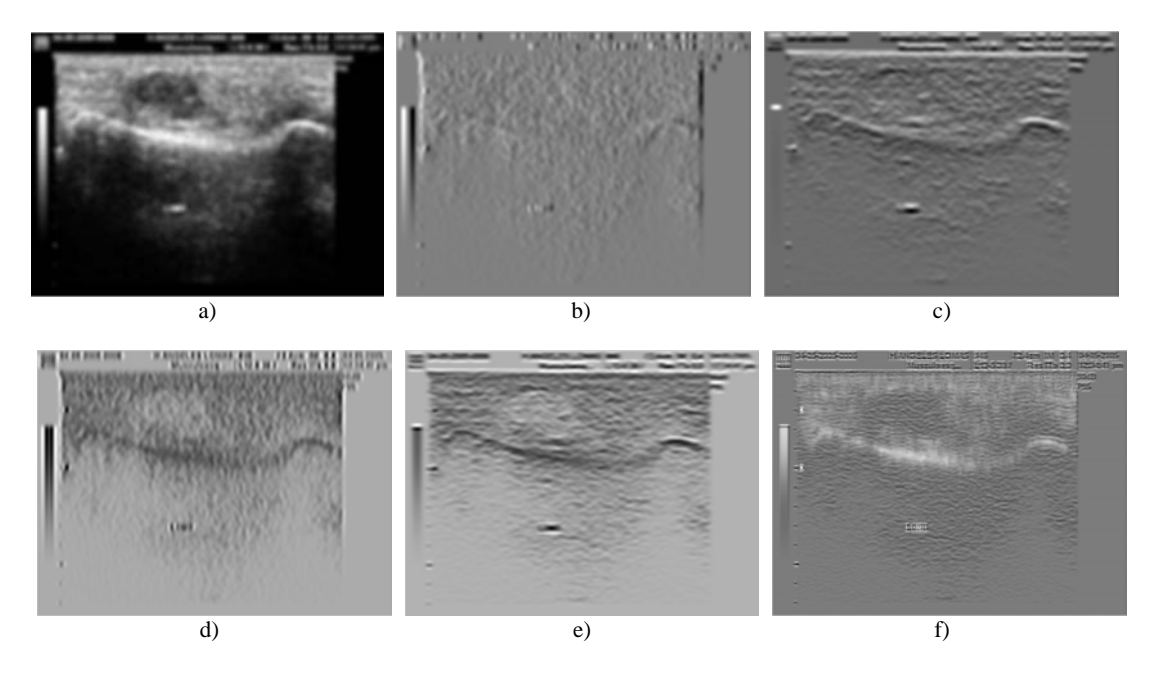

Figura 3.3 a) Imagen de US 22 filtrada,  $D_o$ ,  $\sigma = 4.0$ , b) Imagen de US 22 filtrada  $D_x$ ,  $\sigma = 4.0$ , c) Imagen de US 22 filtrada,  $D_y$ ,  $\sigma = 4.0$ , d) Imagen de US 22 filtrada,  $D_{xx}$ ,  $\sigma = 4.0$ , e) Imagen de US 22 filtrada,  $D_{yy}$ ,  $\sigma = 4.0$ , e) Imagen de US 22 filtrada,  $D_{xy}$ ,  $\sigma = 4.0$ 

De esta forma, dado un conjunto de imágenes filtradas se extraerán características para cada píxel tomando los primeros momentos de la distribución local de la intensidad de la imagen (histograma). Para obtener la distribución del histograma lo recomendable es elegir una ventana utilizando una función gaussiana debido a que las ventanas cuadradas insertan resolución espuria en la imagen. El tamaño de la ventana es caracterizado por un segundo parámetro que es la escala interna  $(\alpha)$ [Koenderink, 1984].

El cálculo de las características asociadas a cada píxel incluyen los siguientes parámetros: el orden de las derivadas de la imagen, el valor de la desviación estándar y el tamaño de las máscaras utilizadas en los filtros gaussianos, la escala  $\alpha$  que caracteriza la ventana local utilizada en la construcción de histograma local y el número de momentos *m* a partir de la distribución local del histograma de la imagen. Por ejemplo, la figura 3.4 muestra ejemplos de los histogramas obtenidos para las 3 clases (hueso, tumor y fondo) sobre nuestras imágenes de ultrasonido, con estos histogramas se realiza el cálculo del primer y segundo momento para formar un vector de 60 características.

Hueso

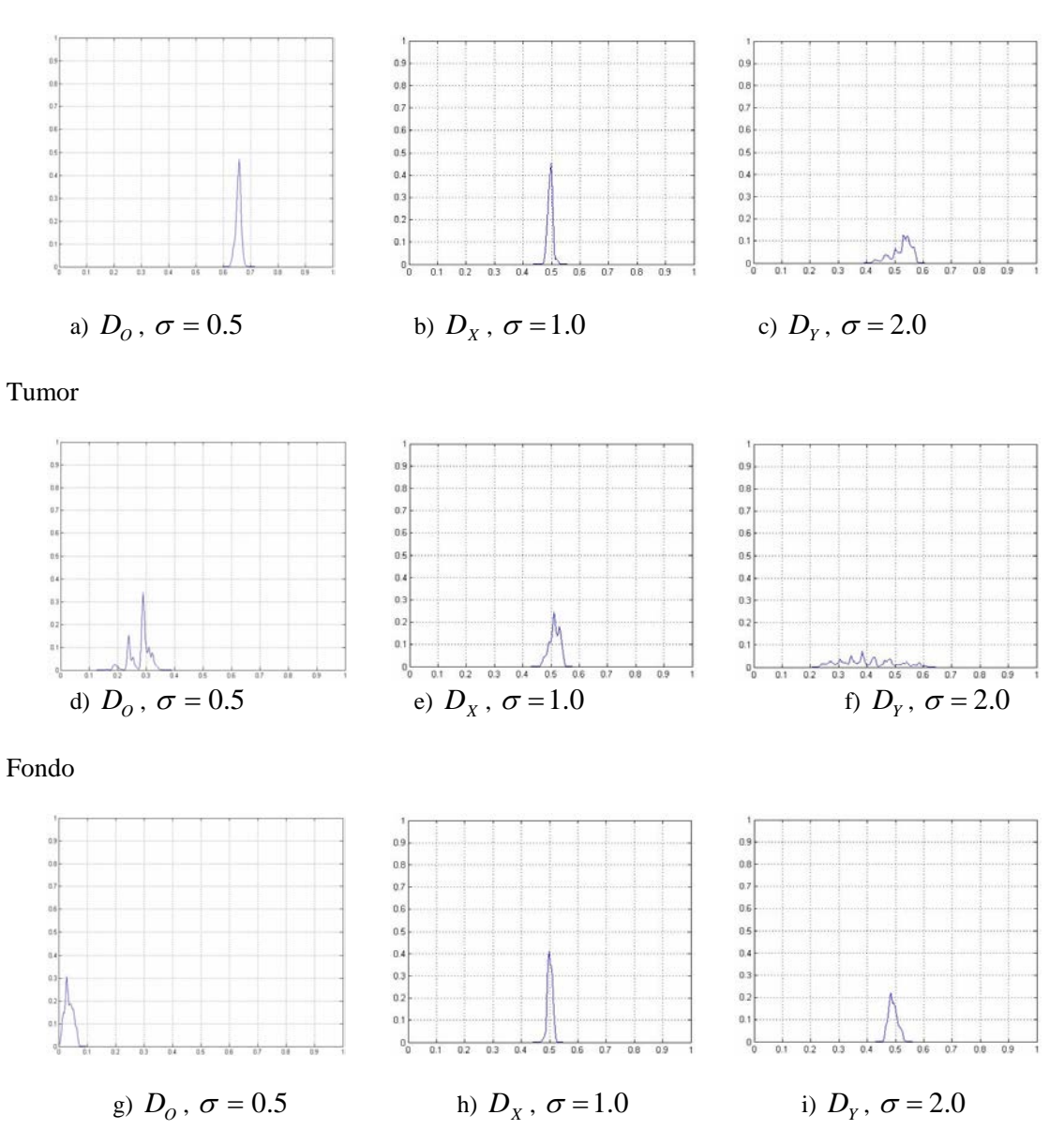

Figura 3.4 Histogramas: a) Píxel de hueso,  $D_0$ ,  $\sigma = 0.5$ , b) Píxel de hueso,  $D_x$ ,  $\sigma = 1.0$ , c) Píxel de hueso,  $D_y$ ,  $\sigma = 2.0$ , d) Píxel de tumor,  $D_o$ ,  $\sigma = 0.5$ , e) Píxel de tumor,  $D_x$ ,  $\sigma = 1.0$ , f) Píxel de tumor,  $D_y$ ,  $\sigma = 2.0$ , g) Píxel de fondo,  $D_{\sigma}$ ,  $\sigma = 0.5$ , h) Píxel de fondo,  $D_x$ ,  $\sigma = 1.0$  y i) Píxel de fondo,  $D_v$ ,  $\sigma = 2.0$ 

Particularmente, en este trabajo de investigación se calcularon el primero y segundo momento de la distribución local del histograma de la imagen ( $m = 1,2$ ). El primero y segundo momento de la distribución del histograma de la imagen  $(P(x))$  se obtienen utilizando la expresión 3.3, para  $n = 1,2$ .

$$
\mu_n^{\hat{}} = \langle x^n \rangle = \int x^n P(x) dx \qquad \dots \qquad 3.3
$$

Las derivadas de primer y segundo orden sobre la imagen  $(D_0, D_X, D_Y, D_{XX}, D_{YY}, D_{XY})$  a 5 escalas diferentes ( $\sigma = 0.5,1,2,4,8$ ) estableciendo una relación de valores entre la escala  $\sigma$  y la escala del histograma  $\alpha$  correspondiente a  $\alpha = 2\sigma$ , en este trabajo las ventanas utilizadas son de tamaño: 7x7, 9x9, 13x13, 17x17 y 25x25 para las escala  $\sigma = 0.5$ ,  $\sigma = 1.0$ ,  $\sigma = 2.0$ ,  $\sigma = 4.0$  $y\sigma = 8.0$  respectivamente, estas características se observan en la figura 3.1. De esta manera el número de características obtenidas por píxel es:

2 momentos X 6 imágenes filtradas X 5 escalas = 60 características por píxel.

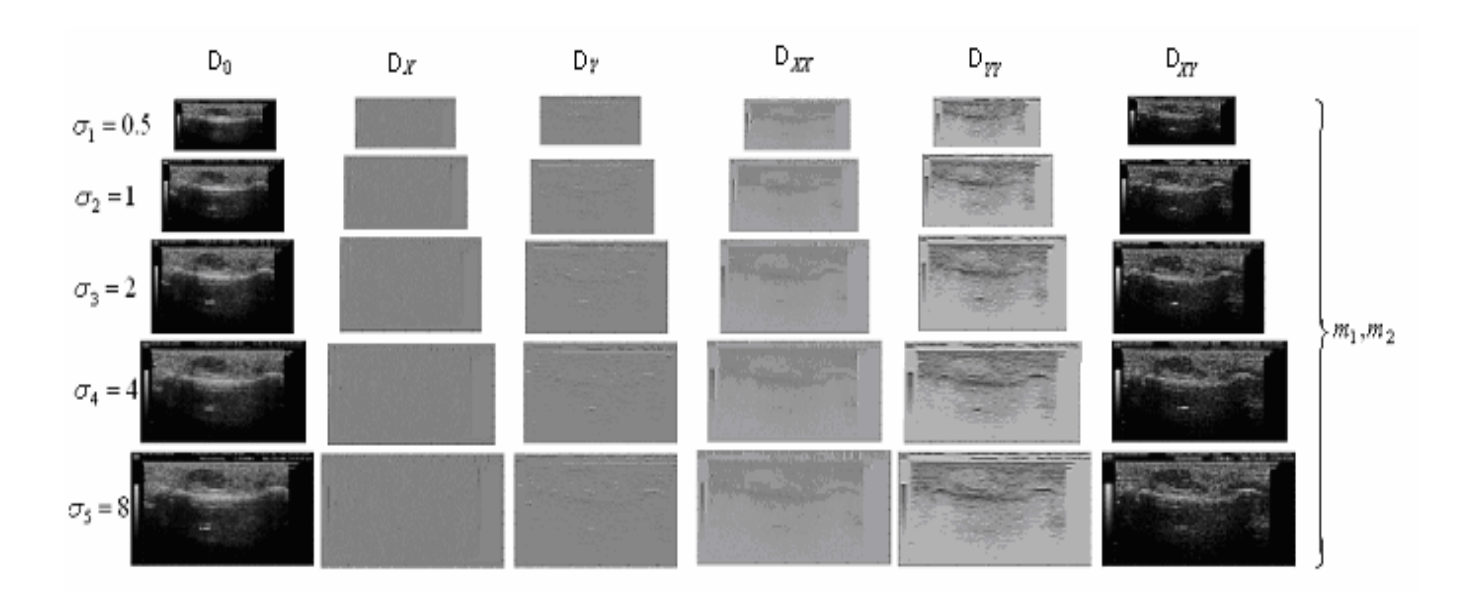

#### Figura 3.5 Diagrama con características extraídas de los píxeles

La estrategia para obtener las características fue: seleccionar *n* puntos sobre las regiones de interés (hueso, tumor y fondo) utilizando *s* imágenes de ultrasonido. Los puntos se obtuvieron manualmente, con cada punto se forma un vector de 60 características como se observa en la expresión 3.4.

$$
\bar{x}_1 = (x_{1,1}, x_{1,2}, x_{1,3}, \dots, x_{1,60}) \qquad \dots \qquad \qquad 3.4
$$

Con estos datos se forman vectores de 60 características, cada valor del vector representa una característica diferente del píxel, estas características se encuentran formadas por el primero y segundo momento de la distribución local del histograma de la imagen de ultrasonido, derivadas de primer y segundo orden obtenidas sobre la imagen utilizando filtros gaussianos a 5 escalas diferentes estableciendo una relación de valores entre el tamaño de las máscaras utilizadas en los filtros gaussianos y la escala  $\alpha$  que caracteriza la ventana cuadrada utilizada en la construcción del histograma local. Se obtuvieron 600 vectores de características para cada una de las 3 clases (hueso, tumor y fondo) en cada imagen. Las figuras 3.5 y 3.6 muestran puntos seleccionados sobre las imágenes de ultrasonido No. 3 y No. 20 respectivamente en las regiones de interés.

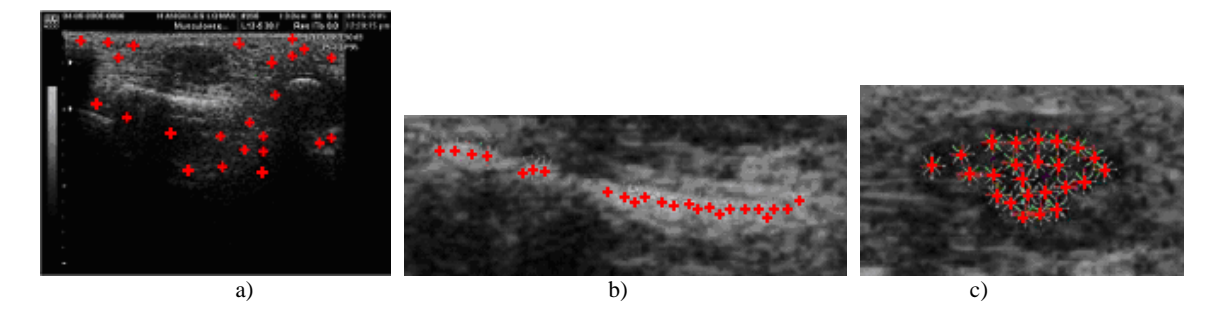

Figura 3.6 Imagen de ultrasonido No. 03, a) Muestras del fondo, b) Muestras del hueso y c) Muestras del tumor

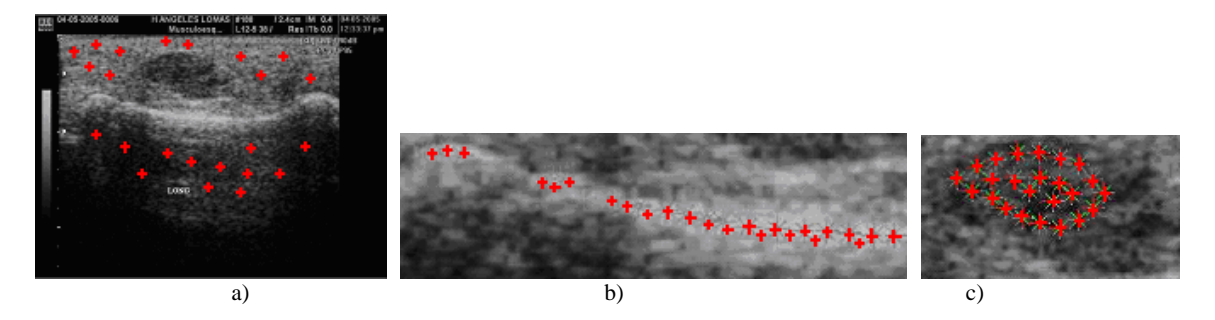

Figura 3.7 Imagen de ultrasonido No 20, a) Muestras del fondo, b) Muestras del hueso y c) Muestras del tumor

Al obtener las 60 características por píxel, se etiquetan con la clase a la que pertenecen. Las etiquetas se definen de la siguiente forma:

- Etiqueta para tumor:  $E_T = 1$
- Etiqueta para hueso:  $E_H = 2$
- Etiqueta para fondo:  $E_F = 3$

Una vez obtenidos los conjuntos de muestras de características por clase en imágenes de ultrasonido, el siguiente paso fue obtener un subconjunto de características óptimas a partir de las 60 características obtenidas inicialmente para mejorar el costo computacional del algoritmo de segmentación. [Van Ginneken *et al.* (2002)] utilizaron los métodos: *Sequential Forward Selection* (SFS) y *Sequential Backward Selection* (SBS), para obtener los subcojuntos de características óptimas, en este trabajo de tesis la selección de características óptimas se realizo utilizando un algoritmo genético simple como se describe en la siguiente sección.

# 3.3.2 Selección de características óptimas con un algoritmo genético

Un algoritmo genético simple se puede definir como una estrategia de búsqueda inspirada en los mecanismos de adaptación de los sistemas biológicos y es capaz de encontrar soluciones óptimas de una manera robusta en espacios de búsqueda muy amplios [Goldberg, 1989; Holland, 1985]. El algoritmo descrito a continuación se implementó utilizando la caja de herramientas para algoritmos genéticos en MATLAB desarrollado por la Universidad de Sheffield, UK. El algoritmo genético simple utilizado para encontrar el subconjunto de características óptimas se describe a continuación.

### 3.3.2.1 Codificación de los individuos

Utiliza codificación binaria para representar los cromosomas que serán parte de la población, los cromosomas se representan por una cadena creada aleatoriamente de alelos con valores binarios (0,1). Los cromosomas tienen una longitud de 60 y el subconjunto de características óptimas se forma a partir de las posiciones que contengan el valor binario "1" en cada individuo. La figura 3.7 muestra el ejemplo de la codificación de un individuo.

| Derivada              | Do             | Do   | Dx                   | Dx  | Dν              | Dν  | Dxxl  |     | Dxx Dyy Dyy Dxy Dxy |     |                |             | Do              | Do  | Dx              | Dx.        | Dv             | Dv | Dxx      | Dxx            |
|-----------------------|----------------|------|----------------------|-----|-----------------|-----|-------|-----|---------------------|-----|----------------|-------------|-----------------|-----|-----------------|------------|----------------|----|----------|----------------|
| Momento               |                | 2    |                      | 2   |                 |     |       |     |                     |     |                |             |                 | 2   |                 |            |                |    |          | 2              |
| <b>IEscala</b>        | 0.5            | 0.5  | 0.5                  | 0.5 | 0.5             | 0.5 | 0.5   | 0.5 | 0.5                 | 0.5 | 0.5            | 0.5         |                 |     |                 |            |                |    |          |                |
| No de Carácterística  |                | 2    | 3                    | 4   | 5               | 6   |       | 8   | 9                   | 10  | 11             | 12          | 13 <sub>1</sub> | 14  | 15 <sub>1</sub> | 16         | 17             | 18 | 19       | 20             |
|                       |                |      | 0                    |     | o               | 0   |       | 0   |                     |     | 0              |             | 0               | 0   | 0               | 0          | 0              | 0  |          | $\overline{0}$ |
|                       |                |      |                      |     |                 |     |       |     |                     |     |                |             |                 |     |                 |            |                |    |          |                |
|                       |                |      |                      |     |                 |     |       |     |                     |     |                |             |                 |     |                 |            |                |    |          |                |
| lDerivada             | Dvv.           | Dvvl | Dxv.                 | Dxv | Do              | Do  | Dx    | Dx. | Dv                  | Dv  |                | Dxx Dxx Dvy |                 | Dvv | Dxv             | Dxv        | Do             | Do | Dx.      | Dx.            |
| ∥Momento              |                |      |                      | 2   |                 | 2   |       | 2   |                     | 2   |                | 2           |                 | 2   |                 |            |                | 2  |          | 2              |
| ∥Escala               |                |      |                      |     | 2               | 2   | 2     | 2   | 2                   | 2   | $\overline{2}$ | 2           | 2               | 2   | 2               |            | 4              | 4  | 4        | 4              |
| No de Carácterística  | 21             | 22   | 23                   | 24  | 25              | 26  | 27    | 28  | 29                  | 30  | 31             | 32          | 33              | 34  | 35              | 36         | 37             | 38 | 39       | 40             |
|                       |                | 0    | 0                    |     |                 |     |       |     |                     |     | 0              | 0           | Ū.              | 0   |                 |            |                | 0  | 0        |                |
|                       |                |      |                      |     |                 |     |       |     |                     |     |                |             |                 |     |                 |            |                |    |          |                |
|                       |                |      |                      |     |                 |     |       |     |                     |     |                |             |                 |     |                 |            |                |    |          |                |
| Derivada              | Dv             | Dv   |                      |     | Dxx Dxx Dvy Dvy |     | (Dxy) | Dxv | Do.                 | Do  | Dx.            | Dx          | Dv              | Dv  | <b>Dxx</b>      | <b>Dxx</b> | <b>DvvIDvv</b> |    | l Dxv    | Dxv            |
| lMomento              |                |      |                      | 2   |                 | 2   |       | 2   |                     | 2   |                | 2           |                 | 2   |                 | 2          |                | 2  |          | 2              |
| lEscala               | 4              |      | 4                    | 4   | 4               | 4   | 4     | 4   | 8                   | 8   | 8              | 8           | 8               | 8   | 8               | 8          | 8              | 8  | 8        | 8              |
| ∥No de Carácterística | 41             | 42   | 43                   | 44  | 45              | 46  | 47    | 48  | 49                  | 50  | 51             | 52          | 53              | 54  | 55              | 56         | 57             | 58 | 59       | 60             |
|                       | 1 <sub>1</sub> | nl   | $\blacktriangleleft$ | nl  | nl              | nl  |       |     | O.                  | n   | $\Omega$       |             |                 | nl  | $\Omega$        | $\Omega$   | nl             |    | $\Omega$ | nl             |

Figura 3.7 Codificación binaria de un individuo

#### 3.3.2.2 Clasificador de k-vecinos cercanos

Los conjuntos de muestras de datos de entrenamiento se obtienen manualmente utilizando 6 imágenes de ultrasonido (3 imágenes de entrenamiento y 3 imágenes de validación). La función objetivo por minimizar es el error de clasificación ( $f_e$ ) de cada píxel, para obtener el error de la función objetivo se utilizo un clasificador de k-vecinos cercanos (kNN – *k Nearest Neighbor*), primero se calculan las 11 distancias euclidianas más cercanas del individuo evaluado con respecto a la muestra de entrenamiento, después se realiza una ponderación de distancias por cada clase utilizando la expresión 3.5

$$
V_K = \sum_{i=1}^{11} e^{d_k} \qquad \qquad \dots \qquad 3.5
$$

donde:  $V_K$  es la votación ponderada por clase ( $k = 1,2,3$ ),  $d_K$  es la distancia euclidiana de un píxel con respecto a la muestra de entrenamiento. Las distancias se calculan utilizando únicamente las características activas en cada cromosoma que se evalúo por ejemplo, para la figura 3.7 se utilizaran las características: 1, 2, 4, 7, 9, 10, 12, 19, 21, 24, 25, 26, 27, 28, 29, 30, 35, 36, 37, 40, 41, 43, 47, 48, 52, 53 y 58.

La mayor de las votaciones ponderadas obtenidas indicara la clase perteneciente del individuo. Si las etiquetas del píxel y de la muestra de validación son diferentes se incrementa el error, de esta forma la función objetivo a minimizar será el número de errores de los individuos evaluados sobre el conjunto de muestras de validación.
## 3.3.2.3 Parámetros del algoritmo genético

- El algoritmo genético utiliza la selección estocástica con reemplazo (algoritmo de ruleta con un solo marcador, así un mismo individuo puede ser seleccionado varias veces para ser parte de la siguiente generación), esta selección se basa en el siguiente principio: se genera la distribución acumulada de las probabilidades de los individuos de la población, donde cada individuo pertenece a un cierto rango, para seleccionar un individuo se genera un número aleatorio dentro del rango  $[0,...,1]$  y se selecciona el individuo ubicado dentro del rango correspondiente, esto paso se repite N veces [Goldberg, 1989].
- Como operador de reproducción utilizamos el cruzamiento simple. Se selecciona un punto entre 2 individuos y se intercambian sus respectivos valores. El cruzamiento se aplica con una probabilidad  $P<sub>c</sub>$ .
- El algoritmo genético utiliza mutación binaria. La mutación se aplica con una probabilidad  $P_m$ .
- La reinserción, es el operador utilizado para reemplazar la población actual por la siguiente generación del algoritmo genético, este operador se obtiene en base a una brecha generacional (*G*) que indicara el porcentaje de los nuevos individuos que se insertaran en la siguiente generación, mismos que para este caso en particular estarán reemplazando a los individuos más débiles de la población actual.

Los parámetros utilizados en el algoritmo genético simple son los siguientes:

Población: 30 individuos Generaciones del algoritmo: 30 GAP generacional  $(G)$ : 0.9 Probabilidad de cruzamiento  $(P_c)$ : 0.7 Probabilidad de mutación  $(P_m)$ : 0.035

El algoritmo genético simple descrito se utilizó para seleccionar un subconjunto de características óptimas para 2 clases de interés (hueso y fondo) utilizando 1200 muestras de entrenamiento y 1200 muestras de validación. También se calculó un conjunto de características óptimas para 3 clases (hueso, tumor y fondo) utilizando 1800 muestras de entrenamiento y 1800 muestras de validación en imágenes de ultrasonido. Los resultados de los subconjuntos óptimos se muestran en las tablas 3.1 y 3.2 respectivamente. Las figuras 3.9 y 3.10 muestran las gráficas obtenidas de la función objetivo del algoritmo genético simple para 2 y 3 clases respectivamente.

La tabla 3.1 presenta los resultados del subconjunto de características óptimas obtenidas por el algoritmo genético evaluadas para 2 clases (hueso y fondo), se observa que los valores de la segunda derivada en dirección "x" en todas sus escalas no se toma en cuenta, de la misma manera los momentos calculados en todas las derivadas a una escala de 1.0 no parecen importantes para realizar la clasificación de las regiones óseas en imágenes de ultrasonido, por lo tanto se podrían omitir estas característica, es decir la información de estas características se podría excluir para optimizar el algoritmo de segmentación y de esta forma mejorar su costo computacional, también se observa que el segundo momento de la imagen filtrada con la máscara gaussiana  $D_{xy}$  a diferentes escalas y la mayoría de los momentos de las diferentes derivadas a una escala de 2 parecen proporcionar información importante para la segmentación de estructuras óseas, por lo tanto, estos valores podrían caracterizar a los píxeles correspondientes a estas estructuras óseas.

|               |   | Do Do Dx Dx Dy | Dv |   |   |   |  | Dxx   Dxx   Dyy   Dyy   Dxy   Dxy   Derivada |
|---------------|---|----------------|----|---|---|---|--|----------------------------------------------|
| <b>Escala</b> | ◠ |                | 2  | c |   | 2 |  | 2 Momento                                    |
| 0.5           |   |                | 0  |   |   |   |  |                                              |
|               |   |                | 0  |   |   |   |  |                                              |
|               |   |                |    |   | 0 |   |  |                                              |
|               |   |                | 0  |   | 0 |   |  |                                              |
|               |   |                |    |   | 0 |   |  |                                              |

Tabla 3.1 Subconjunto de 27 características óptimas obtenido en clasificación de 2 clases (1200 muestras para validar y 1200 muestras para entrenar)

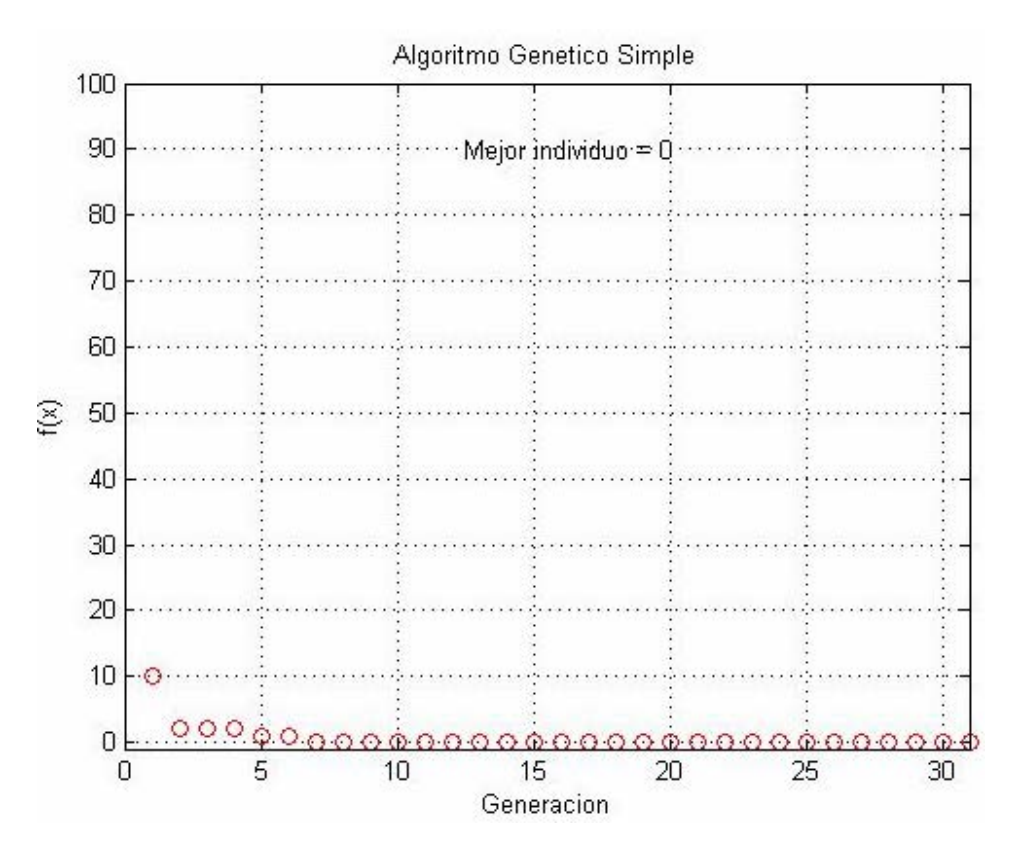

Figura 3.9 Función de Error del Algoritmo Genético Simple, utilizando para clasificar 2 clases (hueso y fondo)

La tabla 3.2 muestra los resultados del subconjunto de características óptimas obtenidas por el algoritmo genético evaluadas para 3 clases (hueso, tumor y fondo), estos resultados son un poco

mas complejos de analizar ya que no responden a un patrón especifico, observamos que para segmentar 3 clases en nuestras imágenes de ultrasonido es importante realizar los cálculos del primer momento a las diferentes escalas utilizando la segunda derivada de la imagen en dirección "y" así como el segundo momento en diferentes escalas sobre la imagen derivada en dirección "x".

|               |   |   | Do   Do   Dx   Dx   Dy   Dy |   |            |   |   |  | Dxx   Dxx   Dyy   Dyy   Dxy   Dxy   Derivada |
|---------------|---|---|-----------------------------|---|------------|---|---|--|----------------------------------------------|
| <b>Escala</b> | ◠ | ົ |                             | 2 | $\sqrt{2}$ |   | 2 |  | 2 Momento                                    |
| 0.5           |   |   |                             |   |            |   |   |  |                                              |
|               |   |   |                             | 0 |            |   |   |  |                                              |
|               |   |   |                             |   |            |   |   |  |                                              |
|               |   |   | O                           | 0 |            |   |   |  |                                              |
|               |   |   |                             | 0 |            | 0 |   |  |                                              |

Tabla 3.2 Subconjunto de 27 características óptimas obtenido en clasificación de 3 clases (1800 muestras para validar y 1800 muestras para entrenar)

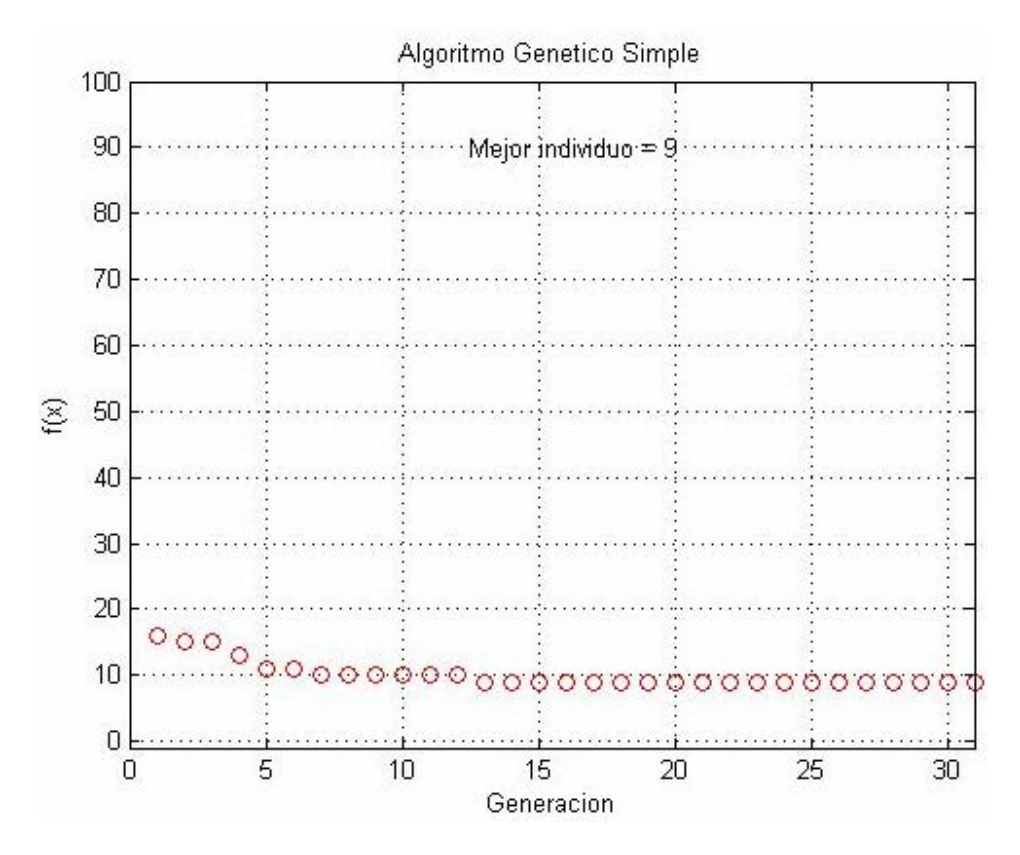

Figura 3.10 Función de Error del Algoritmo Genético Simple, utilizando para clasificar 3 clases (hueso, tumor y fondo)

Los errores de la función objetivo obtenidos por el algoritmo genético simple son:

- $\triangleright$  Para 2 Clases: el error obtenido por la función objetivo del algoritmo genético al utilizar las 60 características es: e = 3 (0.25%), y el error encontrado utilizando el subconjunto de características óptimas es:  $e = 0$  (0%), por lo tanto se esperan mejores resultados al clasificar utilizando el subconjunto de características óptimas que el conjunto total de 60 características.
- $\geq$  Para 3 Clases: el error obtenido por la función objetivo del algoritmo genético utilizando 60 características es e = 31 (1.72%), y el error encontrado utilizando el subconjunto de características óptimas es e = 9 (0.5%), por lo tanto se esperarían resultados similares al clasificar utilizando el subconjunto de características óptimas que el conjunto total de 60 características.

Al utilizar el algoritmo genético simple obtenemos mejores resultados utilizando los conjuntos de características óptimas ya sea para segmentar 2 o 3 clases, además de que es mejor el costo computacional.

## 3.3.3 Optimización del tiempo de procesamiento

Para mejorar el tiempo de procesamiento durante la segmentación de imágenes de ultrasonido se realizo una reducción de la muestra de entrenamiento del clasificador modelando con 61 vectores representativos (medias) para cada clase (hueso, tumor y fondo). Se utilizó el método de maximización de la esperanza [Bishop, 1995].

De esta forma el costo computacional del algoritmo de segmentación con características óptimas se mejoró disminuyendo el conjunto de datos de entrenamiento, estos datos de entrenamiento estarán formados por *C=61* medias representativas del conjunto de muestras de entrenamiento, de esta forma, los cálculos realizados disminuyen notablemente, por ejemplo, en lugar de calcular 1800 distancias para determinar la clase correspondiente de un píxel únicamente se calculan 183 distancias por punto para clasificarlo en alguna de las 3 clases. La técnica de modelar con un número pequeño de medias la muestra de entrenamiento se ha utilizado con éxito en otras aplicaciones de procesamiento digital de imágenes [Arámbula *et al.* 2005].

## 3.4 Discusión

En este capítulo se describe el clasificador de aprendizaje supervisado que utilizamos para segmentar nuestras imágenes de ultrasonido, se identifican algunas desventajas de los clasificadores como son: la interacción manual para obtener los datos de entrenamiento y que el uso del mismo conjunto de entrenamiento para un gran número de imágenes puede llevar a resultados equivocados ya que no toman en cuenta las variaciones anatómicas y fisiológicas entre diferentes regiones.

 $\triangleright$  Al comparar los histogramas del Apéndice A con las características óptimas obtenidas con el algoritmo genético simple, observamos que los momentos calculados a escalas pequeñas (0.5, 1.0 y 2.0) son más relevantes que a escalas mayores, ya que como se observa, los histogramas se van esparciendo por consecuencia del filtrado conforme la escala aumenta, por lo tanto las características óptimas encontrados por el algoritmo genético son más sobresalientes en escalas pequeñas.

En este capítulo se describió el método de características óptimas reportado por Van Ginneken y observamos lo siguiente:

- $\triangleright$  Debido al gran número de cálculos que se tienen que realizar para obtener las características sobre de cada píxel los tiempos de respuesta al momento de clasificar cada píxel son largos, por lo tanto en este capítulo se justifica el uso de las siguientes alternativas:
	- El algoritmo genético simple para obtener un conjunto de características óptimas, de esta forma no calcular 60 características para clasificar un píxel, únicamente el conjunto de características obtenido por el algoritmo genético.
	- Reemplazar la muestra de entrenamiento del algoritmo utilizando solo 61 medias representativas por clase, es decir, para segmentar las imágenes de ultrasonido en 2 clases el tamaño de la muestra de entrenamiento será de 122 muestras y para segmentar las imágenes de ultrasonido en 3 clases el tamaño de la muestra de entrenamiento es de 183 muestras .
	- Utilizar el método de crecimiento de regiones para procesar únicamente las regiones deseadas.

En el siguiente capítulo se muestran los resultados finales de la segmentación de nuestras imágenes de ultrasonido utilizando el conjunto de características óptimas obtenidas en la sección 3.3.2.3 del presente capítulo así como utilizando el método de crecimiento de regiones.

## Capítulo 4

## Experimentos y Resultados

El presente capítulo se muestran las características óptimas obtenidas para segmentar nuestras imágenes de ultrasonido, presenta los resultados obtenidos de segmentar regiones sobre las imágenes, también se realiza una comparación entre la segmentación de imágenes utilizando características óptimas *vs* 60 características y finalmente se presentan los resultados obtenidos al aplicar el algoritmo de crecimiento de regiones sobre nuestras imágenes de ultrasonido utilizando las características óptimas revisadas..

# 4.1 Características óptimas de hueso, tumor y fondo en imágenes de ultrasonido

Hay una gran cantidad de técnicas en las que los datos de entrenamiento pueden ser utilizados en los métodos de clasificación. El algoritmo utilizado para la segmentación de nuestras imágenes de ultrasonido se describe a continuación:

• Se calcularon conjuntos de características óptimas por píxel para 2 y 3 clases en el capítulo3, en las tablas 4.1 y 4.2 se muestran estas características para 2 clases 3 clases respectivamente.

|               |   | Do   Do   Dx   Dx   Dy | . Dy |   |   |                |  | $Dxx$   Dxx   Dyy   Dyy   Dxy   Dxy   Derivada |
|---------------|---|------------------------|------|---|---|----------------|--|------------------------------------------------|
| <b>Escala</b> | ◠ | c                      | ◠    | и | ◠ | $\overline{2}$ |  | 2 Momento                                      |
| 0.5           |   |                        |      | и |   |                |  |                                                |
|               |   |                        |      | л |   | 0              |  |                                                |
|               |   |                        |      | 0 |   | 0              |  |                                                |
|               |   |                        | J    | и |   | 0              |  |                                                |
|               |   |                        |      | 0 |   |                |  |                                                |

Tabla 4.1 Subconjunto de 27 características óptimas obtenido en clasificación de 2 clases (1200 muestras para validar y 1200 muestras para entrenar)

|               | Do y |   | Do Dx Dx Dy | ADV |   |  |   |  | $Dxx$   Dxx   Dyy   Dyy   Dxy   Dxy   Derivada |
|---------------|------|---|-------------|-----|---|--|---|--|------------------------------------------------|
| <b>Escala</b> |      | ົ |             | 2   |   |  | 2 |  | 2 Momento                                      |
| 0.5           | 0    |   |             |     |   |  |   |  |                                                |
|               |      |   |             |     |   |  | 0 |  |                                                |
|               |      |   |             |     |   |  | 0 |  |                                                |
|               |      |   |             | 0   | 0 |  |   |  |                                                |
|               |      |   |             |     |   |  | 0 |  |                                                |

Tabla 4.2 Subconjunto de 27 características óptimas obtenido en clasificación de 3 clases (1800 muestras para validar y 1800 muestras para entrenar)

- Por cada punto se calculan las distancias euclidianas con respecto al conjunto de datos de entrenamiento, es decir, se obtendrán 1200 valores de distancias por punto para 2 clases o 1800 valores de distancias para 3 clases.
- Se utiliza un clasificador del vecino más cercano (kNN *k Nearest Neighbor*) para obtener las 11 distancias más cercanas del píxel evaluado con respecto a las muestras de entrenamiento.
- Se calcula la votación ponderada por clase utilizando la expresión 4.1.

$$
V_K = \sum_{i=1}^{11} e^{d_k} \qquad \qquad \dots \qquad 4.1
$$

donde:  $V_K$  es la votación ponderada por clase ( $k = 1,2,3$ ),  $d_K$  es la distancia euclidiana de un píxel con respecto a la muestra de entrenamiento.

La mayor de las votaciones ponderadas obtenidas indicara inicialmente la clase perteneciente del individuo, de las misma forma, el algoritmo utiliza un criterio extra que es el número de votos por clase, en base a las 11 etiquetas de los individuos con distancia más cercana, dependiendo del resultado de votación, el algoritmo asigna el nuevo valor para el píxel clasificado.

Las imágenes segmentadas se etiquetaran de la siguiente forma:

Para 2 clases:

- Etiqueta para hueso:  $L_H = 255$
- Etiqueta para fondo:  $L_F = 0$

#### Para 3 clases:

- Etiqueta para hueso:  $L_H = 255$
- Etiqueta para tumor:  $L_T = 128$
- Etiqueta para fondo:  $L_F = 0$

En las siguientes secciones se muestran los experimentos realizados y resultados obtenidos de segmentar nuestras imágenes de ultrasonido.

# 4.2 Segmentación de hueso y tumor utilizando características óptimas

En esta sección se muestran los resultados finales de realizar la segmentación de imágenes de ultrasonido las características óptimas encontradas con el algoritmo genético simple. Inicialmente el algoritmo de segmentación con características óptimas se probo sobre regiones de aproximadamente 5000 píxeles utilizando la muestra completa de entrenamiento. Estas pruebas se realizaron segmentando las regiones en 2 y 3 clases. Aproximadamente el tiempo de respuesta del algoritmo es de 1 horas y 15 minutos por región en Matlab 7.0 en una PC a 2 GHz. Los resultados se muestran en las figuras 4.1 y 4.2.

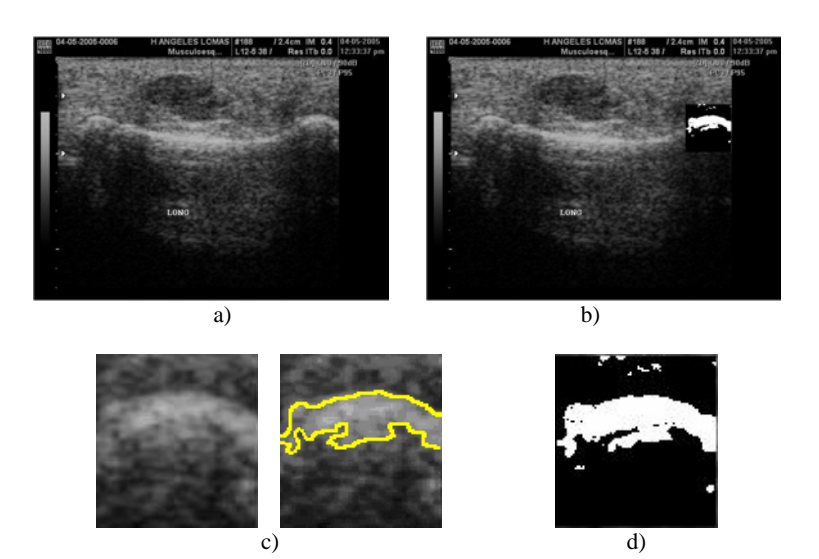

Figura 4.1 a) Imagen de ultrasonido No 20, b) Región de imagen segmentada con características óptimas (2 clases: hueso y fondo), c) Región de imagen original, d) Región de imagen segmentada con características óptimas (2 clases: hueso y fondo)

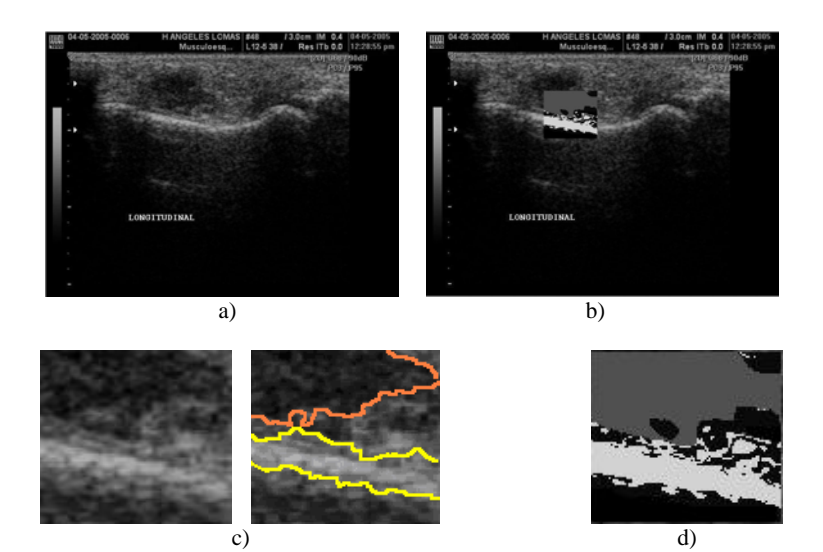

Figura 4.2 a) Imagen de ultrasonido No 03, b) Región de imagen segmentada con características óptimas (3 clases: tumor, hueso y fondo), c) Región de imagen original, d) Región de imagen segmentada con características óptimas (3 clases: tumor, hueso y fondo)

Después se evaluó algoritmo de segmentación sobre imágenes de ultrasonido pero ahora utilizando 61-medias representativas por clase obtenidas a partir de las imágenes muestreadas como se indico en la sección 3.3.1 del el capítulo 3, es decir, en lugar de utilizar conjuntos de datos de entrenamiento de 1800 muestras para 3 clases o 1200 muestras para 2 clases, se utilizaron conjuntos de datos de entrenamiento de 183 muestras para segmentar las imágenes en 3 clases y 122 muestras para segmentar las imágenes en 2 clases, con esto logramos mejorar el costo computacional del algoritmo ya que se reducen el número de cálculos para clasificar cada píxel. El algoritmo de segmentación utilizando 61-medias por agrupamiento se evaluó sobre 2 imágenes de ultrasonido, los resultados se muestran en las figuras 4.3 y 4.4. Estas pruebas se realizaron segmentando las regiones en 2 y 3 clases. El tiempo de respuesta del algoritmo es de 2.5 horas por cada región de aproximadamente 9,000 píxeles.

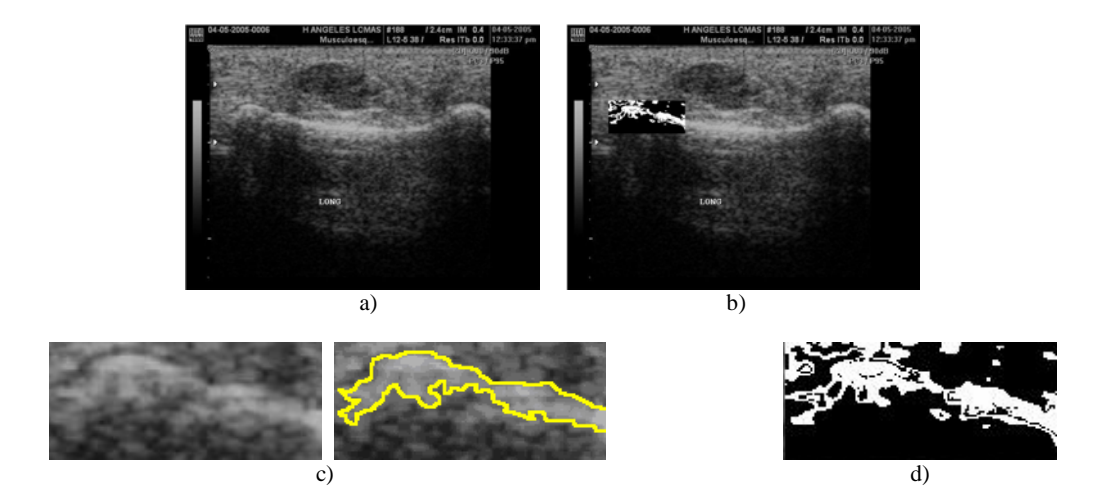

Figura 4.3 a) Imagen ultrasonido No 20, b) Región de imagen segmentada con características óptimas (2 clases: hueso y fondo) y 61 medias de validación, c) Región de imagen original, d) Región de imagen segmentada con características óptimas (2 clases: Hueso y Fondo) y 61 medias de validación

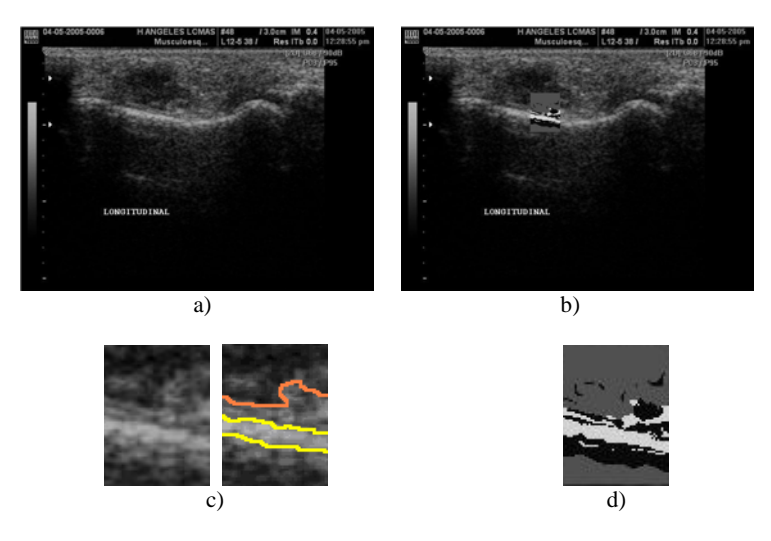

Figura 4.4 a) Imagen de ultrasonido No 03, b) Región de imagen segmentada con características óptimas (3 clases: tumor, hueso y fondo) y 61 medias de validación, c) Región de imagen original, d) Región de imagen segmentada con características óptimas (3 clases: tumor, hueso y fondo)

A continuación los algoritmos de segmentación se aplicaron sobre aproximadamente la mitad de la parte visible de las imágenes de ultrasonido (ventanas de aproximadamente 100,000 píxeles) y la respuesta de segmentación de estos puntos se obtuvo aproximadamente en 12 horas de procesamiento. Los resultados obtenidos se observan en la figura 4.5 que corresponden a segmentación de 2 clases (hueso y fondo) y la figura 4.6 muestra los resultados de la segmentación utilizando 3 clases (hueso, tumos y fondo).

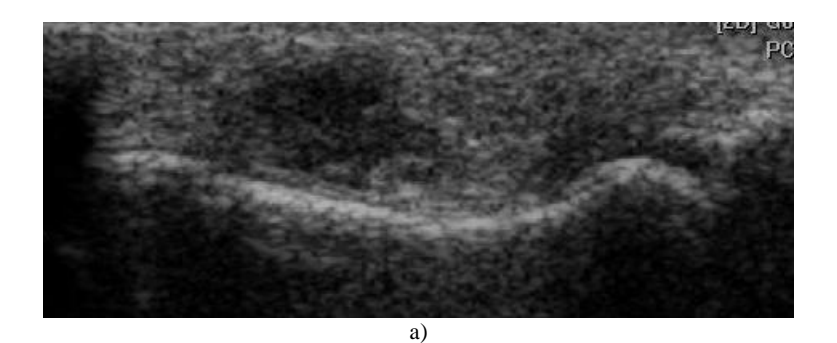

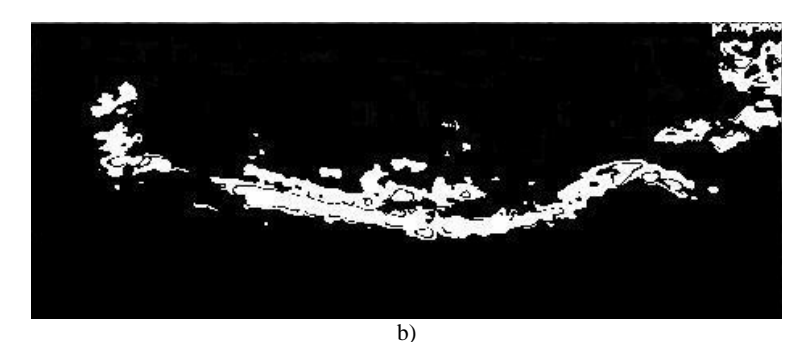

Figura 4.5 a) Imagen de ultrasonido No 03, b) Imagen segmentada con 61 medias y características óptimas, 2 clases: Hueso y Fondo

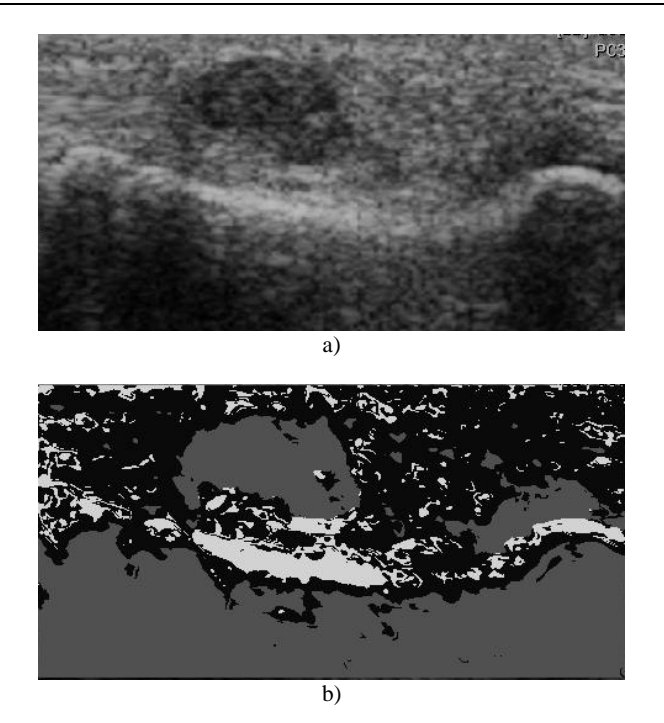

Figura 4.6 a) Imagen de ultrasonido No 22, b) Imagen segmentada con 61 medias y características óptimas, 3 clases: hueso tumor y fondo

# 4.3 Segmentación de hueso y tumor utilizando características óptimas *vs* 60 características

En esta sección se muestra una comparación de realizar la segmentación de imágenes de ultrasonido utilizando 60 características *vs* las características óptimas encontradas con el algoritmo genético simple. Las figuras 4.7 y 4.8 corresponden a regiones de segmentación en imágenes de ultrasonido utilizando 2 clases (hueso y fondo), estas regiones contienen aproximadamente 90,000 píxeles, se observa que la segmentación de 2 clases en imágenes de ultrasonido es mejor utilizando el subconjunto de características óptimas que el total de las características, ya que las regiones óseas se encuentran con los bordes mejor definidos y existe una mejor discriminación de los píxeles correspondientes al fondo.

Las figuras 4.9 y 4.10 son resultados de segmentar regiones en nuestras imágenes de validación utilizando 3 clases, se observa que la segmentación de 3 clases en imágenes de ultrasonido también es mejor utilizando las características óptimas, de la misma forma las regiones se encuentran con los bordes mejor definidos y existe una mejor clasificación de los píxeles correspondientes a cada clase (hueso, tumor y fondo).

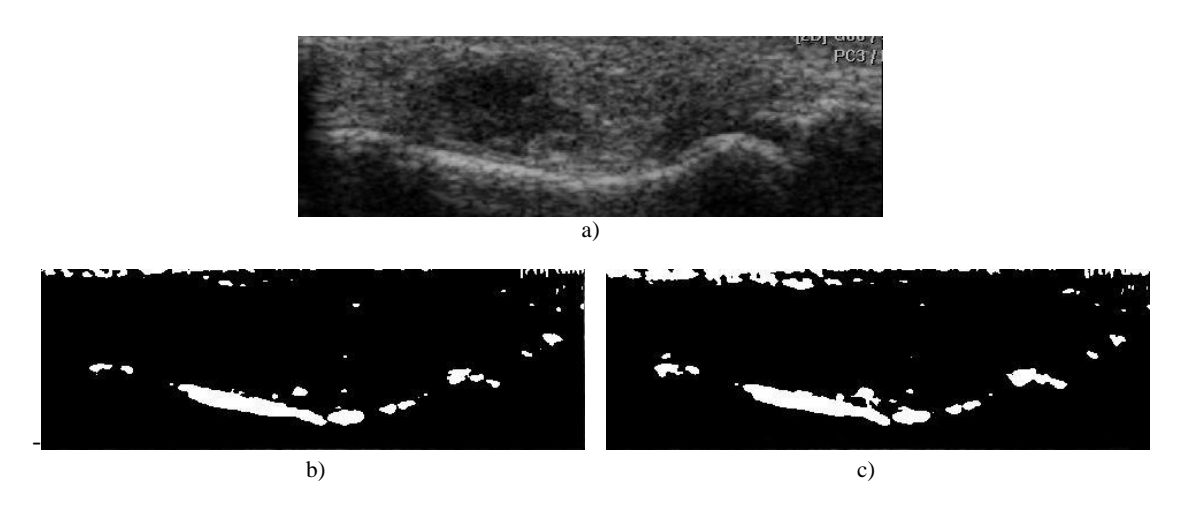

Figura 4.7 a) Región de imagen de ultrasonido No 03 b) Región de imagen segmentada utilizando características óptimas para 2 clases: hueso y fondo c) Región de imagen segmentada utilizando 60 características para 2 clases: hueso y fondo

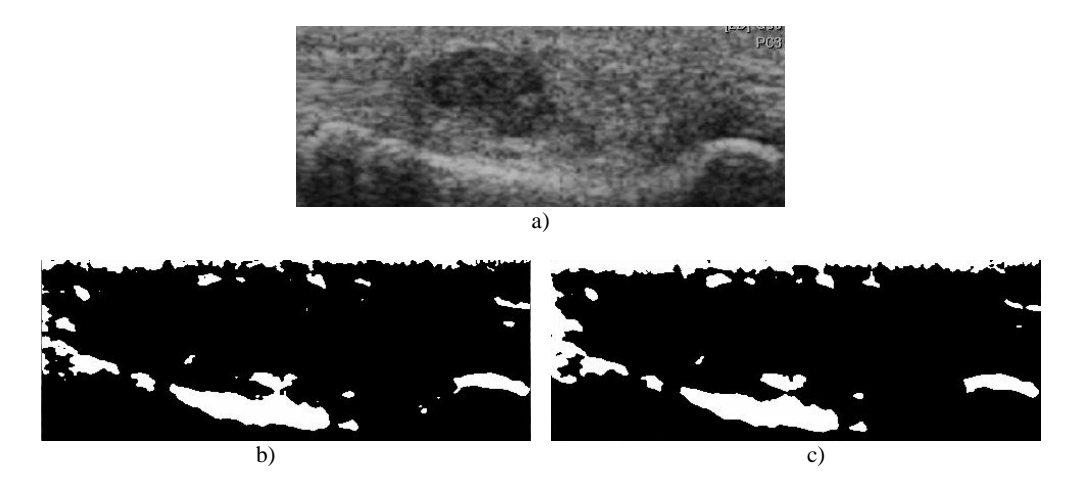

Figura 4.8 a) Región de imagen de ultrasonido No 22 b) Región de imagen segmentada utilizando características óptimas para 2 clases: hueso y fondo c) Región de imagen segmentada utilizando 60 características para 2 clases: hueso y fondo

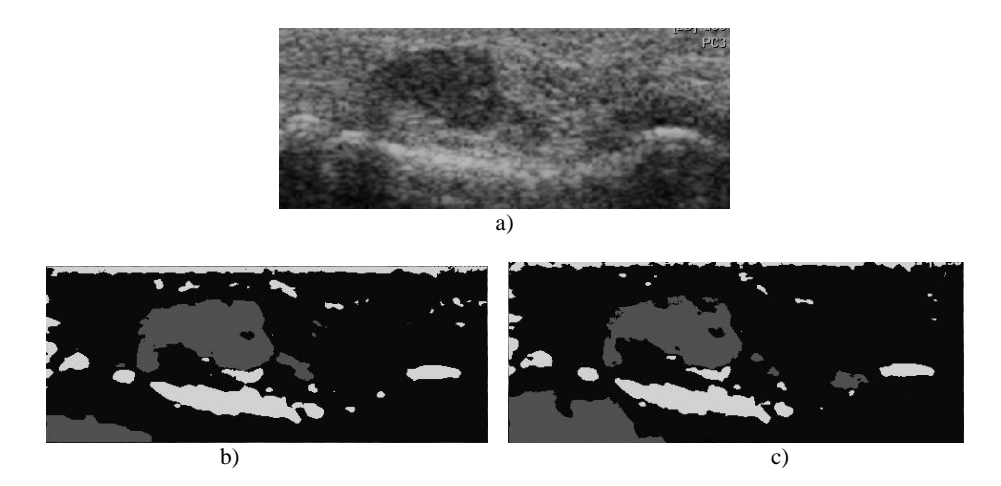

Figura 4.9 a) Región de imagen de ultrasonido No 21 b) Región de imagen segmentada utilizando características óptimas para 3 clases: hueso, tumor y fondo c) Región de imagen segmentada utilizando 60 características para 3 clases: hueso, tumor y fondo

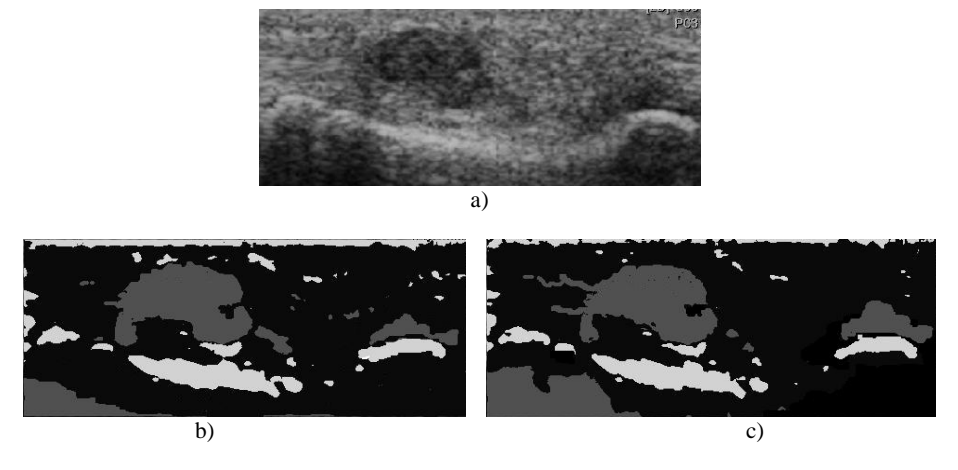

Figura 4.10 a) Región de imagen de ultrasonido No 22 b) Región de imagen segmentada utilizando características óptimas para 3 clases: hueso, tumor y fondo c) Región de imagen segmentada utilizando 60 características para 3 clases: hueso, tumor y fondo

# 4.4 Segmentación de hueso y tumor utilizando crecimiento de regiones

Con el objetivo de reducir el tiempo de procesamiento y mejorar la segmentación, se implemento el algoritmo de crecimiento de regiones.

El crecimiento de regiones es una técnica utilizada para extraer regiones de la imagen que estén conectadas en base a un criterio o conjuntos de criterios definidos [Mat-Isa, 2005]. Los criterios pueden estar definidos en base a las intensidades o los bordes contenidos dentro de la imagen. La región creciente puede ser sensible al ruido y podrá causar que las regiones extraídas tengan agujeros. La desventaja de este método es que requiere interacción manual para obtener el punto inicial o puntos iniciales.

En este trabajo las regiones crecen mediante la agregación de píxeles similares utilizando nuestro clasificador de k-vecinos como criterio para definir si el píxel pertenece o no a la clase respectiva, en particular este algoritmo utiliza conectividad 8 para analizar los píxeles vecinos por agregar. Este método necesita que el usuario seleccione un conjunto de puntos semilla en la imagen, estos puntos semilla servirán como punto de comienzo del proceso de crecimiento de regiones, con lo cual, el número final de regiones puede ser igual al número de semillas sembradas por el usuario (puede ser menor, pues en algún paso del algoritmo se puede decidir dos regiones para formar una sola). A continuación se presentan los resultados obtenidos sobre 2 imágenes de ultrasonido segmentando en 2 y 3 regiones de interés.

Las figuras 4.11, 4.12, 4.13 y 4.14 muestran los resultados finales de segmentar 4 imágenes de ultrasonido utilizando las características optimas encontradas por el algoritmo genético, el algoritmo de segmentación funciona utilizando el método de crecimiento de regiones visto en el capitulo 3, esta segmentación se realiza para 2 clases (hueso y fondo), y las figuras 4.15, 4.16, 4.17 y 4.18 muestran los resultados finales de segmentar imágenes de ultrasonido utilizando 3 clases (hueso, tumor y fondo), características óptimas y crecimiento de regiones.

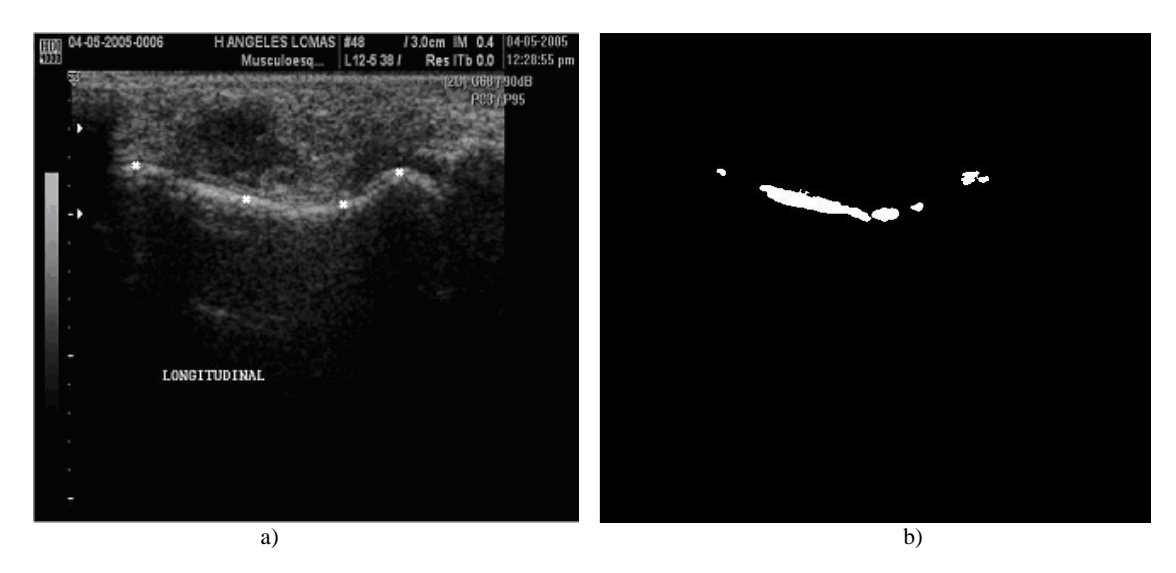

Figura 4.11 a) Imagen de ultrasonido No 03, b) Imagen segmentada utilizando crecimiento de regiones en 4 puntos con características óptimas para 2 clases: hueso y fondo

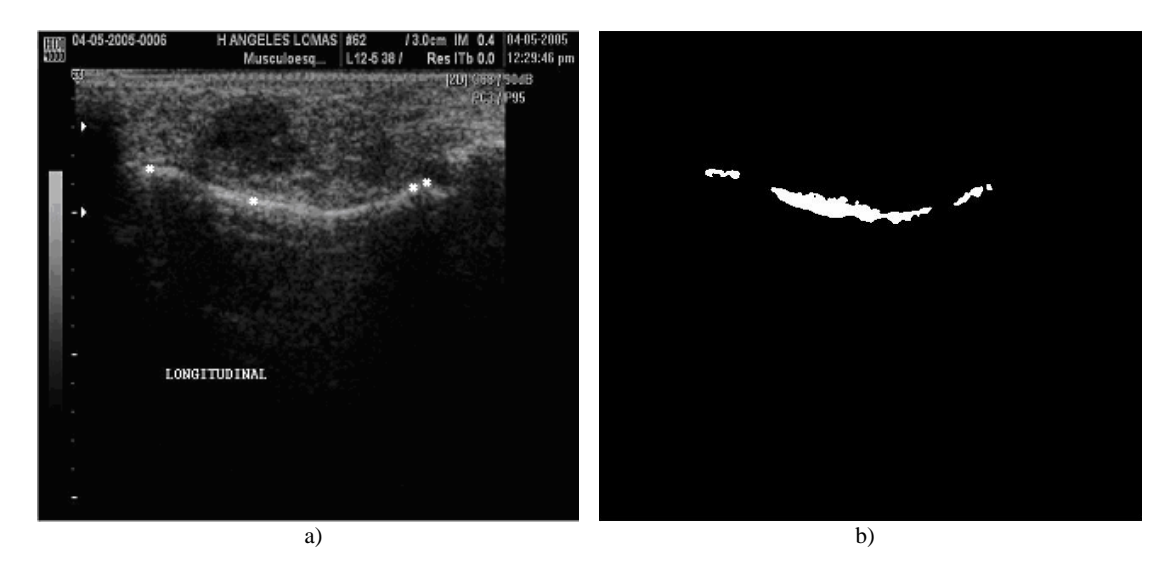

Figura 4.12 a) Imagen de ultrasonido No 06, b) Imagen segmentada utilizando crecimiento de regiones en 4 puntos con características óptimas para 2 clases: hueso y fondo

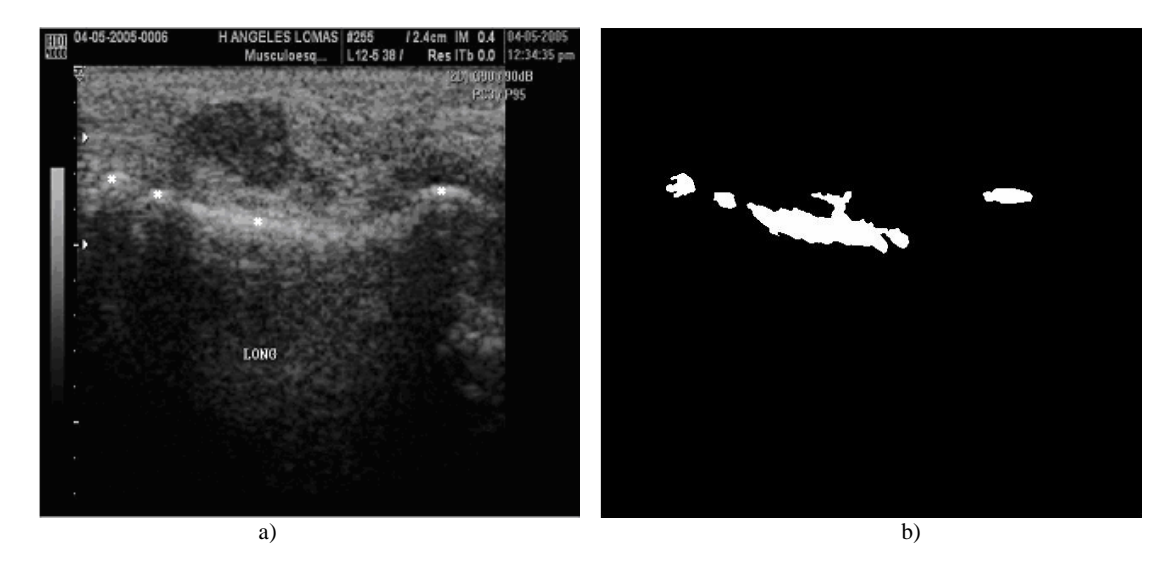

Figura 4.13 a) Imagen de ultrasonido No 21, b) Imagen segmentada utilizando crecimiento de regiones en 4 puntos con características óptimas para 2 clases: hueso y fondo

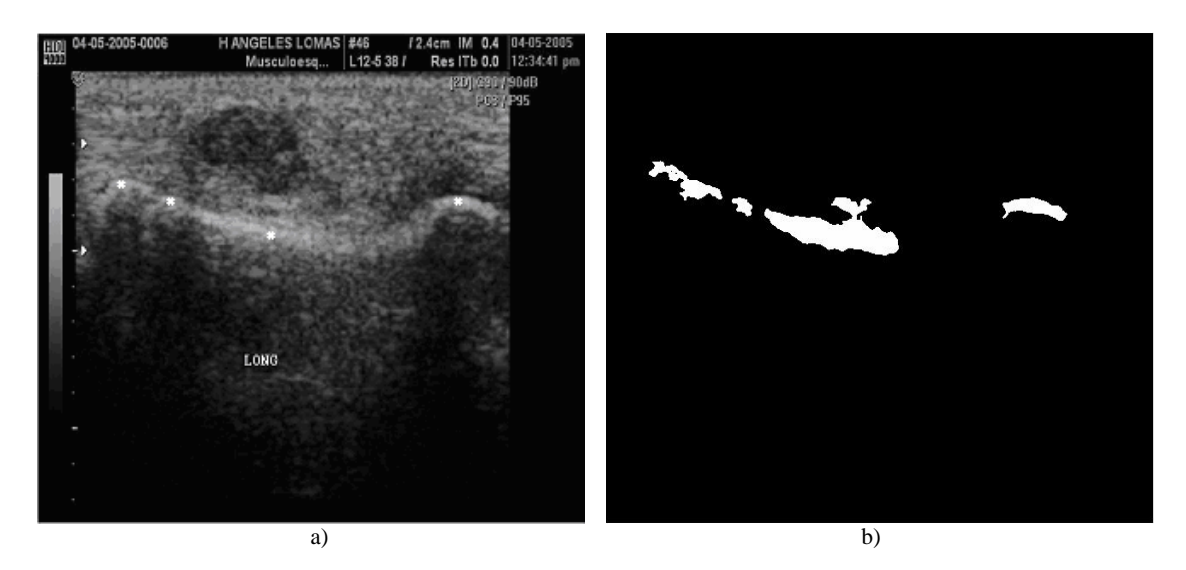

Figura 4.4 a) Imagen de ultrasonido No 22, b) Imagen segmentada utilizando crecimiento de regiones en 4 puntos con características óptimas para 2 clases: hueso y fondo

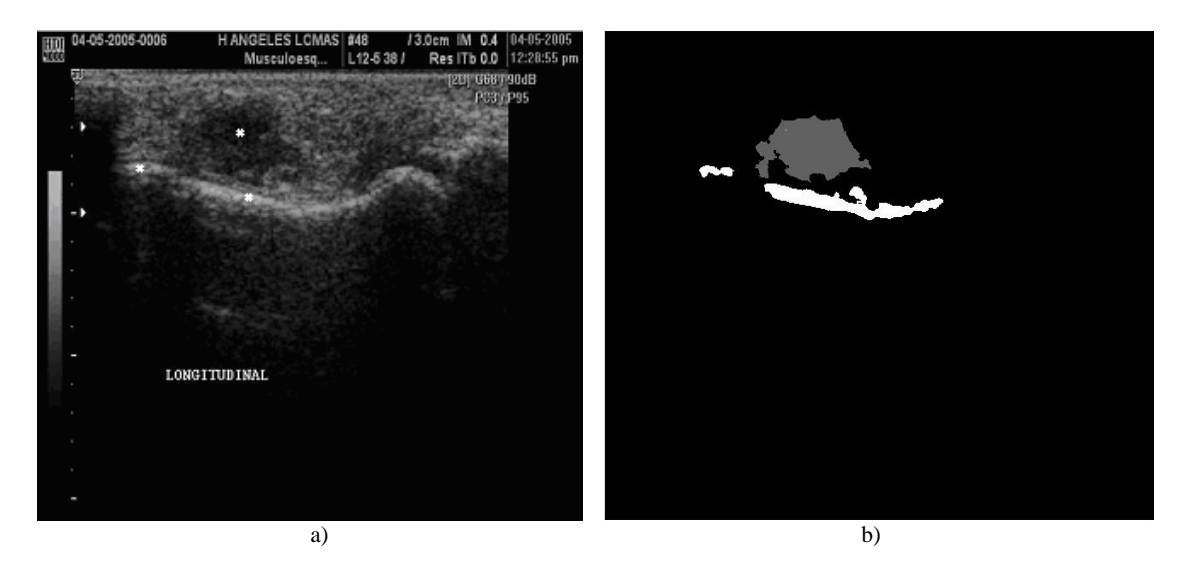

Figura 4.15 a) Imagen de ultrasonido No 03, b) Imagen segmentada utilizando crecimiento de regiones en 3 puntos con características óptimas para 3 clases: hueso, tumor y fondo

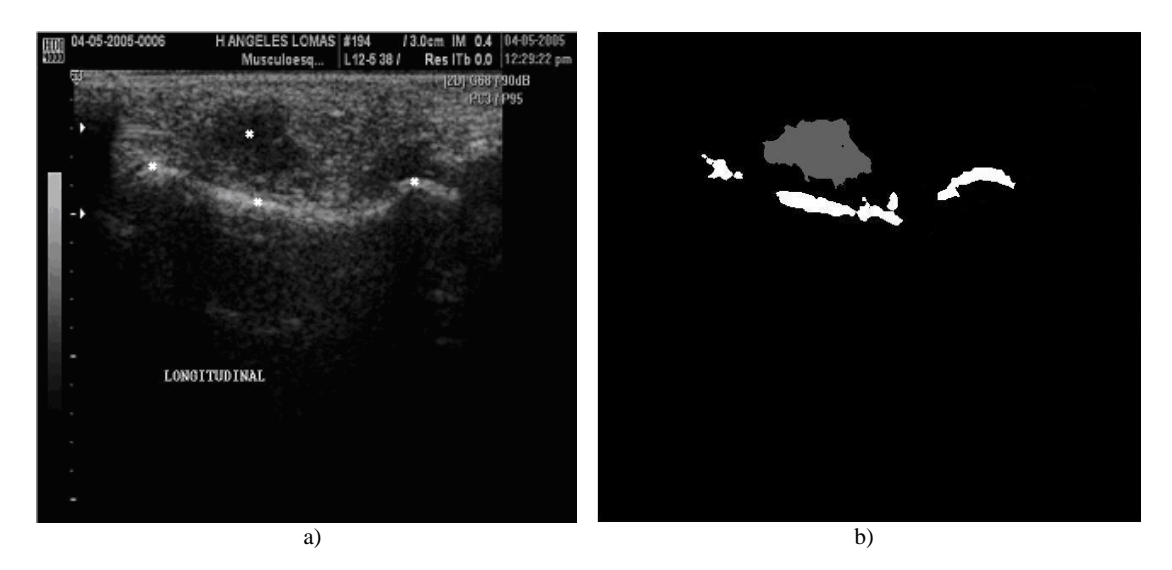

Figura 4.16 a) Imagen de ultrasonido No 04 b) Imagen segmentada utilizando crecimiento de regiones en 4 puntos con características óptimas para 3 clases: hueso, tumor y fondo

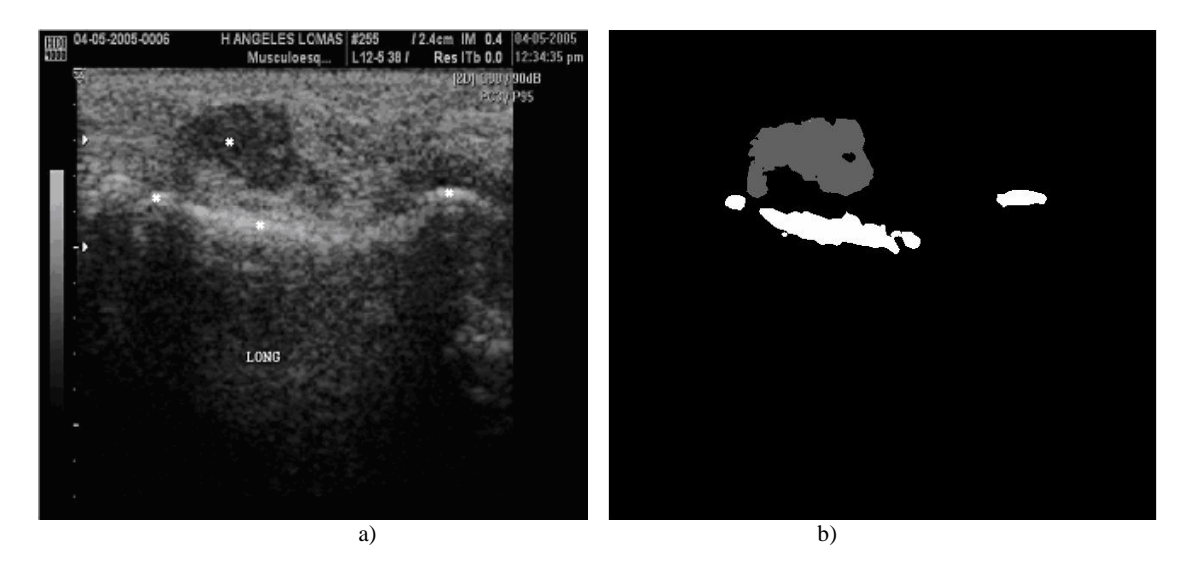

Figura 4.17 a) Imagen de ultrasonido No 21 b) Imagen segmentada utilizando crecimiento de regiones en 4 puntos con características óptimas para 3 clases: hueso, tumor y fondo

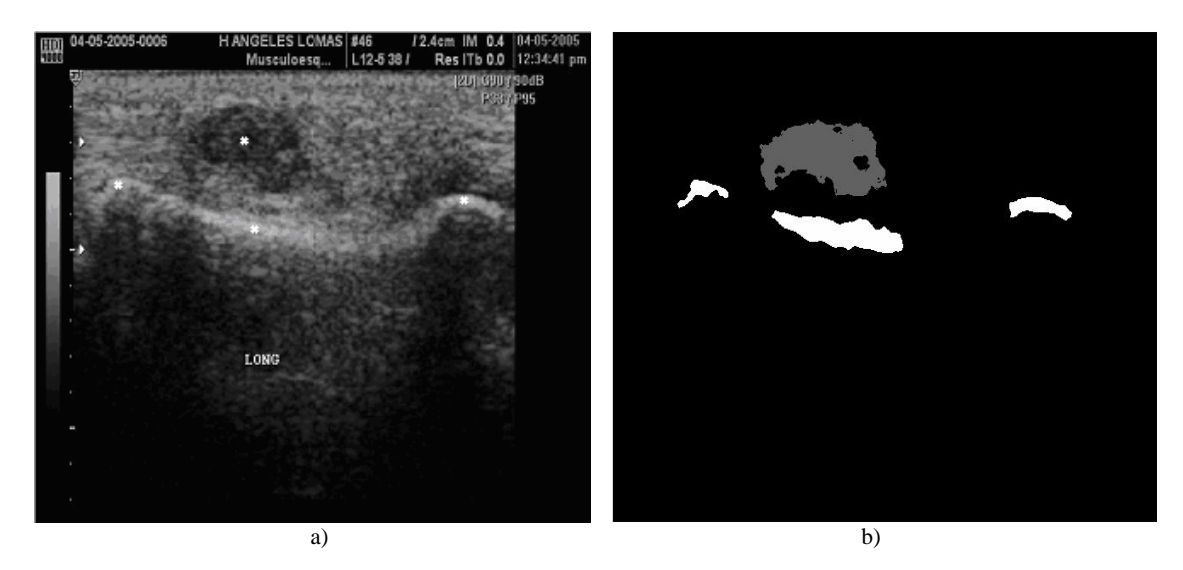

Figura 4.18 a) Imagen de ultrasonido No 22 b) Imagen segmentada utilizando crecimiento de regiones en 3 puntos con características óptimas para 3 clases: hueso, tumor y fondo

## 4.5 Discusión

En este capítulo se reportaron los resultados finales de la segmentación de nuestras imágenes de ultrasonido, observamos lo siguiente:

- ¾ En la sección 4.3 observamos que la segmentación de las imágenes de ultrasonido es mejor utilizando las características óptimas obtenidas con el algoritmo genético que el conjunto de 60 características, ya que con estas ultimas además de hacer más lento el algoritmo se observan más errores en los píxeles de las imágenes (ver figuras: 4.7, 4.8, 4.9 y 4.10).
- ¾ Las imágenes segmentadas en este capítulo con el método de crecimiento de regiones proporciona imágenes con zonas homogéneas, es decir, se pueden observar regiones completas pertenecientes a huesos o tumores.
- $\triangleright$  Con el método de crecimiento de regiones, el comienzo con un píxel semilla en particular permite que la región crezca completamente antes de tratar otras semillas, esto puede traer los siguientes efectos:
	- Crecimiento de regiones dominantes: Ambigüedades entorno a los bordes de regiones adyacentes pueden no ser resueltas correctamente.
	- La elección de puntos semilla diferentes, puede dar lugar a diferentes segmentaciones.

## Capítulo 5

## Conclusiones

Las imágenes juegan un papel importante en el diagnóstico y tratamiento de enfermedades debido a que permiten a los médicos obtener información observando el interior del cuerpo humano de una forma no invasiva. En este trabajo de Tesis se desarrollaron y evaluaron diferentes algoritmos para el procesamiento y segmentación de imágenes de ultrasonido con el objetivo de segmentar los huesos y tumores presentes en imágenes del sistema musculoesquelético humano.

# 5.1 Conclusiones de Preprocesamiento de Imágenes de Ultrasonido

En la etapa de preprocesamiento de nuestras imágenes de ultrasonido utilizamos algunos filtros para disminuir la cantidad del ruido, estos filtros proporcionan imágenes más borrosas o planas debido a que atenúan las componentes de alta frecuencia, los filtros utilizados en el presente trabajo (filtro de mediana, filtro gaussiano y el algoritmo de *sticks*) cumplieron con el objetivo de reducir la cantidad de ruido presente en las imágenes de ultrasonido para posteriormente pasarla a una etapa de detección de bordes.

El filtro de mediana y el filtro gaussiano ofrecen resultados muy similares, para mejorar su funcionamiento hay que seleccionar adecuadamente los parámetros de entrada, en el caso del filtro de mediana el tamaño del filtro para procesar la imagen (máscara N x N) y para el filtro Gaussiano la media y la desviación estándar utilizada, estos parámetros se pueden elegir con la ayuda del experto al observar las imágenes resultantes. Nosotros usamos el filtro gaussiano a varias escalas.

Al utilizar el algoritmo de *Sticks,* se observa que el filtro proporciona excelente resultados para disminuir el ruido y resaltar las zonas oscuras en imágenes de ultrasonido (zonas de la imagen de ultrasonido que contienen tumor). Las imágenes de ultrasonido utilizadas en el presente trabajo, contienen regiones óseas del cuerpo humano, por lo tanto, el aplicar el filtro en estas imágenes proporciona una difuminación en los bordes de estas regiones, debido a la lógica de funcionamiento del algoritmo, ya que al ir obteniendo los nuevos valores de los píxeles, todas los puntos incrementan su valor como se explico en el capítulo 2, por lo tanto, como las regiones óseas que son muy brillantes en imágenes de ultrasonido, los píxeles vecinos a las regiones óseas alcanzan rápidamente la saturación en su intensidad de nivel de gris así como píxeles pertenecientes a otras zonas como fondo causando pérdidas en la resolución de los bordes de los huesos en imágenes de ultrasonido. Además, los tiempos de respuesta del filtro de mediana y del filtro Gaussiano son más rápidos que el algoritmo de *sticks*. Debido a sus desventajas no utilizamos el algoritmo de Sticks en este trabajo.

Los algoritmos utilizados para encontrar los bordes en imágenes de ultrasonido proporcionan resultados adecuados, en esta parte también es necesario el punto de vista del experto para evaluar los resultados obtenidos y de la misma forma seleccionar los parámetros que requieren los filtros utilizados para la detección de bordes, en el presente trabajo evaluamos el algoritmo de Canny y el filtro LoG, una ventaja de los algoritmos detectores de bordes utilizados es que proporcionan bordes muy finos, de esta forma al variar los parámetros de los filtros utilizados podemos mover espacialmente el borde encontrado, y al realizar la superposición con la imagen utilizada podemos ubicar el borde a elección del especialista. En este trabajo usamos derivadas hasta segundo orden.

La restauración de imágenes es un problema que se diferencia de la mejora en el sentido que se trata de recuperar una imagen corrupta por algún fenómeno degradante. Los resultados obtenidos por la el modelo de red neuronal celular utilizado además de mejorar el contraste de las imágenes de ultrasonidos resaltan los bordes sobres las imágenes y funcionan como un filtros reductor de ruido. Sin embargo no proporcionan la segmentación de huesos y tumores que necesitamos.

# 5.2 Conclusiones de la Segmentación de Imágenes de Ultrasonido

El trabajo de investigación utilizó para segmentar imágenes de ultrasonido un algoritmo de clasificación de aprendizaje supervisado. Para mejorar el costo computacional y los resultados de las imágenes de ultrasonido segmentadas fue necesario utilizar el método de crecimiento de regiones con una conectividad 8 entre píxeles, aunque este método tiene la desventaja de que necesita la interacción manual del usuario para elegir el punto o los puntos semilla sobre los cuales crecerán las regiones, obtenemos buenos resultados al segmentar las imágenes de ultrasonido ya que obtenemos regiones homogéneas bien definidas según la clases correspondiente (hueso o tumor).

Una observación del método es que el comienzo de un píxel semilla en particular, permite que la región crezca completamente antes de tratar otras semillas, esto puede traer consecuencias como:

- Crecimiento de regiones dominantes: Las ambigüedades en los bordes de regiones adyacentes pueden no ser resueltas correctamente.
- La elección de puntos semilla diferentes, puede dar lugar a diferentes segmentaciones.

Los resultados con nuestra muestra pueden ser buenos para imágenes similares (ultrasonido de huesos pequeños) pero nos puede llevar a obtener resultados equivocados ya que no toman en cuenta las variaciones anatómicas de diferentes regiones en distintas imágenes, es decir, los conjunto de muestras utilizados para realizar la clasificación puede funcionar mejor para imágenes de ultrasonido con características anatómicas similares a las características contenidas dentro del conjunto de muestras de validación. Con las imágenes utilizadas obtenemos buenos resultados, ya que las muestras utilizadas para una imagen no describe adecuadamente la información contenida en las otras.

Como observamos en los histogramas del Apéndice A, el filtrado a escalas pequeñas proporcionan información más relevante de los píxeles correspondientes a cada clase (hueso, tumor y fondo), esto fue comprobado con el algoritmo genético simple ya que en el conjunto de características obtenido, son más sobresalientes las escalas menores (0.5, 1.0 y 2.0).

## 5.3 Trabajos Futuros

El filtrado del ruido en imágenes de ultrasonido se puede investigar utilizando modelos estadísticos como la distribución de Rayleigh o utilizando filtros no lineales como el filtro de Lee o incluso utilizando los campos aleatorios de Markov que son modelos estadísticos.

El trabajo futuro en la segmentación de imágenes de ultrasonido debe enfocarse hacia el mejoramiento de la posición, exactitud, y velocidad computacional de los métodos de segmentación, así como a reducir la cantidad de la interacción manual. La precisión y exactitud puede ser mejorada incorporando información previa de mapas o plantillas.

Para incrementar la eficiencia computacional, los métodos paralelizables o de procesamiento multiescala como las redes neuronales parecen ser técnicas muy prometedoras. La eficiencia computacional será particularmente importante en aplicaciones de procesamiento en tiempo real.

Posiblemente la pregunta más importante alrededor de la segmentación de imágenes es su aplicación en ambientes clínicos. Los métodos de segmentación ya han demostrado su utilidad en aplicaciones de investigación y en este momento están ganando popularidad en el diagnostico por computadora y en la planeación de radioterapias. Es improbable que los métodos de segmentación automática reemplacen alguna vez a los expertos humanos pero si es probable que se conviertan en elementos de utilidad clínica importante para el análisis de imágenes médicas. Los métodos de segmentación son valiosos en áreas como la cirugía asistida por computadora, donde la visualización de la anatomía es un componente critico.

Continuando con el presente trabajo de investigación, para la segmentación de imágenes de ultrasonido se puede optimizar el algoritmo genético de manera que se puedan encontrar patrones específicos que correspondan a conjuntos de características óptimas similares o incluso probar como son los resultados de la segmentación de imágenes utilizando un cantidad mínima de características por píxel en lugar de las 60 características o las características óptimas encontradas, por ejemplo utilizando solo las características a una cierta escala y segmentar utilizando estos patrones con el objetivo de optimizar el costo computacional de la clasificación.

Finalmente, creemos que vale la pena continuar trabajando la investigación de las características óptimas de huesos en imágenes de ultrasonido, sobre conjuntos grandes de imágenes de diferentes huesos humanos, con el objetivo de identificar características confiables para segmentar automáticamente los huesos en imágenes de ultrasonido.

### **APÉNDICE A**

#### HISTOGRAMAS SOBRE UN PIXEL DE TUMOR

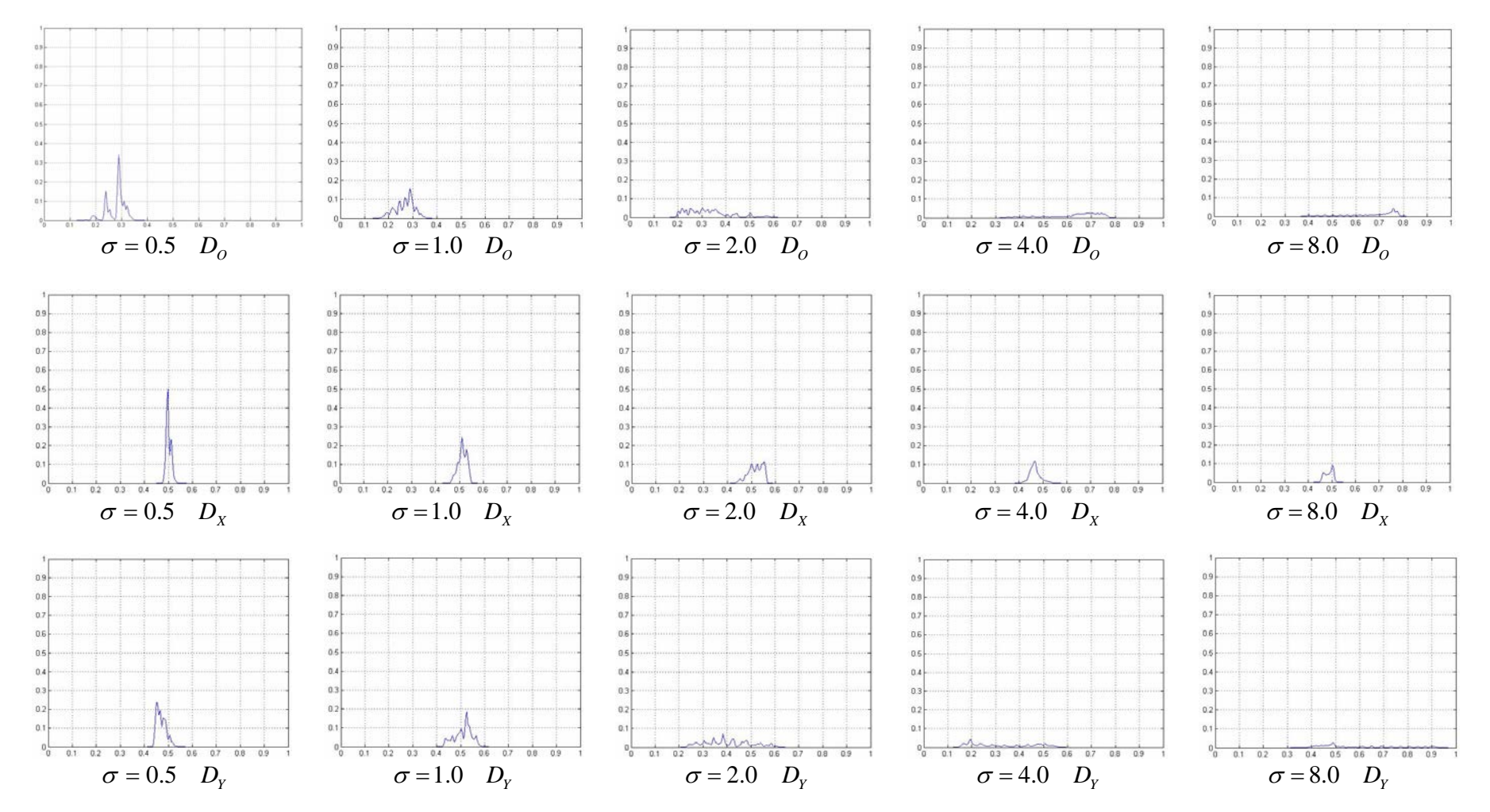

### HISTOGRAMAS DE TUMOR (CONTINUACIÓN)

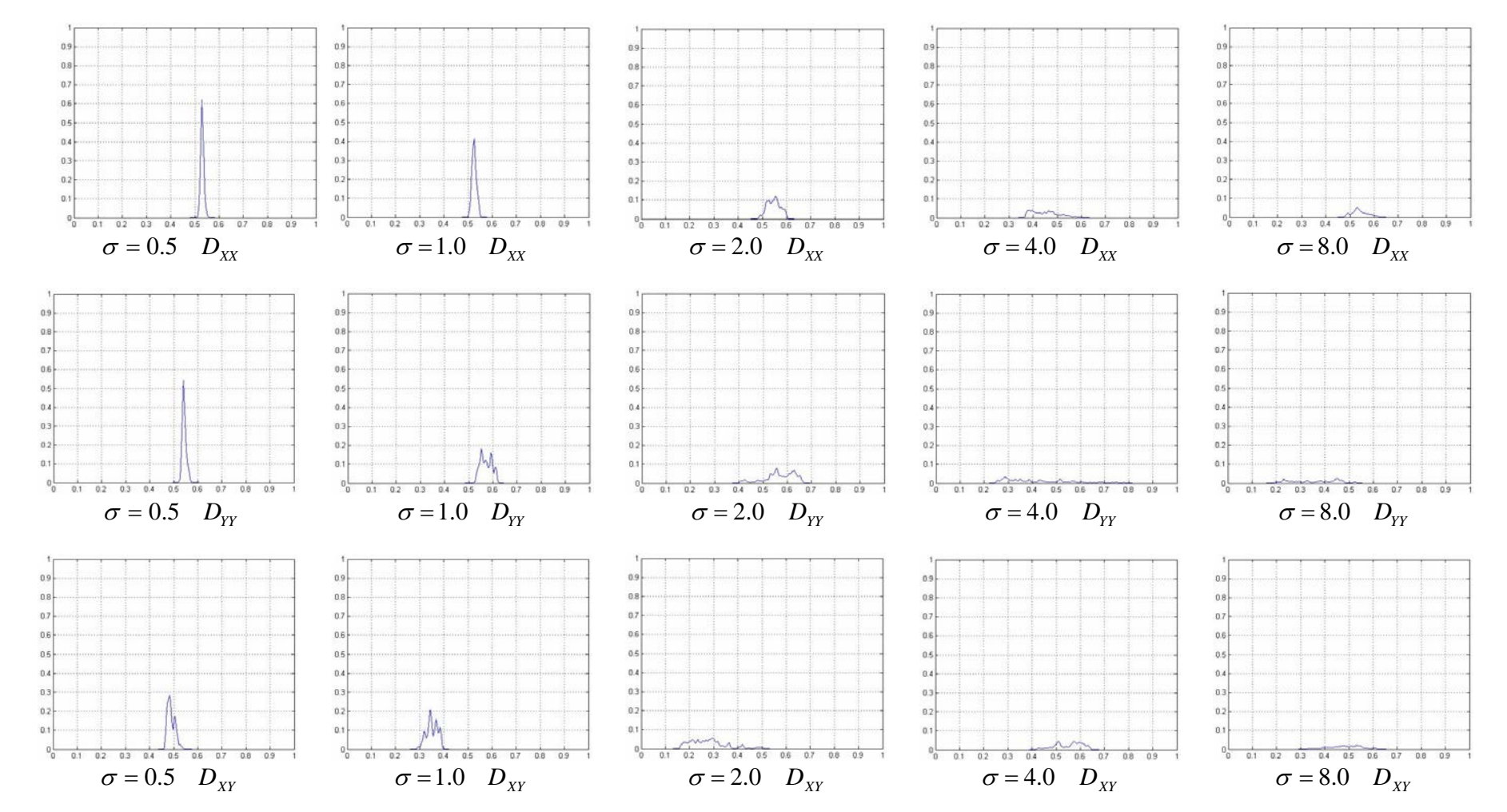

#### MOMENTOS CALCULADOS SOBRE LOS HISTOGRAMAS DE UN PIXEL DE TUMOR

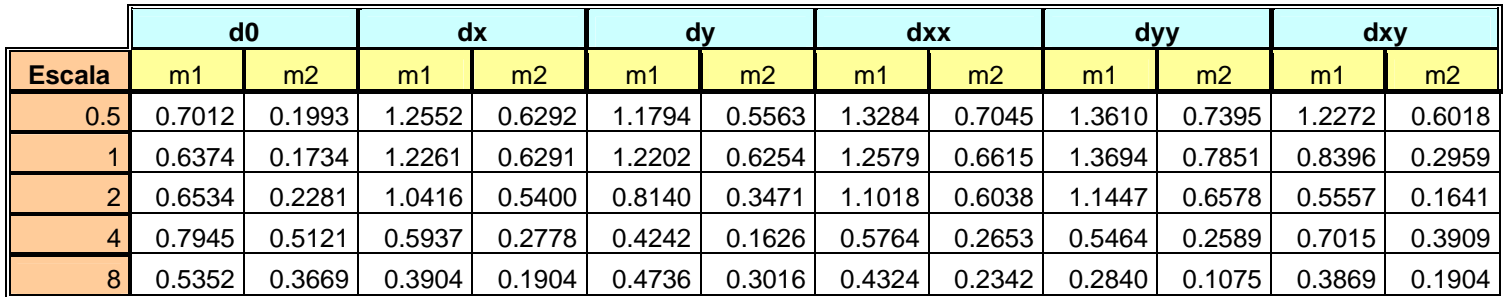

#### HISTOGRAMAS SOBRE UN PIXEL DE HUESO

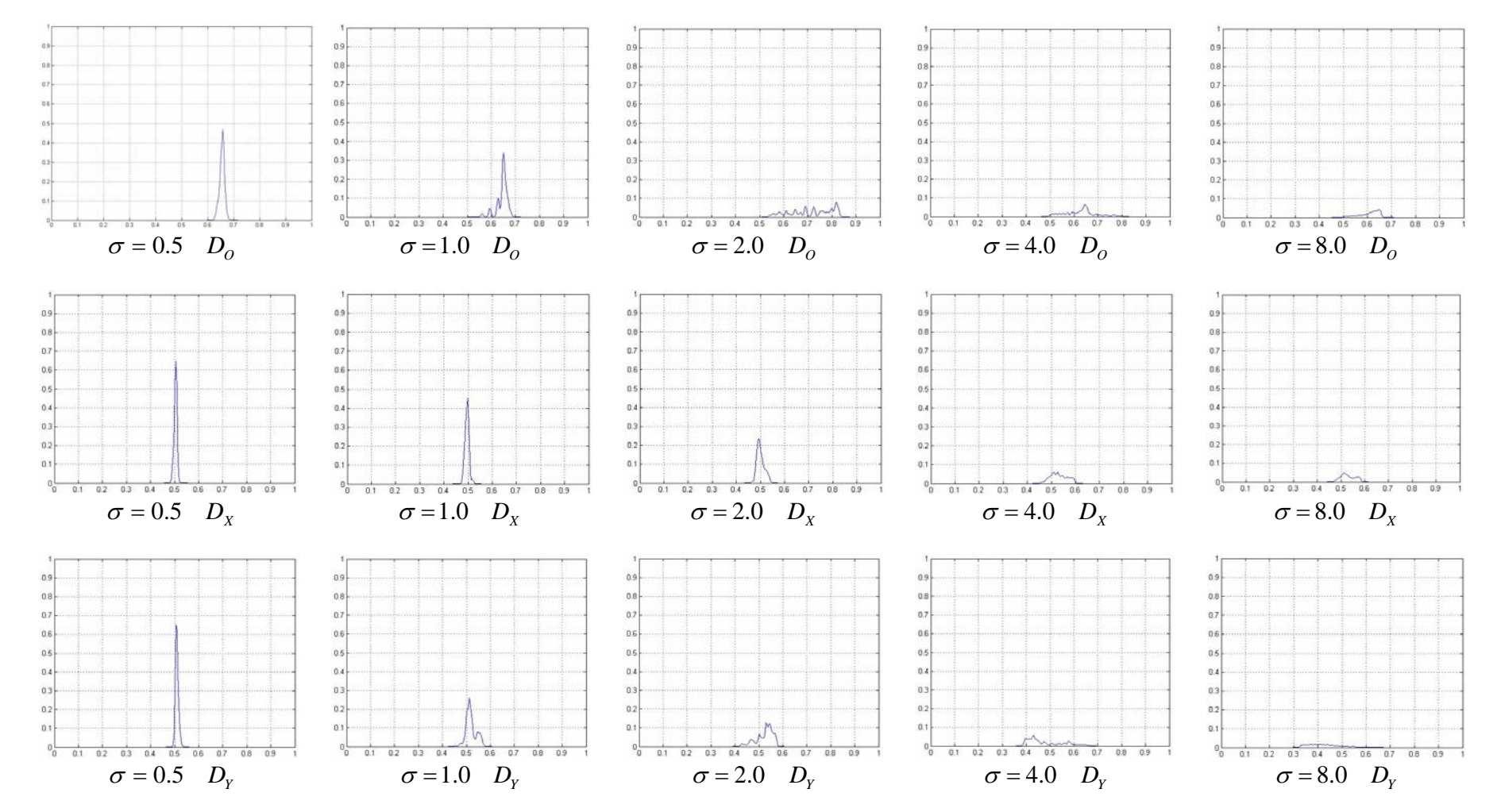

### HISTOGRAMAS DE HUESO (CONTINUACIÓN)

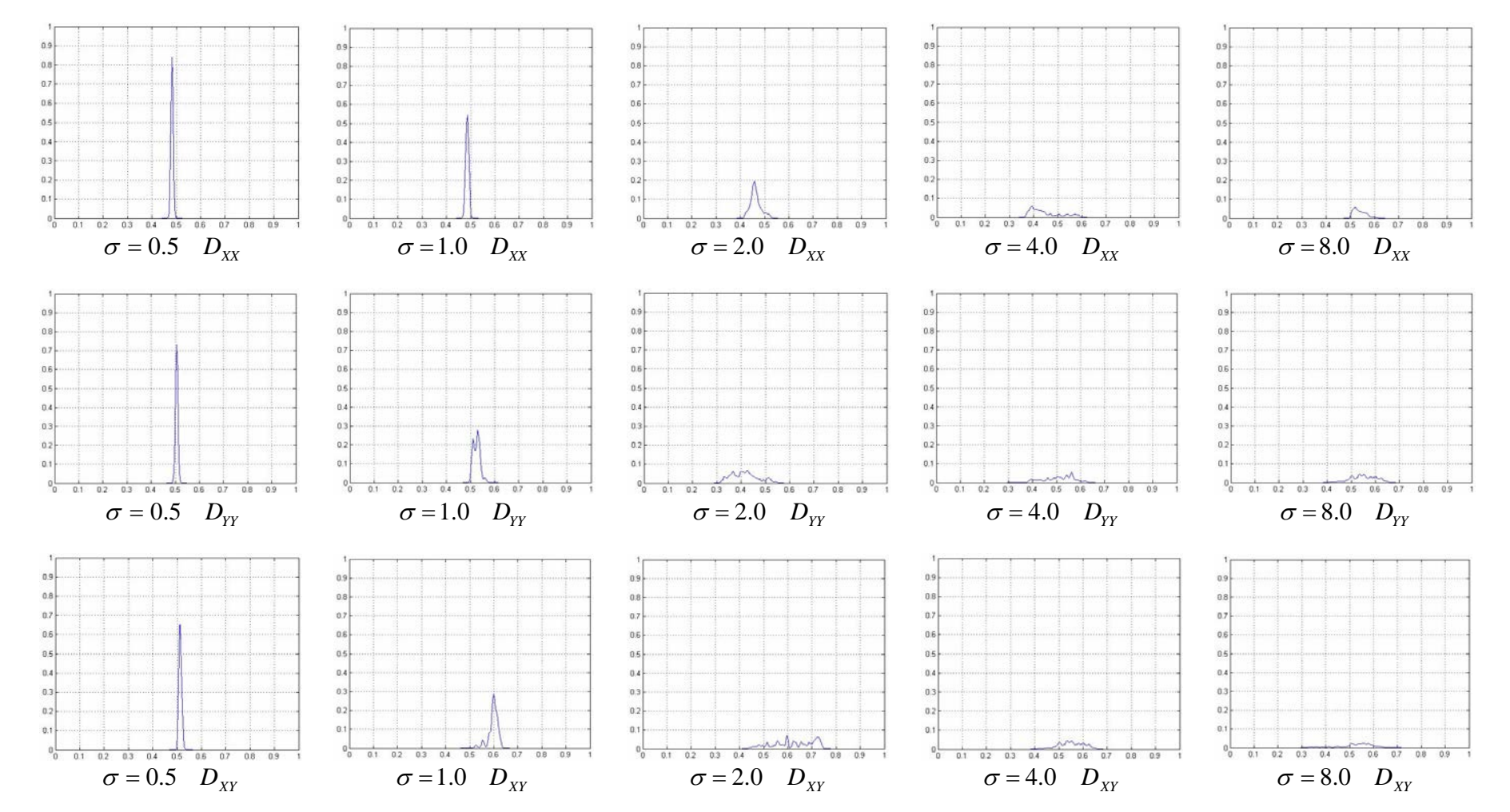

#### MOMENTOS CALCULADOS SOBRE LOS HISTOGRAMAS DE UN PIXEL DE HUESO

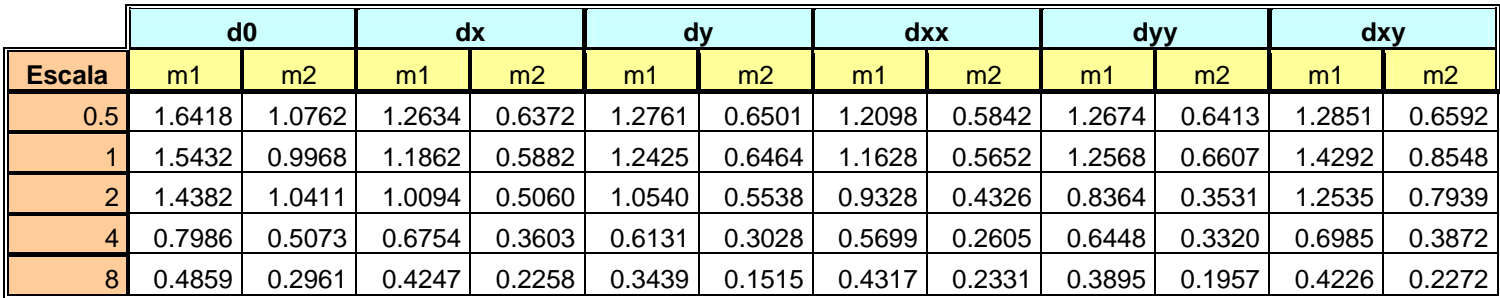

#### HISTOGRAMAS SOBRE UN PIXEL DE FONDO OSCURO

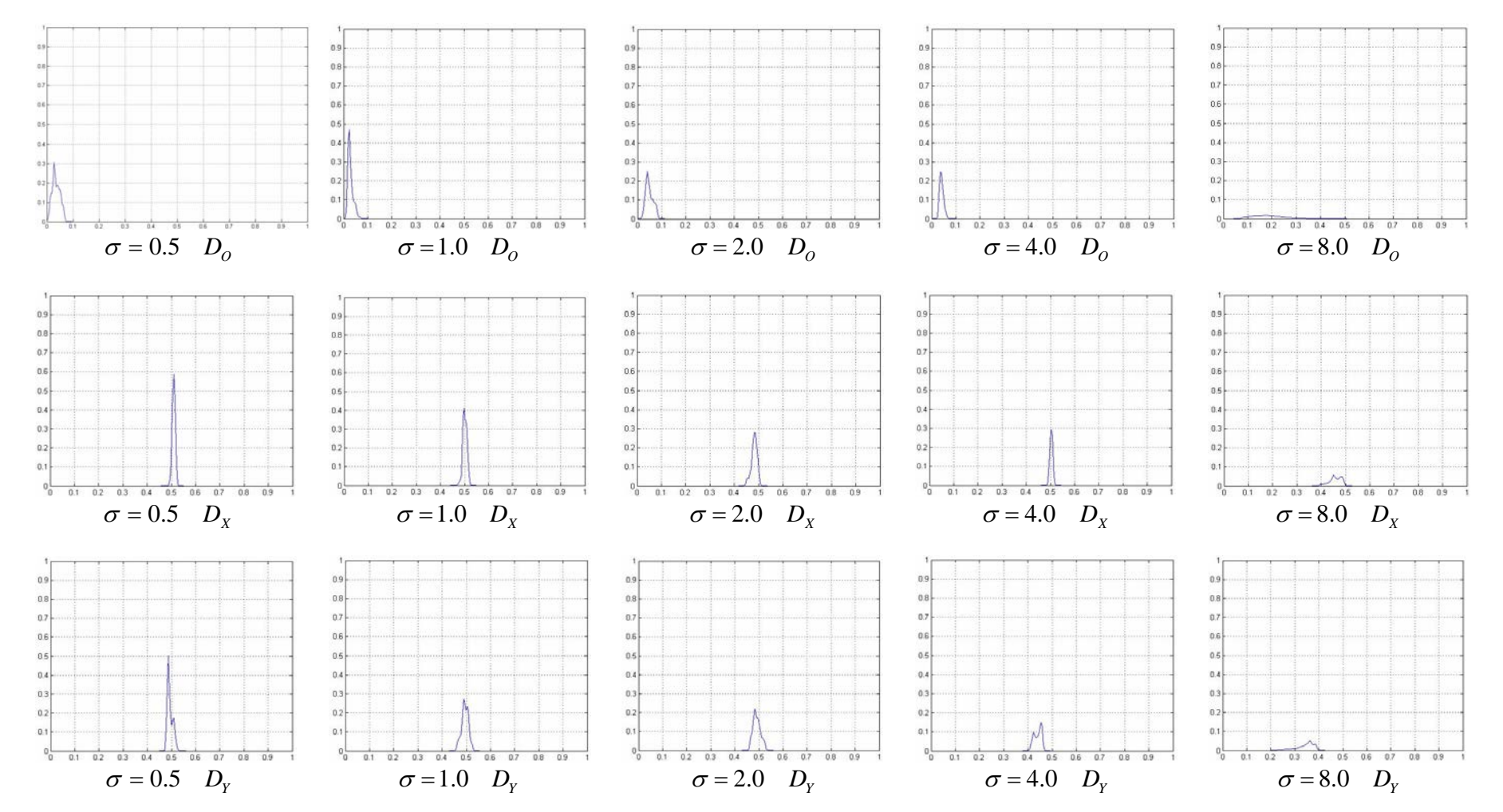
## HISTOGRAMAS DE FONDO OSCURO (CONTINUACIÓN)

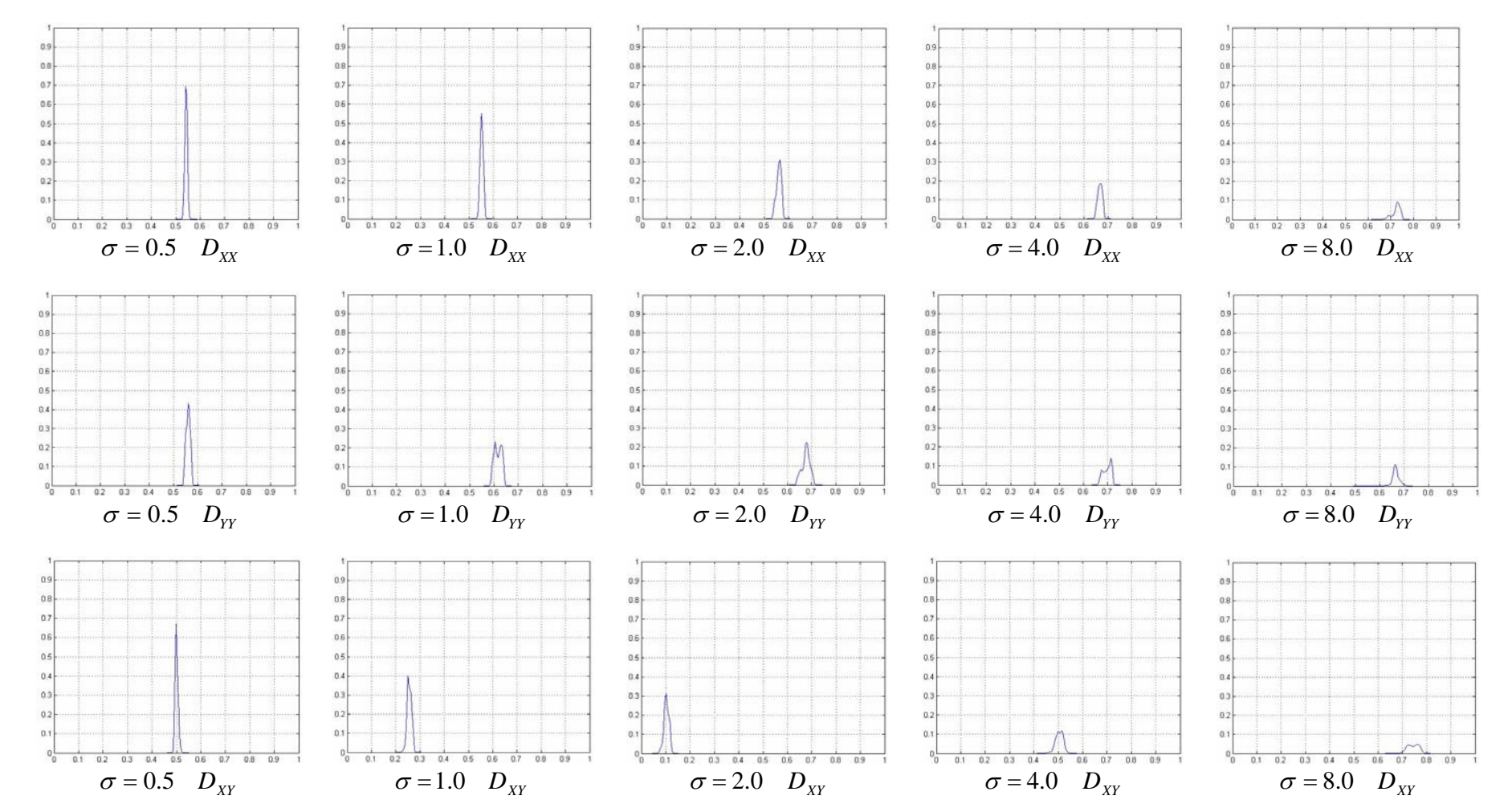

### MOMENTOS CALCULADOS SOBRE LOS HISTOGRAMAS DE UN PIXEL DE FONDO OSCURO

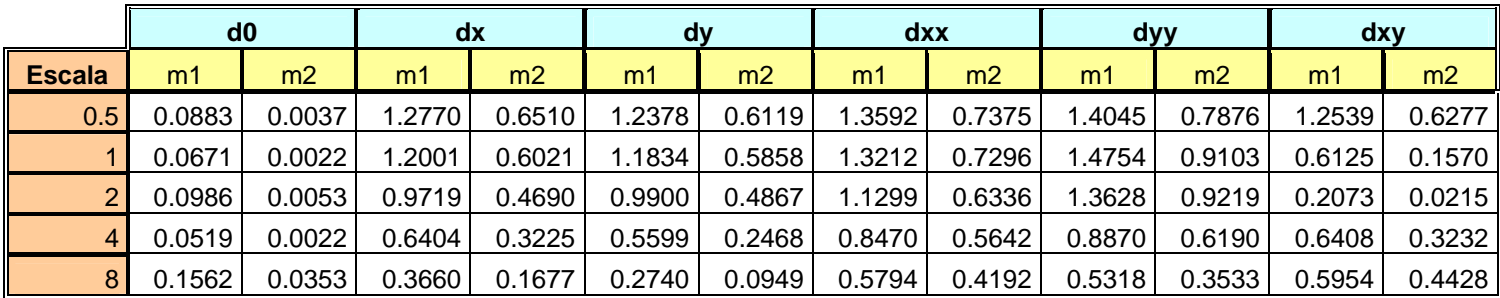

#### HISTOGRAMAS SOBRE UN PIXEL FONDO CLARO

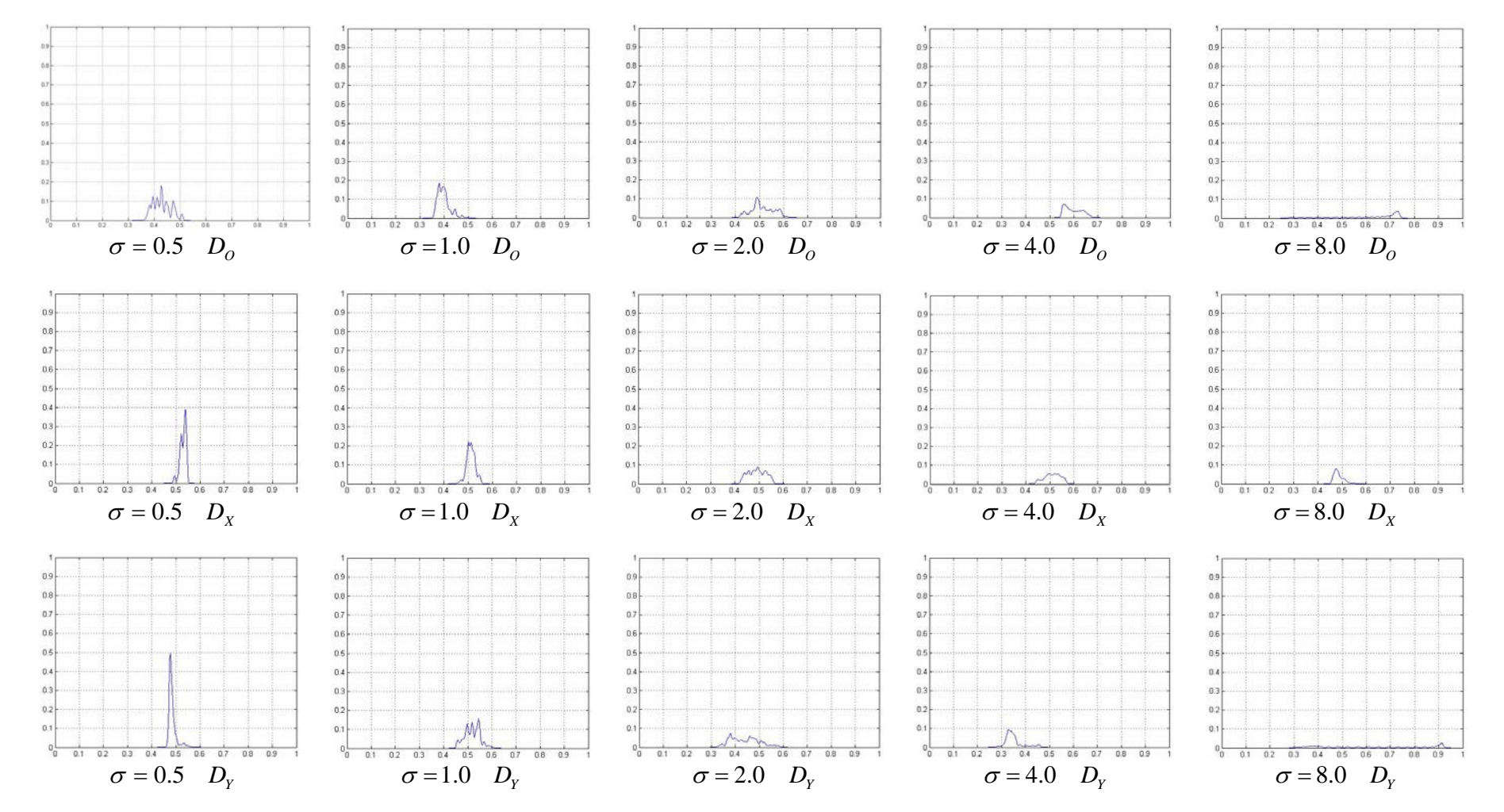

## HISTOGRAMAS DE FONDO CLARO (CONTINUACIÓN)

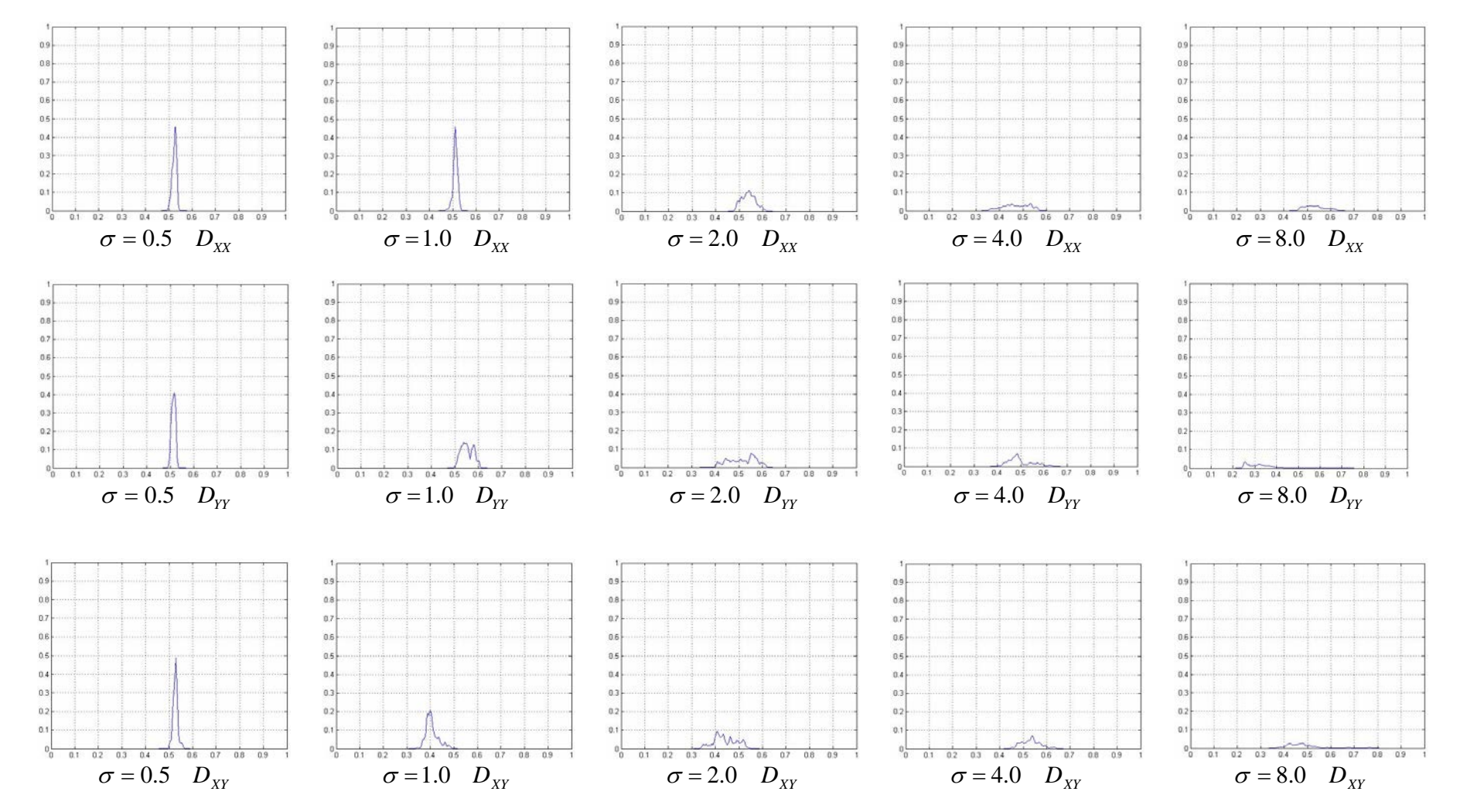

### MOMENTOS CALCULADOS SOBRE LOS HISTOGRAMAS DE UN PIXEL DE FONDO CLARO

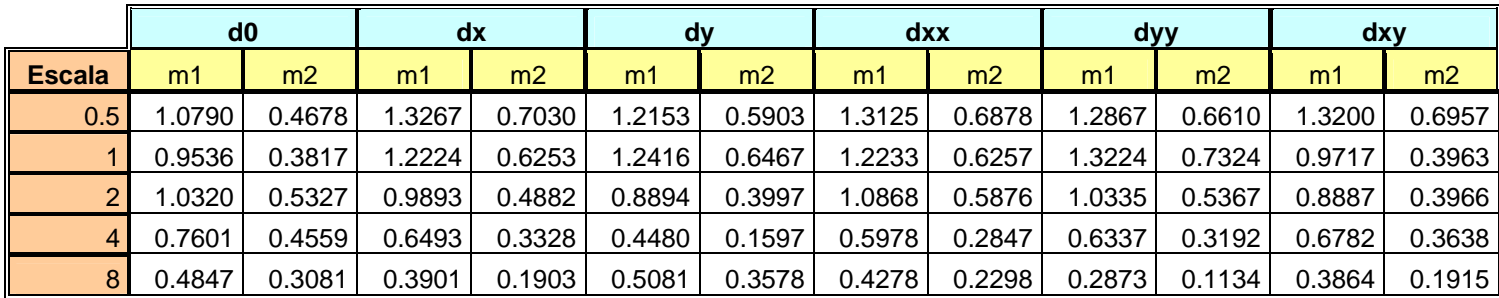

# Referencias:

- [1] Cinquin, P., Bainville, E., Barbe, C., Bittar, E., Bouchard, V., Bricault, I., Champleboux, G., 1995, "*Computer Assisted Medical Interventions",* IEEE. TIMC-IMAG.
- [2] Arámbula C., 1997, "*Towards a safe and effective robotic prostatectomy",* Tesis Doctoral, Imperial College of Science Technology and Medicine, University of London.
- [3] Taylor, R., Paul, H., Cutting, B., Mittelstadt, B., Hanson, W., 1992, "*Augmentation of human precision in computer-integrated surgery. Innovation and Technology in Biology and Medicine",* Special Issue on Robotic Surgery, 450-468.
- [4] Alcérreca, A. Arámbula, C., 2006, "*Construction and Registration of 3D Models for Computer Assisted Tumor Treatment",* Medical Physis: Ninth Mexican Symposium on Medical Physis. pp. 194-196.
- [5] Lorensen, W., 1987, "*Marching Cubes: A High Resolution 3D Surface Construction Algorith",* ACM Computer Graphics, Vol. 21, No.24, pp. 163-169.
- [6] González, R., Woods, R., 1993, "*Digital Image Processing",* Addison-Wesley.
- [7] Bianculli, M., 2005, "*Imágenes de Ultrasonido",* Universidad de la República.
- [8] Wagner, R., Smith, S., Sandrik, J., 2000, "*Statistic of Speckle in Ultrasound B-Scans",* IEEE. Son. Ultrason., VOL. 30, No. 3, pp 156-163.
- [9] Canny, J., 1986, "*A Computational Approach to Edge Detection",* IEEE PAMI, pp. 679 - 698.
- [10] Freeman, J., Skapura, D., 1993, "*Redes Neuronales: Algoritmos, aplicaciones y Técnicas de Programación",* Addison-Wesley Iberoamericana, Wilmington, DW.
- [11] Chua, L., Yang, L., 1988, "*Cellular Neural Networks: Theory",* IEEE Transactions Circ. Syst., pp. 1257-1272.
- [12] Chua, L., Yang, L., 1988, "*Cellular Neural Networks: Aplications",* IEEE Transactions Circ. Syst., pp. 1273-1290.
- [13] Jaramillo, M., Fernández, J., 1989, "*Aplicación de las Redes Neuronales Celulares (CNN) al filtrado de Imágenes en Escala de Grises",* Acta XIX J. Autom., Madrid pp. 327-332.
- [14] Jaramillo, M., López, F., 1989, "*A CNN Model for Grey Scale Image Processing",* Lect. Notes in Computer Science, n 930, Springer-Verlag, Berlín, pp. 882-889.
- [15] Sheehan F., Wilson D.C., Shavelle D., Geiser E.A., 2000, "*Echocardiography",* en Handbook of Medical Imaging vol.2, Sonka M y Fitzpatrick J.M, (eds), SPIE Press, pp.609-674.
- [16] Reiber J., Koning G., Dijkstra J., Wahle A., Goedhart B., Sheehan F.H., Sonka M., 2000, "*Angiography and intravascular ultrasound*", en Handbook of Medical Imaging vol.2, Sonka M y Fitzpatrick J.M, (eds), SPIE Press, pp.711-808.
- [17] Pathak S., Chalana V., Haynor D., Kim Y., 2000, "*Edge-guided boundary delineation in prostate ultrasound images*", IEEE Transactions., Med. Ima. 19 No.12, 1211-1219.
- [18] Shen D., Zhan Y., Davatzikos C., 2003, *" Segmentation of Prostate Boundaries From Ultrasound Images Using Statistical Shape Model*", IEEE Transactions., Med. Imag. 22 No.4, 539-551
- [19] Gong L., Pathak S.D., Haynor D.R., Cho P.S., Kim Y., 2004, *"Parametric shape modelling using deformable superellipses for prostate segmentation*", IEEE Transactions,. Med. Imag. 23 No. 3, 340-349.
- [20] Rahusen F.D., Bremers A.J.A., Fabry H.F.J., Taets van Amerongen A.H.M., Boom R.P.A., Meijer S., 2002, "*Ultrasound-guided lumpectomy of nonpalpable breast cancer versus wire-guided resection: A randomized clinical trial*", Annals of Surgical Oncology, pp. 994-998.
- [21] Penney G.P., Blackall J.M., Hamady M.S., Sabharwal T., Adam A., Hawkes D.J., 2004, "*Registration of freehand 3D ultrasound and magnetic resonance liver images*", Medical Image Analysis, 8, 81–91
- [22] Chan C. S. K, Barrat D. C., Edwards P.J, Penney G. P., Slomczykowski M., Carter T. J., Hawkes D. J., 2004, "*Cadaver validation of the use of ultrasound for 3D model instantiation of bony anatomy in image guided orthopaedic surgery*", in C.Barillot, D.R. Haynor, P.Hellier (Eds), Medical Image Computing and Computer Assisted Intervention (MICCAI), LNCS 3217, pp. 397-404.
- [23] Daanen V., Tonetti J., Troccaz J., 2004, "*A fully automated method for the delineation of osseous interface in ultrasound images*", in C.Barillot, D.R. Haynor, P.Hellier (Eds), Medical Image Computing and Computer Assisted Intervention (MICCAI), LNCS 3216, pp. 549-557.
- [24] Penney G.P., Barratt D.C., Chan C.S.K., Slomczykowski M., Carter T.J., Edwards P.J., Hawkes D.J., 2006, "*Cadaver validation of intensity-based ultrasound to CT registration*", Medical Image Analysis, 10, 385–395.
- [25] Penney G.P., Barratt D.C., Chan C.S.K., Slomczykowski M., Carter T.J., Edwards P.J., Hawkes D.J. 2006, "*Self-Calibrating 3D-Ultrasound-Based Bone Registration for Minimally Invasive Orthopedic Surgery*", IEEE Transactions on Medical Imaging, vol. 25, no. 3, pp.312-323.
- [26] Mat-Isa, N., Mashor, M., Othman, N., 2005, "*Seeded Region Growing Features Algorithm; It´s Potential Use in Imrpoving Screenig for Cervical Cancer",* International Journal of the Computer, vol. 13, pp 61-70.
- [27] Van Ginneken, B. Frangi, F, Staal, J., ter Haar Romeny, M., Vierger, M., 2002, "*Active Shape Model Segmentation UIT Optimal Features"*, IEEE Transactions on medical imaging, vol. 21, pp. 924-931.
- [28] Florack, L., Haar Romeny, B., 1996, "*The Gaussian scale-espace paradigm and the multiscale local jet",* Int J.Comput. Vis., vol 18, no 1, pp. 61-75, 1996.
- [29] Koenderink, J., 1984, "*The structure of images",* Biological Cybern, vol. 50, pp.363- 370.
- [30] Tou, J., González, R., 1990, "*Statical Pattern Recognition",* Accademic Press, Segunda Edición.
- [31] Koenderink, J., Van Dorn, A., 1999, "*The structure of the locally ordeless images",* Int. J. Comput. Vis., vol 31, no 2/3, pp. 159-168.
- [32] Unser, M., 1986, "*Local linear transforms for the texture measurements",* Signal Processing, vol 11, pp 61-79.
- [33] Holland, J., 1985, "*Adaptation in natural and artificial system",* MIT Press.
- [34] Bishop, M., 1995, "*Neuronal Networks for Pattern Recognition*", Oxford, University Press, pp 60-76.
- [35] Arámbula, C., Marquez, F., Padilla, C., Solano, S., Tato, P., 2003, "*Automatic Counting of Immunocytochemically Stained Cells*", IEEE Transactions, vol. 1, pp. 790-793.
	- http://www.radiologyinfo.org/sp/info.cfm?pg=pelvus&bhcp=1
	- http://espanol.pregnancy-info.net/pregnancy ultrasound.html
	- http://mathworld.wolfram.com/RawMoment.html